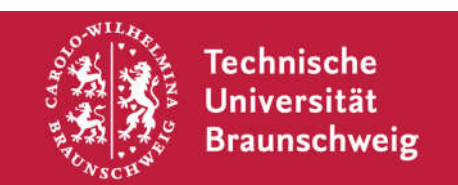

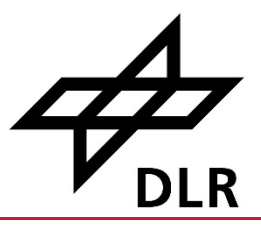

# Studienarbeit "Simulationsgestützte Analyse flexibler, bedarfsorientierter ÖPNV im ländlichen Raum"

Des Masterstudiengangs M.Sc. Kraftfahrzeugtechnik

an der

Technischen Universität Braunschweig

in Kooperation mit dem Deutschen Zentrum für Luft und Raumfahrt (DLR)

Bearbeitungszeitraum: 18.06.2021 bis 17.09.2021

### Tim Ole John, B.Eng. (5122343)

Braunschweig, den 17.09.2021

Technische Universität Braunschweig Fakultät für Maschinenbau Institut für Fahrzeugtechnik Institutsleitung: Prof. Dr.-Ing. Ferit Kücükay Erstgutachterin/Betreuende Professorin: Prof. Dr.-Ing. Katharina Seifert (DLR) Zweitgutachter: Benedikt Scheier M.Sc. (DLR)

### Eidesstattliche Erklärung

Name: Tim Ole John

Studienarbeit: Simulationsgestützte Analyse flexibler, bedarfsorientierter ÖPNV im ländlichen Raum

Ich bestätige hiermit, dass ich die vorliegende Studienarbeit "Simulationsgestützte Analyse flexibler, bedarfsorientierter ÖPNV im ländlichen Raum" selbständig verfasst sowie alle benutzten Quellen und Hilfsmittel vollständig angegeben habe und dass die Arbeit nicht bereits als Prüfungsarbeit vorgelegen hat. Ich versichere, dass die eingereichte elektronische Fassung mit der gedruckten Fassung übereinstimmt.

Braunschweig, den 17.09.2021

……………………………………… .……...…………………………

Ort, Datum

## **Sperrvermerk**

Eine durch Betreuung des DLR Instituts für Verkehrssystemtechnik angefertigte studentische Arbeit darf nur nach Rücksprache mit dem Institut vom Studierenden an Dritte weitergegeben oder veröffentlicht werden. Dies gilt insbesondere auch für so genannte Internetbörsen für studentische Arbeiten.

Über die Ergebnisse der Arbeit darf nur nach Rücksprache mit dem DLR Instituts für Verkehrssystemtechnik verfügt werden. Soweit die Ergebnisse auf vertraulichen Modelldaten des Regionalverbands Großraum Braunschweig beruhen, hält das DLR vor Verwertung Rücksprache mit dem Regionalverband. Zwischen DLR und Regionalverband liegt eine entsprechende Vertraulichkeitserklärung vor.

Ansprechpartner:

Frau Prof. Dr.-Ing. Katharina Seifert (DLR Institut für Verkehrssystemtechnik / TU Braunschweig Institut für Fahrzeugtechnik)

Herr Benedikt Scheier M.Sc. (DLR Institut für Verkehrssystemtechnik)

### Abstract

#### (Deutsche Fassung)

Die Studienarbeit analysiert flexible, bedarfsorientierte Verkehre im Bereich des ÖPNV. Es wird der Stand der Technik inklusive aktueller Beispiele widergegeben und das Zukunftspotential der Thematik aufgezeigt. Kernbestandteil dieser Arbeit ist die simulative Untersuchung der Region Cremlingen – Schandelah in der Nähe von Braunschweig. Der Untersuchungsraum wird in der Verkehrssimulationssoftware SUMO abgebildet, als Modell kalibriert und eine angenommene Nachfrage eingestellt. Der Simulation verschiedener Szenarien und Erweiterungen folgt die Auswertung und Interpretation der Ergebnisse anhand von Key-Performance-Indikatoren. Zusätzlich erfolgt eine betriebswirtschaftliche Analyse hinsichtlich Systemeffizienz, Wirtschaftlichkeit und Sensitivität der Parameter. Auf dieser Grundlage werden Vorschläge für weiterführende Arbeitsansätze unterbreitet und Verbesserungen des Dispositionsalgorithmus genannt. Im Ergebnis kommt die Studienarbeit zu dem Schluss, dass hohe Nachfragen hohe Auslastungen erzeugen die Betreibernutzen und Angebotsqualität steigern. Plattformversagen kann durch geschickte Wahl der Fahrzeugzahl vermieden werden. Es kristallisiert sich ein Zielkonflikt zwischen hoher Angebotsqualität und niedrigen Kosten heraus. Mit der jetzigen Fahrzeugflotte ist ein Betrieb eher unwirtschaftlich (zu hohe Kosten). Erst autonome Fahrzeuge werden voraussichtlich wirtschaftlichen Betrieb ermöglichen.

#### (English Version)

This thesis analyzes flexible, demand-responsive transport in the public transport sector. The state of the art including current examples as well as future potential is shown. The quintessence component of this elaboration is the simulative investigation of the Cremlingen - Schandelah region near Braunschweig. The room of interest is mapped in the traffic simulation software SUMO, then calibrated and an assumed demand is set. The simulation of different scenarios and extensions is followed by the evaluation and interpretation of the results using key performance indicators. Furthermore a business analysis is carried out regarding system efficiency, profitability and sensitivity of the parameters. On this basis, suggestions for further work approaches and improvements to the disposition algorithm are made. The thesis comes to the conclusion that high demand generates high utilization, which increases the operators benefits and the quality of the demand responsive system. Platform failure can be avoided by carefully choosing the number of vehicles. A trade-off between high quality offers and low costs turns out. With the current fleet of vehicles, operation is rather uneconomical (too high costs). Only autonomous operating vehicles will presumably enable economical operation.

# Aufgabenstellung

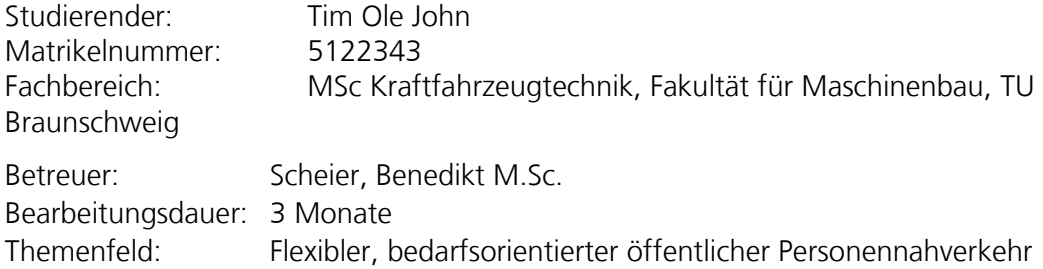

### **Thema: Simulationsgestützte Analyse flexibler, bedarfsorientierter ÖPNV im**

#### **ländlichen Raum**

Im Rahmen der Forschungsarbeiten des DLR-Projekts MOVEMENT (Mobilität im öffentlichen Verkehr der Zukunft mit menschenfreundlichen Transportsystemen) hat Tim Ole John die Aufgabe ein vom Regionalverband Großraum Braunschweig konzipiertes und ab Ende 2021 in Betrieb gehendes Verkehrskonzept mit der open source DLR-Software SUMO in einem Betriebs- und Verkehrsmodell abzubilden, um Analysen hinsichtlich sinnvoller betrieblicher Erweiterungen durchführen zu können.

SUMO ist eine Software, die ein mikroskopisches Abbild der Verkehrsinfrastruktur und der Verkehrssysteme erstellen kann. Anhand einer gegebenen Verkehrsnachfrage werden Fahrzeug- und Reisendenbewegungen simuliert. Der Fahrzeugbetrieb und die stattgefunden Reisen bzw. intermodale Reiseketten können anhand quantitativer Indikatoren ausgewertet und analysiert werden.

Der Regionalverband Großraum Braunschweig führt im Jahr 2021 flexible, bedarfsorientierte Verkehre ein. Diese sollen zum einen in ländlich geprägten Räumen, in denen der liniengebundenen ÖPNV überwiegend auf den Schülerverkehr ausgerichtet ist, für eine bessere Erschließung sorgen. Zum anderen sollen die flexiblen Verkehre in urbanen Räumen das vorhandene ÖPNV-Netz ergänzen oder Angebote ersetzen. Mit Niederflur-Kleinbussen (bis einschl. acht bzw. 16 Reisende) werden insbesondere Dörfer bzw. Stadtteile besser an wichtige Bus- und Bahnlinien angebunden. Mit so genannten Halteorten wird die Haltestellendichte erhöht und der Zugang zum System ÖPNV erleichtert bzw. attraktiver. Ein digitales Buchungs- und Dispositionssystem verarbeitet (spontane) Fahrtanfragen, wobei Fahrten mit Anschlussbeziehungen priorisiert behandelt werden. Parallelbedienungen zu bestehenden Fahrtangeboten (z. B. Schülerverkehr oder RegioBus-Linie) werden durch das Dispositionssystem ausgeschlossen.

Die Aufgabe von Herrn John umfasst im Einzelnen:

- Beschreibung des Standes und der Ziele der aktuellen Entwicklung und Einführung von flexiblen, bedarfsorientierten Verkehren in Deutschland.
- Modellierung der Verkehrsinfrastruktur, der Verkehrsnachfrage und des Betriebs zur Gewährleistung des geplanten Verkehrsangebotes in SUMO für einen ausgewählten Untersuchungsraum. Der Untersuchungsraum wird in Abstimmung des DLR, des Regionalverbands und Herrn John ausgewählt.
- Simulation des Verkehrs- und Betriebsgeschehens des gewählten Untersuchungsraumes für einen zu wählenden Zeitraum.
- Auswertung der Simulation anhand geeigneter zu wählender Indikatoren, bspw. Fahrtzeiten, Reisezeiten, Wartezeiten, Umsteigezeiten, Fahrt- und Fußwege, Auslastung der Fahrzeuge, Energiebedarf, Emissionen.
- Mittels der quantitativen Ergebnisse ist eine betriebswirtschaftliche Rechnung durchzuführen.
- Durchführen von Sensitivitätsanalysen, insbesondere hinsichtlich der Verkehrsnachfrage und der benötigten Anzahl an Fahrzeugen.
- Auf Basis der Simulationsergebnisse und der Sensitivitätsanalysen sollen betriebliche und/oder räumliche Erweiterungsvarianten vorgeschlagen werden. Mittels der Ergebnisse erneuter Simulationen können zu begründenden Empfehlungen zu den Erweiterungen getroffen werden.

Die Ergebnisse der Arbeit sind ausführlich nach den Richtlinien des DLR Instituts für Verkehrssystemtechnik begleitend zu dokumentieren und in regelmäßigen Abständen zu aktualisieren und zu ergänzen. Da die Arbeit als Grundlage für weitere Arbeiten genutzt wird, sind die Ergebnisse der Untersuchung in tabellarischer Form oder/ und vergleichbarer Darstellung festzuhalten. Weitere Einzelheiten sind mit dem Betreuer abzusprechen.

Eine durch Betreuung des DLR Instituts für Verkehrssystemtechnik angefertigte studentische

Arbeit darf nur nach Rücksprache mit dem Institut vom Studierenden an Dritte weitergegeben oder veröffentlicht werden. Dies gilt insbesondere auch für so genannte Internetbörsen für studentische Arbeiten.

Über die Ergebnisse der Arbeit darf nur nach Rücksprache mit dem DLR Instituts für Verkehrssystemtechnik verfügt werden. Soweit die Ergebnisse auf vertraulichen Modelldaten des Regionalverbands Großraum Braunschweig beruhen, hält das DLR vor Verwertung Rücksprache mit dem Regionalverband. Zwischen DLR und Regionalverband liegt eine entsprechende Vertraulichkeitserklärung vor.

Datum der Ausgabe: 18.06.2021 Datum der Abgabe: 17.09.2021

# Inhaltsverzeichnis

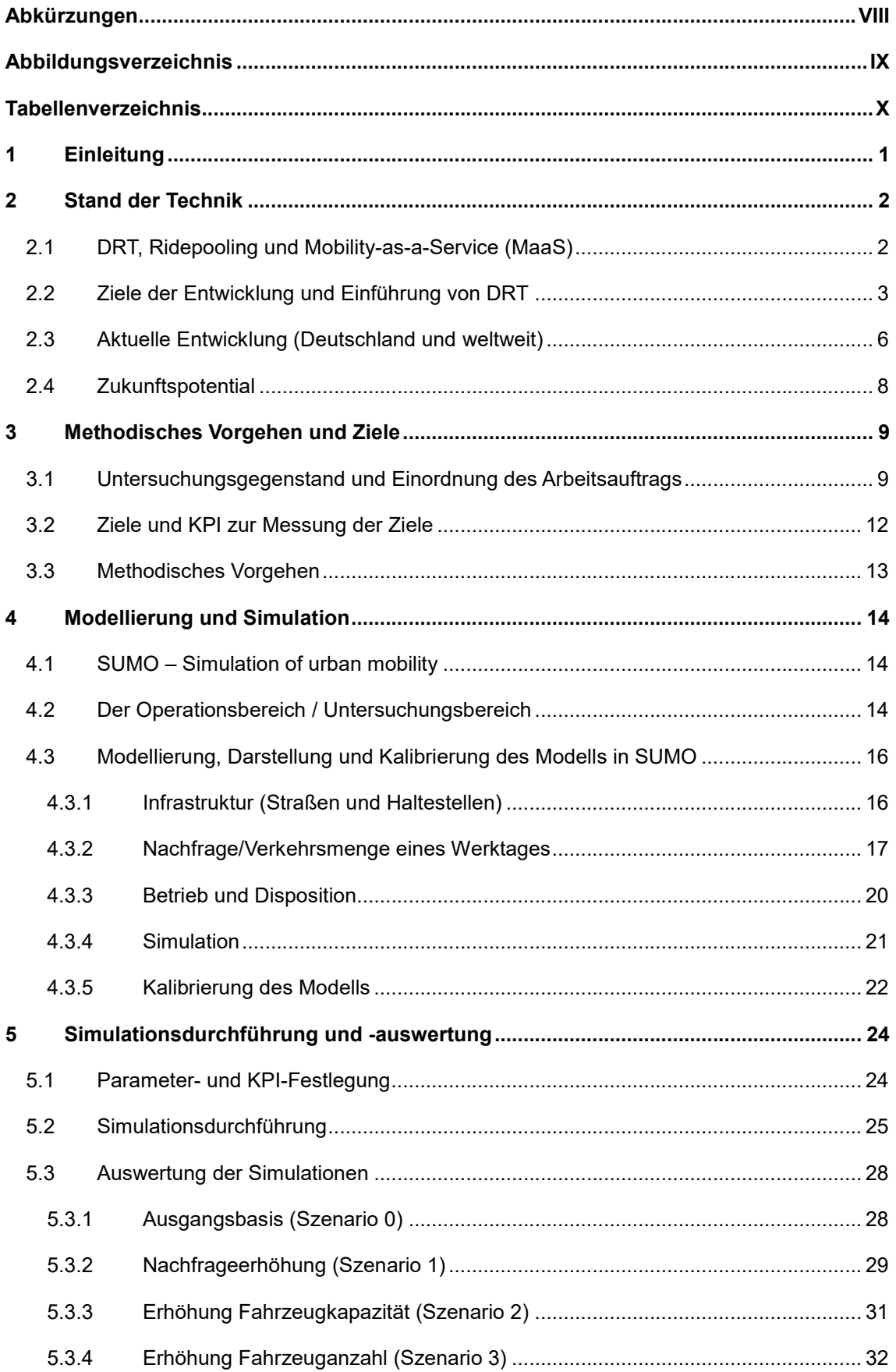

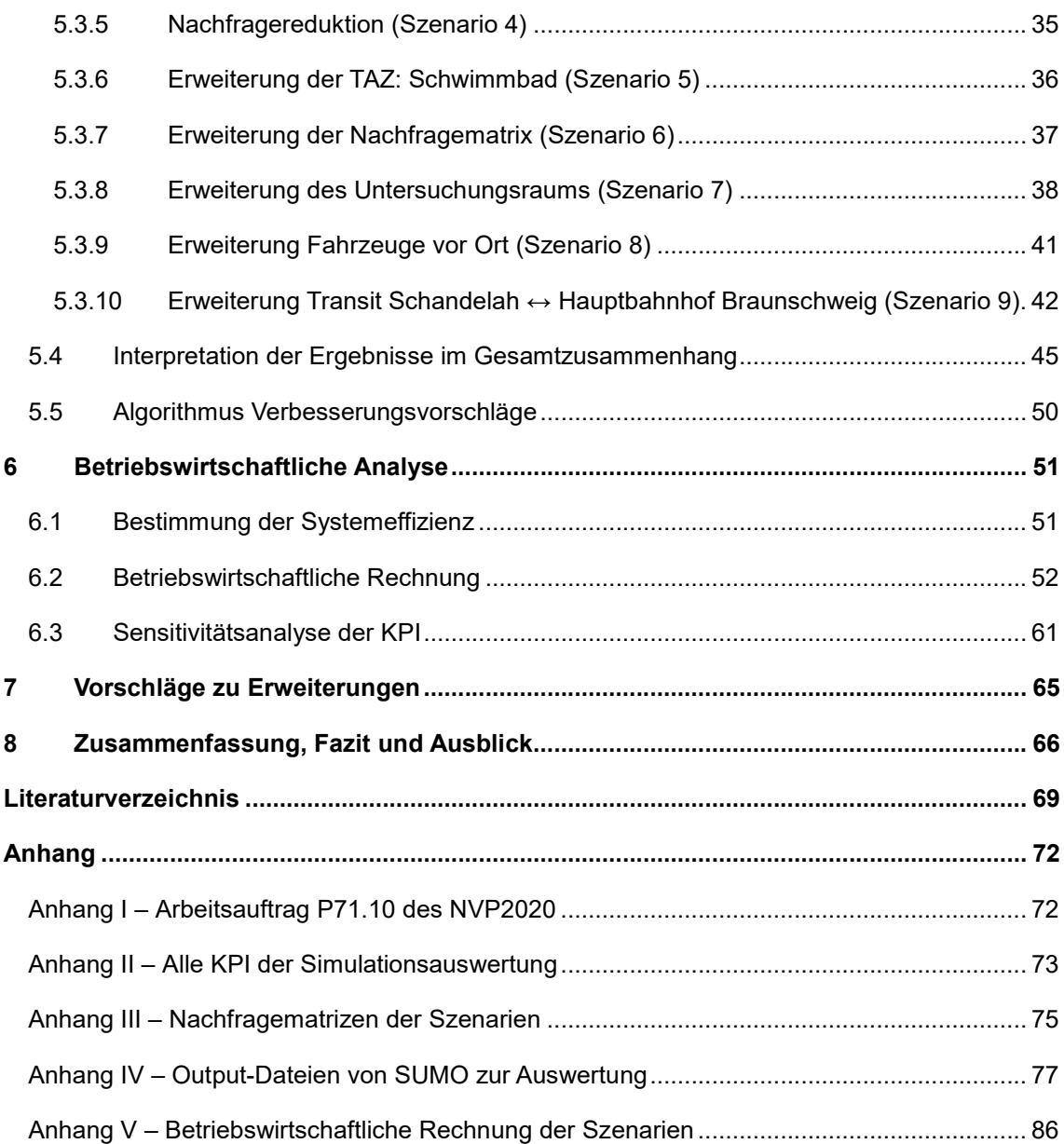

# Abkürzungen

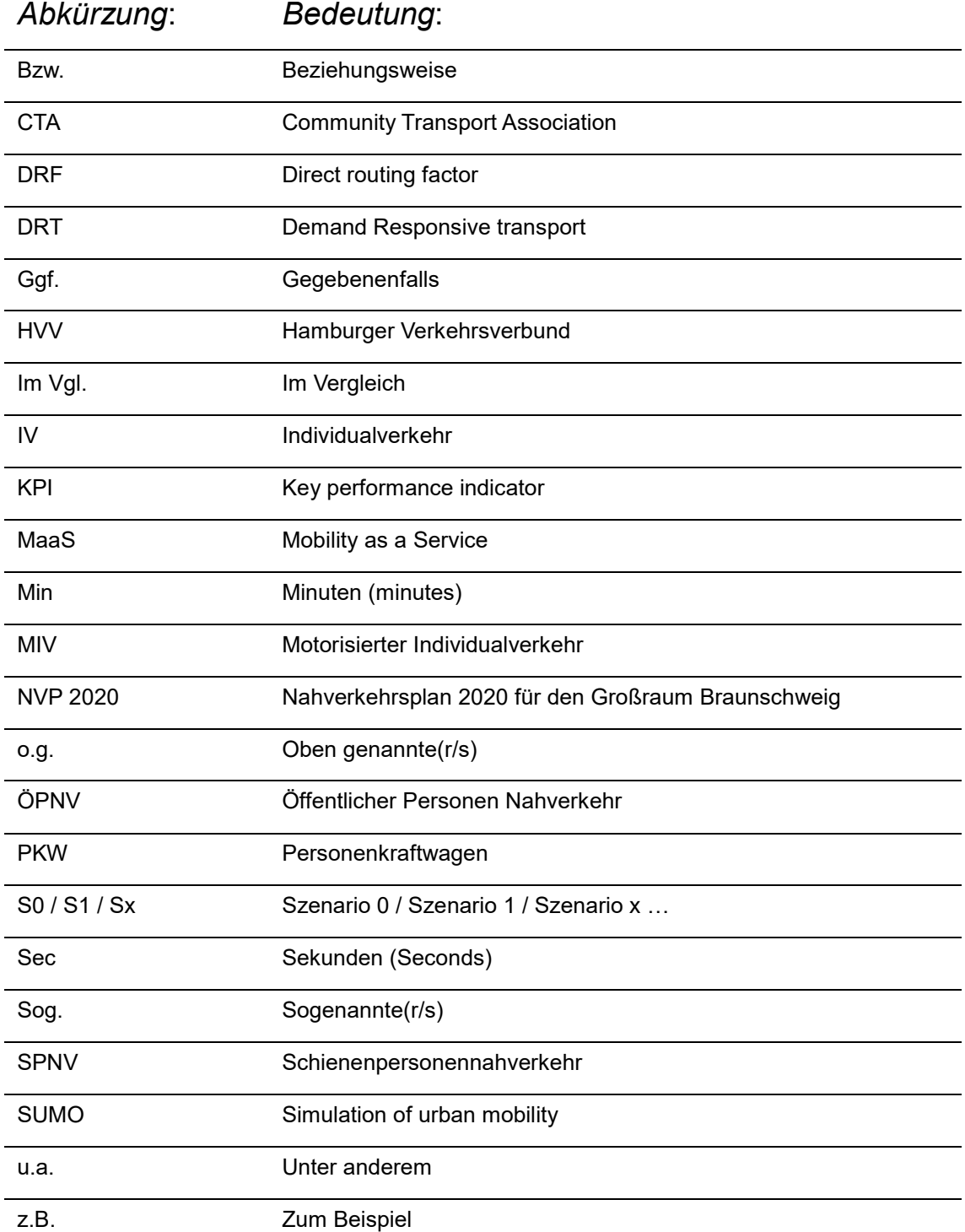

# Abbildungsverzeichnis

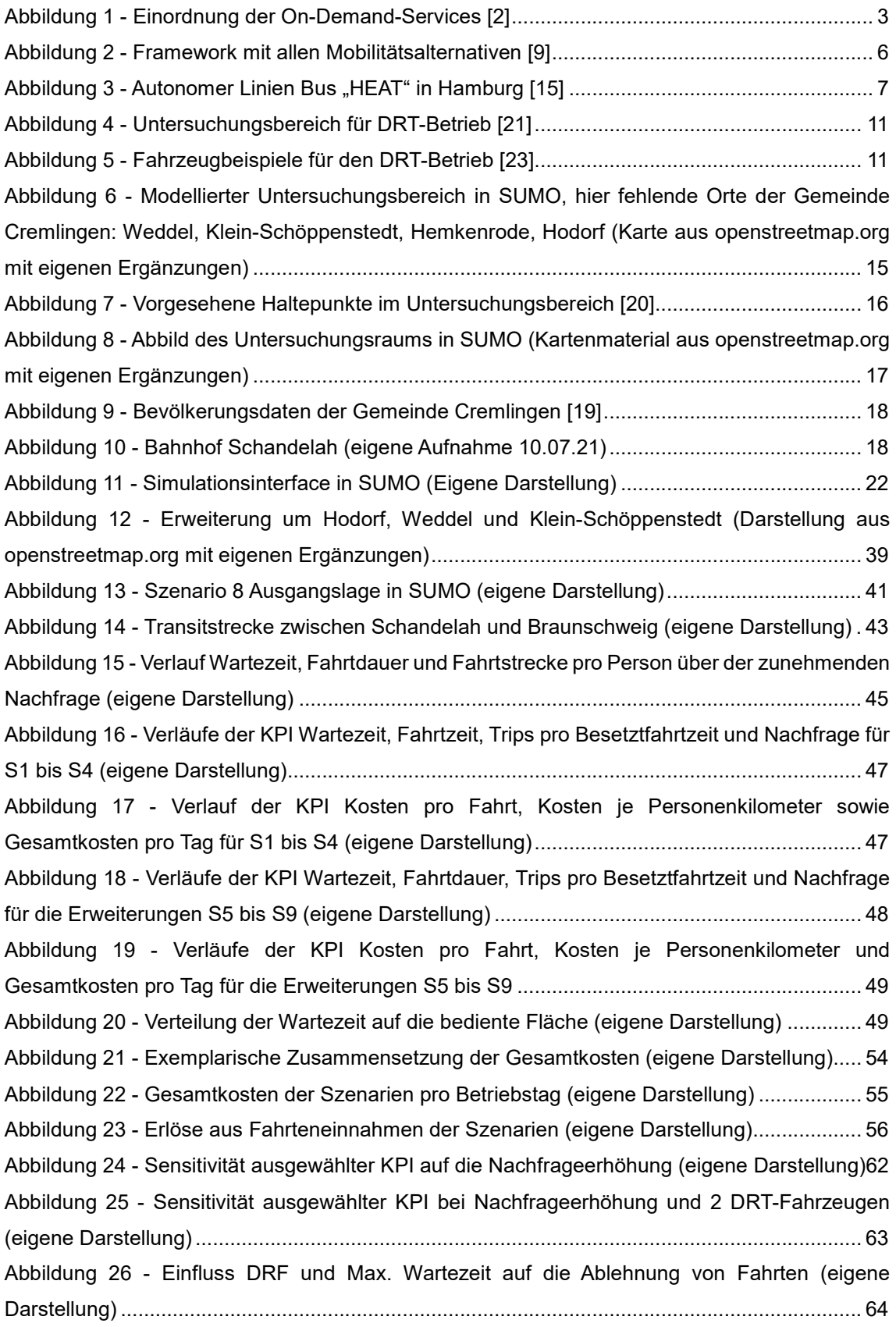

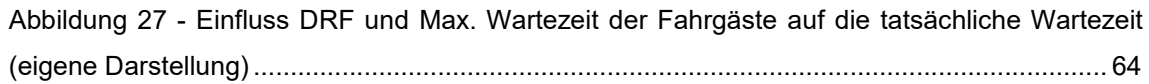

# Tabellenverzeichnis

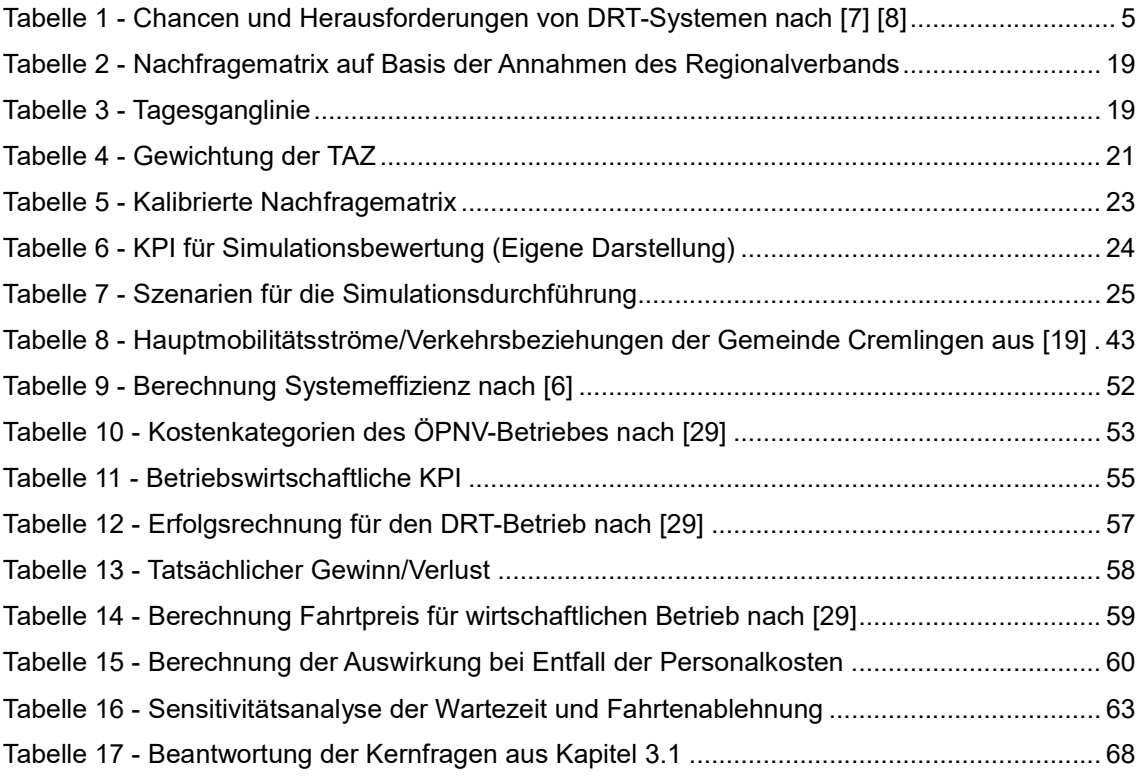

### 1 Einleitung

Auf dem 3. Wissenschaftsforum Mobilität im Jahr 2011 wurden drei Trends der zukünftigen Mobilität begründet: die Reduzierung kleinerer Fahrzeuge auf Funktionalität als Antwort auf verschärfte Umweltanforderungen, die Veränderung des Mobilitätsverhaltens inklusive neuer Mobilitätskonzepte sowie die Aufwertung von Premiumfahrzeugen durch mobile Kommunikation/technische Innovation. Diese sind (Stand heute) so oder ähnlich entweder bereits eingetreten, oder stehen zu jetzigem Zeitpunkt kurz vor der Einführung. Unter den Punkt "Veränderung Mobilitätsverhalten" ordneten sich Forschungsansätze zu Mobilitätskonzepten für Kommunen und Flottenbetreiber, neuartigen Mobilitätsdienstleistungen (Car-Sharing) und neuen Managementsysteme unter, die die Grundlage für moderne flexible, bedarfsorientierte Verkehre bilden. [1]

10 Jahre später nehmen die prognostizierten Trends nun eine realistische Gestalt an. Die aktuelle Forschungsarbeit des Deutschen Instituts für Luft- und Raumfahrt (DLR) am Projekt MOVEMENT und die Erstellung von neuen Verkehrskonzepten durch den Regionalverband Großraum Braunschweig streben das Ziel an, in ländlichen und urbanen Regionen bedarfsorientierte ÖPNV-Angebote einzuführen. Diese Angebote fallen unter den Fachbegriff des Demand-Responsive-Transport (DRT). Konkret soll Ende 2021 ein Verkehrskonzept in Betrieb gehen, welches für eine bessere Erschließung der ländlichen Region zwischen Braunschweig, Königslutter am Elm und Wolfenbüttel sorgt und vorhandene ÖPNV-Angebote im urbanen Raum sinnvoll ergänzt. Durch die Erweiterung des konventionellen ÖPNV mit modernen Angebotsformen soll den Bedürfnissen von Kunden breiter und besser entsprochen werden. In der Region um Cremlingen und Schandelah existiert kein ausreichender Zugang zum ÖPNV, weshalb durch ein bedarfsorientiertes Modell dieser Missstand behoben und darüber hinaus die Abhängigkeit vom privaten Pkw reduziert werden soll.

Um die Anforderungen für einen optimalen Einsatz von bedarfsgesteuerten Angebotsformen zu erproben und Erfahrungen zum Betrieb neuer Verkehrskonzepte zu sammeln, sind umfangreiche Analysen und Tests notwendig. [2] Im Rahmen dieser Studienarbeit wird daher die Region Cremlingen-Schandelah in der Verkehrssimulationssoftware SUMO als Untersuchungsraum nachgebildet. Das vorgesehene DRT-Angebot wird in diesem Raum simulativ erprobt und die resultierenden Fahrzeug- und Fahrgastbewegungen anhand von Key-Performance-Indikatoren ausgewertet / analysiert werden. Durch weitere Maßnahmen (Betriebswirtschaftliche Analyse und Sensitivitätsanalyse) können aussagekräftige Schlussfolgerungen zu Angebotsqualität, Nutzen, Wirtschaftlichkeit sowie deren Einflussfaktoren getroffen werden.

Bedarfsorientierte ÖPNV-Angebote, die im Übrigen unter das Thema Mobility-as-a-Service fallen, befinden sich grundsätzlich noch in einer frühen Phase der Entwicklung bzw. Einführung. [3] Daher sind die Erkenntnisse, die diese Studienarbeit zu bedarfsorientierten ÖPNV-Angeboten im ländlichen Raum liefert, ein wichtiger Schritt in die richtige Richtung.

### 2 Stand der Technik

In Kapitel 2 wird der Stand der Technik zu flexiblen, bedarfsorientierten Verkehrsmodellen dargestellt. Dazu werden zunächst wichtige Begrifflichkeiten erklärt/definiert, die Ziele und Vorteile von derartigen Modellen genannt sowie Entwicklungstendenzen und aktuelle Beispiele aufgezeigt.

### 2.1 DRT, Ridepooling und Mobility-as-a-Service (MaaS)

Bedarfsorientierte Verkehrs- bzw. Transportmodelle werden auch unter den Fachbegriffen "Demand-responsive transport (DRT)" und "Ridepooling" beschrieben. Die Community Transport Association (CTA) aus Großbritannien definiert die Begrifflichkeit DRT wie folgt:

"*Demand responsive transport is a user-oriented form of passenger transport characterised by flexible routes and smaller vehicles operating in shared-ride mode between pick-up and drop-off locations according to passenger needs*." (zitiert aus: [4] S.2)

Demnach erklärt sich Demand Responsive Transport (Bedarfsorientierter Verkehr) als eine besonders benutzerorientierte Art des Personentransports mit frei wählbaren Verkehrsmitteln, der durch flexible Fahrrouten mit kleinen Fahrzeugen in Shared-Ride-Modi zwischen den Einstiegs- /Ausstiegspunkten charakterisiert wird, und sich durchgehend den Wünschen und Bedürfnissen der Passagiere anpasst. Bedarfsorientiert heißt in diesem Zusammenhang, dass der Verkehr nur dann erfolgt, wenn ein konkreter Fahrtwunsch vorliegt. In der Vergangenheit wurde DRT insbesondere genutzt, um die Möglichkeiten für Menschen mit eingeschränkter Mobilität oder in schlecht angebundenen Gebieten zu verbessern. Dabei hat DRT erhebliche Vorteile für die Umwelt durch Reduzierung der Anzahl privater Fahrzeuge im Straßenverkehr und die Unterstützung des multimodalen Verkehrs in Innenstädten. So kann es z.B. als "Letzte-Meile"-Lösung zur Anbindung von Bereichen mit breit ausgebauten Verkehrsnetzen dienen. [4] [5] Bei einem derartigen Transportdienst wird der tägliche Betrieb von den Anforderungen/Fahrtwünschen seiner Nutzer festgelegt. Typischerweise wird über ein Buchungssystem, bei welchem die Nutzer ihre Fahrtwünsche eingeben, die Routenführungen geplant und an spontane Änderungen angepasst. Die Nutzer werden dann zu gewünschtem Zeitpunkt abgeholt und zu ihrer Ziel-Destination transportiert. [4] In direktem Zusammenhang mit DRT steht der Begriff Ridepooling und wird wie folgt definiert:

"*Ridepooling ist definiert als kommerzielle Sammelbeförderung mehrerer Personen nach deren individuellen Anmeldungen und Vorhaben des von ihnen jeweils gewünschten Abholortes, Zielortes und Zeitpunktes der Fahrt mit einem vom Anbieter optimierten Fahrtverlauf*" (Begriffsbestimmungen für Straßen- und Verkehrswesen, Stand Juni 2020 FGSV, übernommen aus [6])

DRT und Ridepooling sind also nicht gleichzusetzen. Vielmehr ist Ridepooling als ein Teil von bedarfsorientierten Verkehren zu verstehen. Dies gilt insbesondere für Sammeltaxen, Rufbusse oder die im Rahmen der Studienarbeit untersuchten Shuttlefahrzeuge des DLR und des Regionalverbands Großraum Braunschweig. In Verbindung mit DRT und Ridepooling ist auch die Thematik Mobility-as-a-service (MaaS) sehr interessant. Dabei handelt es sich um die Integration von diversen Formen des Transports/ der Verkehrssysteme (public transport, vehicle sharing, taxi systems, bus shuttles) in einen umfassenden Mobilitätsservice. Dieser ist bedarfsgesteuert für jeden ist zugänglich und bildet das Gesamtsystem moderner Mobilität, mit dem Teilsystemen DRT in seinen unterschiedlichen Ausprägungen. [3]

In Abbildung 1 Abbildung 1 - Einordnung der On-Demand-Services wird der Zusammenhang der zuvor genannten Komponenten verdeutlicht.

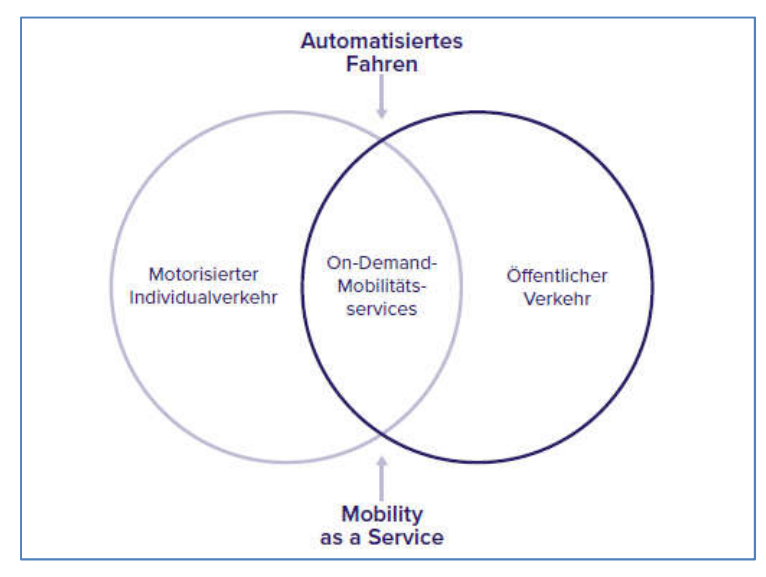

Abbildung 1 - Einordnung der On-Demand-Services [2]

Zusammengefasst:

DRT ist eine umfassende Begrifflichkeit, die sämtliche Verkehrsmittel einschließt, welcher Bedarf und die Routenführungen an die Anforderungen des Nutzers angepasst werden und flexible Zu/Ausstiege ermöglicht. Zudem kann das System als Lösung für die letzte Meile in Betracht gezogen werden. Aktuell wird DRT trotz seiner vielen Vorteile (siehe Kapitel 2.2) noch relativ wenig genutzt, befindet sich allerdings zunehmend auf dem Vormarsch – wie auch die aktuellen Anwendungsfälle in Kapitel 2.4 zeigen. [4]

### 2.2 Ziele der Entwicklung und Einführung von DRT

Für die Entwicklung und Einführung von neuen Mobilitätslösungen wie DRT, Ridepooling und den übergeordneten MaaS-Diensten sind mehrere Faktoren entscheidend.

Den Kernfaktor bilden die Bestrebungen zum Stopp des weltweiten, menschengemachten Klimawandels. Die Schonung der Umwelt und der zwingend erforderlichen Senkung von Treibhausgasemissionen muss der Bereich Verkehr optimiert werden: Alle Branchen bzw. Sektoren, welche einen Treibhausgasausstoß zu verantworten haben, konnten ihre Emissionen

über die letzten Jahre absenken. Einzig davon ausgenommen ist der Bereich Verkehr. In Deutschland blieben die Emissionen gleich, während der Ausstoß EU-Weit sogar weiter gestiegen ist. Hierbei bildet insbesondere der Individualverkehr eine große Komponente. Ein wichtiger Schritt zur Emissionssenkung im Bereich Verkehr ist dazu also die Verringerung von motorisiertem Individualverkehr (MIV) und dafür eine stärkere Nutzung der Öffentlichen Personennahverkehrsmitteln (ÖPNV). Vor diesem Hintergrund führt der Weg für die EU und für Deutschland über eine Verkehrswende, die durch eine Mobilitätswende und eine Energiewende gesteuert wird. Die Dringlichkeit für beide Wenden ist deutlicher denn je. Entscheidend ist, dass der Energieverbrauch gesenkt wird und der Energiebedarf mit klimaneutraler Energie gedeckt werden muss. Die Energiewende stellt also v.a. eine technische Herausforderung an die Energieerzeugung und deren effizienten Verbrauch dar, während die Mobilitätswende nach einer komplett neuen Mobilitätskultur verlangt. Für die neue Mobilitätskultur ist es wichtig, das bestehende Angebot zu optimieren, indem es um eine Komponente integrierten Verkehrs erweitert und so das multimodale Mobilitätsverhalten erleichtert wird. [2] [6]

Damit Mobilität nachhaltiger organisiert werden kann, müssen folgende drei Strategien wirken:

- Vermeiden von nicht notwendigem Verkehr
- Verlagerung von Verkehren auf effiziente und umweltfreundliche Verkehrsträger
- Verbesserung des Mobilitätsangebots Nach [2]

Direkt mit dem MIV verknüpft ist der zweite wichtige Faktor. In Deutschland herrscht häufig eine schlechte Anbindung ländlicher Gebiete an den ÖPNV. So existiert wenig bis kein Busverkehr in ländlichem Raum, der für die Bewohner dieser Gebiete meist einen privaten PKW für die individuelle Mobilität unbedingt erforderlich macht. Insbesondere des im Rahmen dieser Studienarbeit untersuchten Gebiets Cremlingen-Schandelah existiert Busverkehr nur werktags und nur zur Beförderung von Schulkindern. Durch die Mobilitätswende bilden sich neben den oben genannten Möglichkeiten zur Verbrauchs- / Emissionssenkung zusätzliche Möglichkeiten für die Verkehrsbetriebe/Mobilitätsanbieter, Verkehrsplanung neu zu denken und insbesondere in ländlichem Raum Optimierungen zu erzielen. Durch neue DRT-Systeme und Busshuttles können die abgelegen Ortschaften (Stand jetzt z.T. ganz ohne Anbindung) bedarfsorientiert bedient werden, an jedem Wochentag und zu jeder Uhrzeit, sodass die Abhängigkeit der Bewohner vom MIV sinkt.

Ein zusätzlicher dritter Faktor bildet die Corona-Pandemie, die zum Zeitpunkt der Erstellung der Studienarbeit bereits 1,5 Jahre anhält. Insbesondere durch Lockdowns und Home-Office wird der ÖPNV nicht wie gewohnt genutzt, sodass eine On-Demand-Funktionalität sehr hilfreich und für den Betreiber kostensenkend sein kann. In Kombination mit autonomen Fahrzeugkonzepten (wie in sie in naher Zukunft bereits umgesetzt sein könnten), lassen sich so Transitverkehre in Regionen mit hoher Ansteckung ermöglichen (ohne den Busfahrer in Gefahr zu bringen und den Menschen vor Ort Mobilität zu ermöglichen).

Über diese drei Faktoren hinaus stehen sich folgende Chancen und Herausforderungen hinsichtlich eines DRT-Betriebs gegenüber (Tabelle 1).

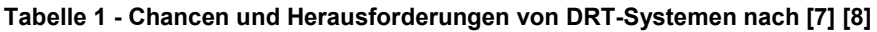

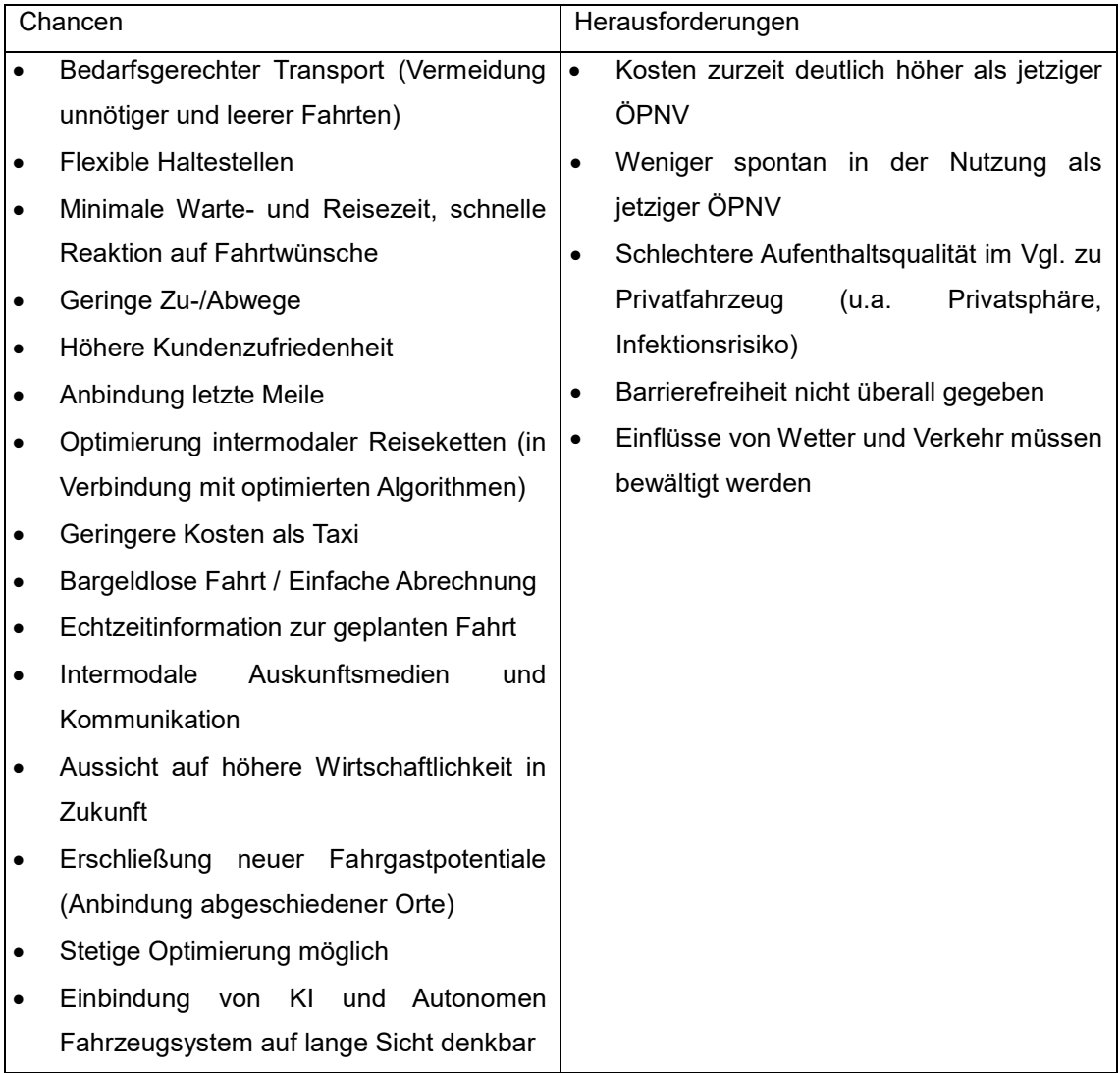

Generell ist es damit möglich, dass sich eine Win-Win-Situation für alle Stakeholder einstellt:

- Anbindung abgeschiedener Ortschaften
- Erhaltung Bus-Infrastruktur, Nutzung ehemaliger Bus-Linien
- Kostenreduktion durch optimierte, bedarfsorientierte Fahrten
- Geringere Umweltbelastungen durch bedarfsorientierten Fahrzeugeinsatz Nach [8]

### 2.3 Aktuelle Entwicklung (Deutschland und weltweit)

Der Bereich der bedarfsorientierten Personenbeförderungssysteme ist ein sehr dynamisches, aber keineswegs neues Umfeld. DRT wird in Europa seit den 1960er Jahren entwickelt, im Hauptfokus als Service für Personen mit eingeschränkter Mobilität und schlechter Anbindung. [4] Als Alternative für "konventionelle" Mobilität wie z.B. Zu Fuß gehen, Fahrrad fahren, Busfahren oder mit dem Privat-Pkw fahren haben sich über die letzten Jahre neue Modelle aufgetan. Darunter fallen insbesondere Pooling- bzw. Sharing-Modelle wie auch die bedarfsorientierten (ondemand) Konzepte. Das Framework in Abbildung 2 versucht die Möglichkeiten der Mobilitätsalternativen zusammenzufassen. Grundsätzlich mit den Alternativen der MIV, um den genannten Faktoren in Kapitel 2.2 gerecht zu werden.

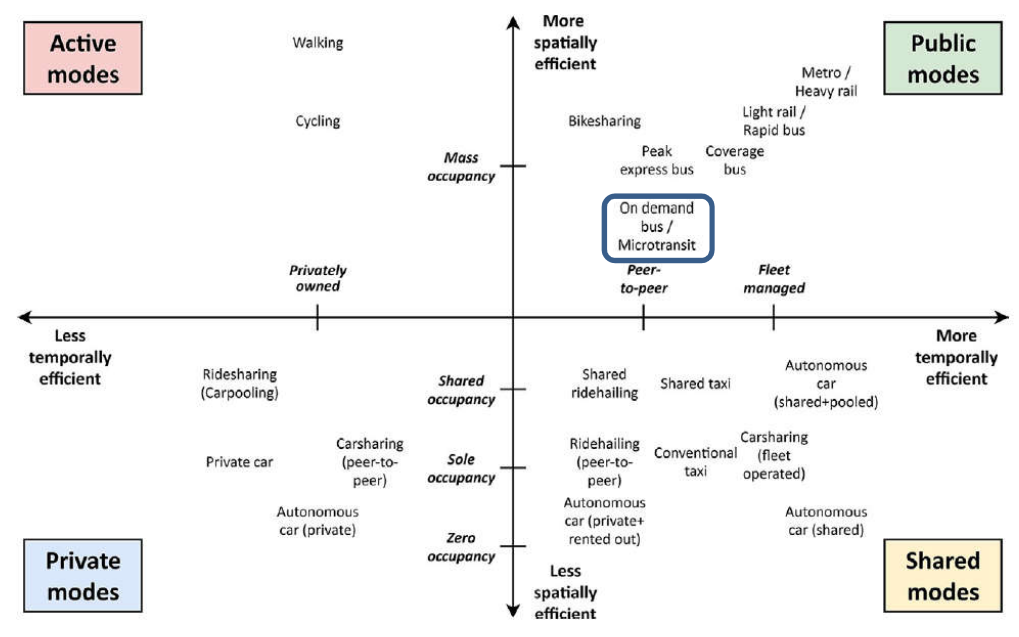

Abbildung 2 - Framework mit allen Mobilitätsalternativen [9]

Das zu untersuchende DRT-System dieser Arbeit lässt sich in der Abbildung 2 unter dem Punkt "On-Demand bus / Microtransit" lokalisieren. Die Landschaft an On-Demand-Konzepten ist sehr vielfältig ausgeprägt. In Deutschland existieren einige Projekte, die eine Einführung von DRT im ÖPNV oder als Ergänzung zum ÖPNV vorsieht. Folgende On-Demand-Konzepte seien an dieser Stelle beispielhaft aufgeführt:

- MOIA von Volkswagen in Hamburg und in Hannover (als Ridesharing-Dienst) [10] [11]
- NetLiner in Aachen (Bedarfsgesteuertes Ridepooling-Angebot) [12]
- KLEVEMobil in Kleve (Einsatz von vier Kleinbussen als Rufbusse) [12]
- On-Demand-Betrieb der Stadtwerke Gütersloh (Ergänzung des ÖPNV und der Anrufsammeltaxis um vier On-Demand-Elektrofahrzeuge) [12]
- Hiltrup-on-demand in Münster (Einführung On-Demand-System zur Feinerschließung) [12]

Nicht zuletzt sei auch der Forschungsgegenstand des DLR und dieser Arbeit genannt, der den bisherigen ÖPNV im Großraum Braunschweig ergänzen sowie die Anrufsammeltaxis ersetzen soll. Anrufsammeltaxis existieren bereits über einen längeren Zeitraum und sollen für eine in Teilen bedarfsorientierte Anbindung sorgen. Großer Nachteil ist allerdings die umständliche Fahrtanfrage per Anruf und die langen Wartezeiten. [13] An diese Stelle sollen nun die DRT-Fahrzeuge mit modernem Dispositionsalgorithmus treten.

Ein weiterer wichtiger Entwicklungsaspekt von On-Demand Systemen ist ein Autonomer Fahrmodus. Aktuelle Konzepte fahren selbstgesteuert, allerdings mit geringen Geschwindigkeiten. Meist werden Ringrouten befahren, um den Algorithmus hinter der Fahrzeugsteuerung bestmöglich auf die Fahrtstrecke zu "trainieren" bzw. vorbereiten zu können. Dennoch sind i.d.R. immer Notfallpersonen an Bord, die eingreifen und die Steuerung übernehmen können. [2]

In Deutschland sind eine Vielzahl autonomer Busshuttle-Projekte in der Erforschung, allerdings meist als Linienbetrieb und nicht On-Demand. Die beiden bekanntesten Beispiele:

- Langenfeld / Mohnheim am Rhein: Autonomer Linienbus [14]
- Hamburg: Forschungsprojekt HEAT, Autonom fahrender Linienbus [15] (siehe Abbildung 3)

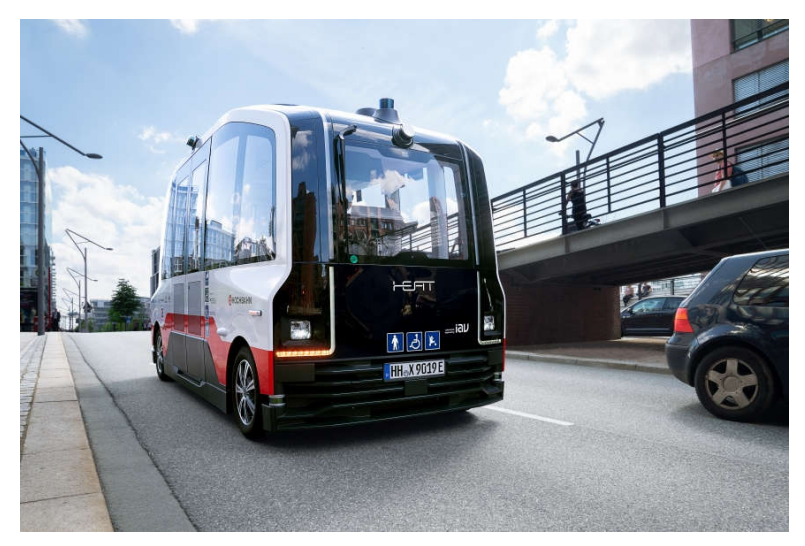

Abbildung 3 - Autonomer Linien Bus "HEAT" in Hamburg [15]

Auch im internationalen Raum werden On-Demand-Systeme entwickelt und sind z.T. schon in Serie umgesetzt (wie z.B. Go Coach in Sevenoaks/Großbritannien [16] oder Rufbus in Österreich [8]). Aus aktuellem Anlass sei besonders ein Beispiel aus Japan hervorgehoben. Dort werden anlässlich der Olympischen Sommerspiele 2021 autonom fahrende Busse im olympischen Dorf eingesetzt. Die "ePalette"-Busse von Toyota sorgen auf definierten Routen für den Transit zwischen Parkplätzen und Stadien. [17]

Für die Untersuchungen im Rahmen der Studienarbeit wird zugrunde gelegt, dass die DRT Fahrzeuge nicht autonom fahren.

#### 2.4 Zukunftspotential

Seit 40 Jahren werden flexible Nahverkehrsformen entwickelt und genutzt, beispielsweise Anrufsammeltaxis oder Taxibusse für die Erschließung von nachfrageschwachen, meist ländlichen Räumen im Rahmen der Daseinsfürsorge. Wie in Kapitel 2.3 anhand einiger Beispiele gezeigt werden konnte, nimmt die Anzahl an Projekten zur Forschung an flexiblen, bedarfsorientieren Angebotsformen zu. [13]

Da noch viele offene Fragen zu den Angeboten im Raum stehen und Erfahrungen erst noch gesammelt werden müssen, ist es sehr sinnvoll, durch weitere Forschung und Erprobung On-Demand-Systeme für den ÖPNV zu entwickeln. Dazu werden insbesondere drei Punkte ins Auge gefasst:

- 1. Entwicklung und Optimierung von Betriebs- und Angebotsformen
- 2. Entwicklung und Training der Algorithmen
- 3. Analyse des Potentials neuer Technologien (z.B. vollelektrische Fahrzeuge und deren Ladeinfrastrukturen, vollautomatisierte Fahrzeuge)

Gerade die Möglichkeiten durch automatisiertes, vernetztes sowie elektrisches Fahren bieten enormes Potential. Ungenutzte Kapazitäten können freigeschaufelt werden, die gesamte Wertschöpfungskette kann effizienter gestaltet werden, Kosten können optimiert werden. Allerdings befinden sich die gesetzlichen Grundlagen, die für die Genehmigung der Autonomiestufen erforderlich sind, noch im Anfangsstadium, sodass Betrieb und Kosten zum Zeitpunkt schwer abschätzbar sind. Es wird aber prognostiziert, dass besonders der DRT-Betrieb von autonomen Fahrzeugen wirtschaftlich profitieren kann, da die derzeitigen Angebote i.d.R. noch unwirtschaftlich sind. [2] [5] [6] [18]

Insgesamt ist eine große Dynamik in der Entwicklung und Forschung zu On-Demand Systemen zu verzeichnen, auch in Verbindung mit autonomen ÖPNV Betrieb. Es bietet sich ein riesiges Zukunftspotential, um abgelegene Orte anzubinden, den ÖPNV wieder für mehr Menschen attraktiv zu machen und ihn als notwendigen Schritt in der Verkehrswende zu nutzen. Der bedarfsorientierte Betrieb bietet auch Vorteile für die Betreiber: Kostensenkung, überflüssige Buslinien ausgliedern/ersetzen, ein flexibles, attraktives Angebot an den Kunden weitergeben zu können.

Bevor die Benefits eingestrichen werden können, muss es aber zunächst einmal zur Umsetzung kommen, sodass erste DRT-Fahrzeuge in einem Untersuchungsraum fahren und Daten sowie Erfahrungen gesammelt werden können (in Simulationen wie auch in Realerprobungen).

### 3 Methodisches Vorgehen und Ziele

Im dritten Kapitel wird die methodische Vorgehensweise dieser Studienarbeit dargelegt. Dazu wird auf den Untersuchungsgegenstand, die Einordnung des Studienarbeitsthemas in übergeordnete Prozesse sowie die aktuellen Forschungsfragen eingegangen. Anschließend werden die Ziele der Arbeit und deren Key Performance Indikatoren (KPI) genannt.

### 3.1 Untersuchungsgegenstand und Einordnung des Arbeitsauftrags

Im Rahmen dieser Studienarbeit ist bereits ein Use-Case gegeben. Für ein definiertes Gebiet existiert ein Projekt des Regionalverbands Braunschweig im Rahmen des Nahverkehrsplans 2020 (NVP). Dieser sieht die Einführung von bedarfsgesteuerten Verkehren bzw. DRT in dem Gebiet Cremlingen-Schandelah Ende 2021 vor und soll durch die Verkehrssimulationssoftware SUMO modelliert werden. Es sollen Räume erschlossen werden, die schlecht angebunden sind und der liniengebundene ÖPNV und SPNV um den DRT ergänzt werden. Mit Niederflurkleinbussen (bis zu acht bzw. 16 Reisende) werden Dörfer an die wichtigen Bus- und Bahnlinien angebunden und durch zusätzliche Halteorte kann die Haltestellendichte erhöht werden. Die Fahrtanfragen werden durch einen Buchungs- und Dispositionsalgorithmus verarbeitet und aufeinander abgestimmt.

Hintergrund der Bestrebungen ist die Ausrichtung des Regionalverbands auf ein neues Leitbild von ÖPNV und SPNV: "Umweltgerechte Mobilität" bzw. "Leitbild umweltgerechte Mobilitätsbewegung" im Rahmen der Nahverkehrsplanung 2020. [19]

Der NVP bezieht sich dabei auf den bereits 2018 beschlossenen Masterplan, welcher den Großraum Braunschweig als Klimaschutzregion vorsieht, mit einer themenübergreifenden Beschreibung der Maßnahmen bis 2050. Hinsichtlich des Mobilitätsverhaltens wird folgendes für die Region prognostiziert:

"*Für den Nahverkehrsplan ist das Leitbild "Mobilität" maßgebend: »Siedlungs- und Verkehrsentwicklung sind aufeinander abgestimmt und tragen durch Verbesserung der Erreichbarkeit von Arbeitsstätten und Versorgungseinrichtungen mit öffentlichen Verkehrsmitteln und kurze Wege zum Klimaschutz bei. Die Menschen legen möglichst viele Strecken zu Fuß, mit dem Rad und mit öffentlichen Verkehrsmitteln zurück. Für längere Strecken stehen flächendeckend zahlreiche umwelt- und klimafreundliche Mobilitätsangebote zur Verfügung. Die Verkehrsmittel sind lückenlos miteinander verzahnt, die Informationen sind vollständig kostenlos verfügbar. Die Mobilitätsangebote sind attraktiv, sicher, flexibel und bedarfsgerecht ausgerichtet. Umweltschonende und emissionsfreie Antriebe haben sich durchgesetzt. Der Straßenraum ist nahezu frei von Abgas- und Lärmbelastungen. Der individuelle (Kfz) Verkehr hat deutlich abgenommen. Der klimafreundliche Güter- und Lieferverkehr ist flächendeckend sichergestellt. Der* 

*Verkehr verläuft reibungslos und frei von Staus und Parkplatzproblemen. Die bedarfsgerechten Systeme des autonomen Fahrens sind so ausgestaltet, dass sie zur Einsparung von Treibhausgasen beitragen*." Zitiert aus [19], S.32-33

Diese Leitbilder sind die Arbeitsgrundlagen für Neuaufstellungen der räumlichen Ordnung der Region Braunschweig und Umgebung. Zur Ausgestaltung, (d.h. als Variablen) stehen der Individualverkehr (IV) (welcher Radverkehr, Fußwege und den Motorisierten Individualverkehr einschließt) und der ÖPNV zur Verfügung. Der Ausbau von ÖPNV, Radverkehr und Fußwegen sollen zur Reduzierung des motorisierten Individualverkehrs (MIV) beitragen.

In den im Nahverkehrsplan 2020 für den Großraum Braunschweig festgelegten Maßnahmen ordnet sich die Studienarbeit konkret den beiden Arbeitsaufträgen P71.10 sowie P71.14 unter (S.367 [19]). Diese erfordern:

"*(…) Da eine Anbindung an die Züge von und in Richtung Braunschweig und Wolfsburg aufgrund der Mobilität der Gemeinde Cremlingen von Bedeutung ist, ist zu prüfen, ob durch neue Linienverbindungen, neue Verknüpfungen oder flexible Bedienungsformen, wie Anrufbus oder ALT, eine bessere Anbindung der Station Weddel und Schandelah aus möglichst vielen Ortsteilen der Gemeinde Cremlingen erreicht werden kann. (…)*" Arbeitsauftrag P71.10 zitiert aus [19]

"*Neben dem Schülerverkehr ist Schandelah nur über die Schienenstrecke RB40 (Helmstedt – Königslutter– Schandelah – Weddel – Braunschweig) an den ÖPNV angebunden. Das bedeutet, dass Fahrgäste aus Schandelah alle weiteren Zielpunkte nur über einen Umstieg an der Station Braunschweig erreichen können. Es ist deshalb zu prüfen, wie Schandelah besser an Cremlingen, Wolfenbüttel und Wolfsburg angebunden werden kann. (…) Eine Neukonzeption der Erschließung dieses Bereiches soll die wirtschaftliche Belastung der RegioBus-Linie 452 verringern. Dabei soll das Angebot in einem möglichst gleichen Umfang erhalten bleiben. Es ist zu prüfen, ob das bestehende Angebot durch Zubringerverkehre, die in Tagesrandlagen auch nach Bedarf verkehren, ersetzt werden könnte. In diesem Zusammenhang muss auch die Anbindung nach Braunschweig und Wolfsburg über Weddel, Bahnhof berücksichtigt werden, um Anschlüsse nach Braunschweig, Wolfsburg und Helmstedt herzustellen.*" Arbeitsauftrag P71.14 zitiert aus [19]

Das zu untersuchende Gebiet (Gemeinde Cremlingen) sowie die bisherigen Anbindungspunkte an ÖPNV und SPNV zeigt Abbildung 4Abbildung 4 - Untersuchungsbereich für DRT-Betrieb .

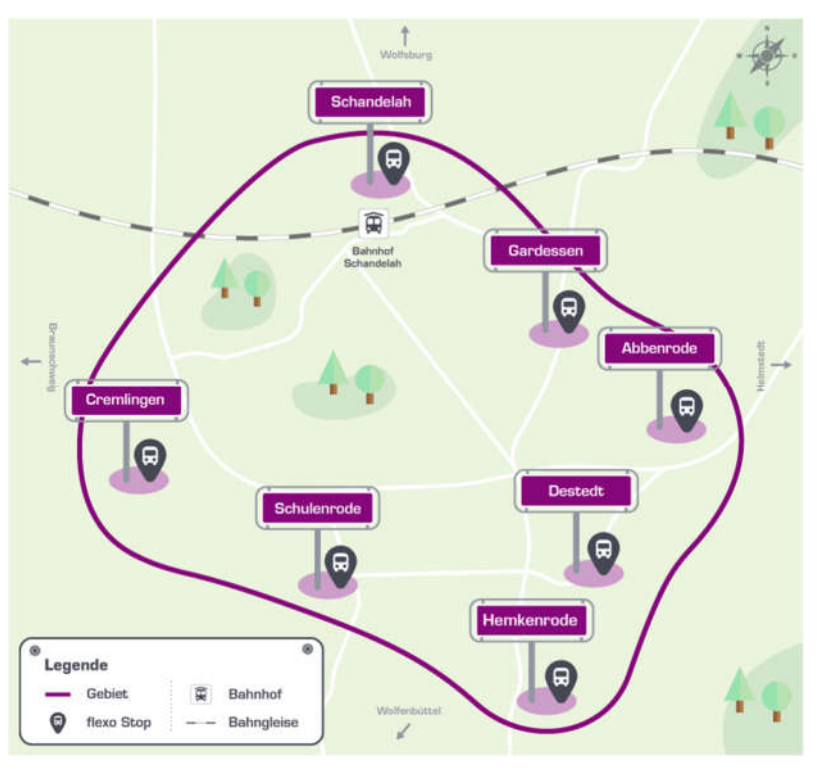

Abbildung 4 - Untersuchungsbereich für DRT-Betrieb [21]

Für den DRT-Betrieb in diesem Raum werden bedarfsgesteuert fahrende Kleinbusse vorgesehen. Das Fahrzeugdesign ist noch nicht final festgelegt, eine grobe Orientierung bietet Abbildung 5Abbildung 5 - Fahrzeugbeispiele für den DRT-Betrieb. Die Fahrzeuge sollen durch einen Fahrer gesteuert werden, barrierefrei gestaltet und mit 8 bis 16 Sitzplätzen ausgerüstet sein. Zusätzliche Ausstattungen sind Klapprampen, Rollstuhl-/Kinderwagenstellplätze sowie Außenschwingtüren. [22]

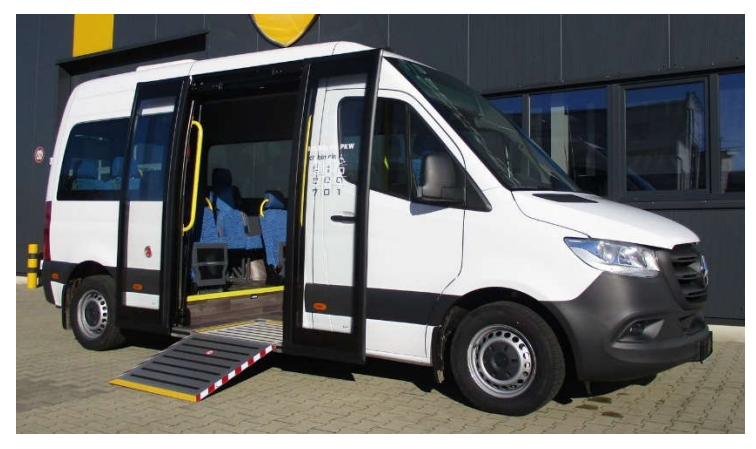

Abbildung 5 - Fahrzeugbeispiele für den DRT-Betrieb [23]

Die aktuell zu beantwortenden Forschungsfragen stellen sich wie folgt. Durch fehlende Erfahrungen in der Umsetzung, auch im Hinblick auf Projekte im restlichen Deutschland, kann man im jetzigen Moment noch nicht beantworten, wann sich ein DRT-Betrieb lohnt, wie teuer das Projekt wird, wie viele Fahrzeuge für den Bereich notwendig werden, wie es von den Bewohnern des Untersuchungsraums genutzt wird bzw. wie sich die Nachfrage gestaltet. In der Literaturrecherche konnte kein "Lessons-Learned" aus anderen Projekten ermittelt werden.

Als Kernfragen stellen sich heraus:

- 1. Wie teuer wird es im Gesamten? Wie teuer wird eine Fahrt?
- 2. Wie viele Fahrzeuge werden benötigt?
- 3. Sind eher mehr oder eher weniger Fahrzeuge sinnvoll?
- 4. Wie ist die Nachfrage abzuschätzen?
- 5. Wie verhält sich das System bei Änderungen der Nachfrage?
- 6. Wie kann der Betrieb sichergestellt werden? (Zuverlässigkeit der Fahrzeuge, Auswirkungen von Fahrzeugausfällen, Einflüsse der Witterung und des Verkehrsgeschehens)

#### 3.2 Ziele und KPI zur Messung der Ziele

Das Kernziel dieser Studienarbeit ist es, den geplanten Betrieb des Regionalverbands von bedarfsorientiertem Verkehr (DRT) mit niederflurigen Kleinbussen (siehe Abbildung 5) in der Simulationsumgebung SUMO abzubilden und einen Betriebstag zu simulieren. Zunächst erfolgt dies mit vereinfachten Umgebungsbedingungen, welche dann nach und nach um verschiedene Szenarien erweitert werden. Diese haben zum Ziel, den Einfluss einzelner Stellparameter wie z.B. höhere Nachfragen, den Einsatz von mehreren Fahrzeugen oder auch die räumliche Erweiterung zu simulieren und deren Auswirkungen auf die Angebotsqualität herauszustellen. Darüber hinaus soll eine betriebswirtschaftliche Rechnung angelegt werden, um zu ermitteln, welche der Szenarien welchen monetären Aufwand erfordern und welche Szenarien ggf. profitabel sind. Die Ziele eines bedarfsorientierten Betriebs seien im Folgenden genannt und mit beispielhaften Indikatoren bzw. KPI erläutert. Um die Erreichung der Ziele bewertbar zu machen, sind Indikatoren notwendig, die u.a. Aussagen zur Angebotsqualität für den Nutzer, den Kosten-Nutzenfaktor und zur Rentabilität für den Anbieter geben können.

- Angebotsqualität erhöhen: z.B. durch geringe Wartezeiten, kurze Reisewege, keine Ablehnung von Fahrtanfragen, kurze Laufwege
- Nutzung durch Fahrgäste: Alle Passagiere können bedient werden (auch hohe Fahrgastaufkommen werden bewältigt), Auslastung der Fahrzeugkapazität, hohe Besetztfahrtzeiten und -strecken
- Nutzen für Betreiber erhöhen: Minimum an Fahrzeugen einsetzen, Haltestellendichte passend gestalten, Sicherstellung des Angebots und Fahrgäste zufriedenstellen, Kosten geringhalten (Kosten-Nutzen-Abwägung) und Gewinn maximieren, Leerfahrten und Standzeiten geringhalten
- Plattformversagen vermeiden: Plattform kann einer Anfrage kein adäquates Angebot liefern und erzeugt einen Worstcase. (Ablehnung von Fahrten müssen unterbunden werden und Ablehnungsrate minimal sein)
- Nutzungsintensität: Wie viele Personen gehen zu Fuß, wie viele Personen aus der Gegend ziehen DRT dem MIV vor Nach [1], [22]

Die konkreten KPI für die Simulationsauswertung werden den Zielen im Rahmen der Simulationsdurchführung zugeordnet und erläutert (Kapitel 5.1).

### 3.3 Methodisches Vorgehen

Nachdem bereits in Kapitel 2 der Stand der Technik zu bedarfsorientierten Verkehrskonzepten inklusive aktueller Beispiele und Zukunftspotentiale von Ridepooling-Systemen erläutert wurden, wird darauf aufbauend in Kapitel 4 ein Simulationsmodell des Use-Cases erstellt. Dies geschieht mittels der DLR-Verkehrssimulationssoftware SUMO. Darin wird der Untersuchungsraum mit seiner Infrastruktur, einer angenommenen Nachfrage und einem Betriebsmodell abgebildet. Nach der Erstellung des Abbilds (Modells) des Untersuchungsraums müssen Parametrierung und Kalibrierung des Modells erfolgen (Kapitel 4). Damit liegt für den Use-Case eine Grundlage vor, anhand derer sich der Verkehrsbetrieb eines Werktags simulieren lässt. Durch eine Variation der Parameter (wie Fahrzeugzahl oder Nachfrage) in Kapitel 5 kann die Simulation in verschiedenen Szenarien immer weiter der Realität bzw. den gewünschten Eigenschaften des Verkehrssystems angenähert werden. Mit mehreren Simulationsdurchläufen lassen sich Ergebniswerte generieren, die in der Auswertung anhand der gewählten Indikatoren die Beantwortung der Zielfragen (Angebotsqualität, Nutzenfaktor etc.) ermöglichen und darüber hinaus in der betriebswirtschaftlichen Analyse und Rechnung weiterverarbeitet werden. Ebenfalls kann mittels Parametervariation die Sensitivität einzelner KPI geprüft werden (z.B. welche Auswirkungen eine Erhöhung der Fahrzeugzahl hat, wie sich Nachfrageänderungen äußern o.ä.) (Kapitel 6). In Kapitel 7 können abschließend betriebliche und/oder räumliche Erweiterungen vorgeschlagen werden, ehe Kapitel 8 den Inhalt der Studienarbeit noch einmal zusammenfasst und diese mit einem Fazit abschließt.

### 4 Modellierung und Simulation

### 4.1 SUMO – Simulation of urban mobility

Die für die Verkehrssimulation genutzte Open-Source-Software SUMO wurde im Jahre 2000 u.a. vom Deutschen Zentrum für Luft- und Raumfahrt (DLR) entwickelt und bis heute umfassend erweitert. Die Abkürzung SUMO steht dabei für "Simulation urbaner Mobilität" und ist in der Lage, ein mikroskopisches Abbild von Verkehrsinfrastrukturen und Verkehrssystemen zu schaffen. Anhand einer gegebenen bzw. individuell einstellbaren Verkehrsnachfrage können Fahrzeug- und Personenbewegungen in einem zuvor abgegrenzten Operationsbereich simuliert werden. Die Fahrzeuge und Personen bewegen sich in der Simulation selbstständig auf individuell gewählten Routen durch das Verkehrssystem. Als Verkehrsteilnehmer lassen sich diverse "Rollen" verteilen: Autos, Busse, Taxen, LKW, Züge, Straßenbahnen, Fahrradfahrer sowie Fußgänger. Die Modellierung nimmt SUMO für jeden Verkehrsteilnehmer einzeln und explizit vor. Der konkrete Simulationsablauf erfolgt entweder deterministisch durch eine entsprechende Festlegung der Parameter oder aber durch zufällig generierte Parameterwerte. Im Anschluss an die Simulation können der Fahrzeugbetrieb und alle stattgefundenen Personen- bzw. Fahrzeugbewegungen (Reisen) durch quantitative Indikatoren ausgewertet und analysiert werden. [24]

### 4.2 Der Operationsbereich / Untersuchungsbereich

Der für die Studienarbeit gewählte Operations- bzw. Untersuchungsbereich der Simulation ist das Gebiet der Gemeinde Cremlingen. Zur Gemeinde gehören die Orte Cremlingen, Schandelah, Hemkenrode, Abbenrode, Gardessen, Destedt, Schulenrode, Weddel, Hodorf und Klein-Schöppenstedt. Die drei letztgenannten Orte werden zunächst nicht in die Simulation mit eingebunden (im späteren Verlauf fließen die drei Orte als räumliche Erweiterung ein).

Die Gemeinde Cremlingen wird eingegrenzt durch Braunschweig im Westen und Richtung Osten durch den Landkreis Königslutter am Elm. Nördlich gelegen ist die Ortschaft Lehre, im südlichen Bereich liegen Sickte und (etwas weiter entfernt) Wolfenbüttel. Durch das Gebiet verläuft neben der Autobahn A39 von Braunschweig nach Wolfsburg auch eine Zugstrecke von Braunschweig über Schandelah Richtung Königslutter. Abbildung 6 zeigt den Untersuchungsbereich, wie er von Openstreetmap.org in SUMO importiert wurde. Schandelah und Cremlingen bilden die beiden einwohnerstärksten Ortschaften und zeichnen sich durch Wohnbebauung aus. In Schandelah befindet sich am nördlichen Rand ein Neubaugebiet (d.h. Menschen ziehen in den Ort und brauchen eine Anbindung an den ÖPNV). Dort herrscht eine schwierige Verkehrsführung durch enge, verwinkelte Straßen, die von der Hauptstraße abgehen. Bis Cremlingen beträgt die Entfernung ca. 3 Kilometer über die Landstraße. Insgesamt herrscht in der Region wenig Straßenverkehr. Das Hauptverkehrsmittel aktuell ist allerdings der private PKW und zählt zum MIV, welcher im Rahmen der Nahverkehrsplanung 2020 reduziert werden soll. Schandelah ist über einen Bahnhof an den Zugverkehr angebunden (Linie RB40), der Busverkehr ist nur auf den

Schülertransport ausgerichtet. In Cremlingen ist die direkte Anbindung an Autobahn 39, dafür aber keine Zuganbindung vorhanden. Alle übrigen Orte in der Region sind wesentlich kleiner, und nur über Landstraßen und Feld/Waldwege miteinander verbunden. Für Wege von z.B. Destedt nach Schandelah, Abbenrode nach Schandelah, oder Cremlingen nach Schandelah existieren keine anderen Möglichkeiten als eine Fahrt mit privatem Pkw oder ein Fußweg. Die einzigen Busverbindungen in der Region:

- 740 Regiobus Wolfenbüttel Sickte
- Linie 430 in der Region (Schülerverkehr)
- Linie 452 von Braunschweig nach Cremlingen
- (Anruflinienverkehr)

Von diesen ist (bis auf den Schülerverkehr) keiner im Untersuchungsraum nutzbar. Durch die unzureichende Anbindung der Region an den ÖPNV und den SPNV ist es daher dringend notwendig, die Orte im Rahmen der Daseinsfürsorge durch einen den o.g. Linienverkehr ergänzenden DRT anzuschließen.

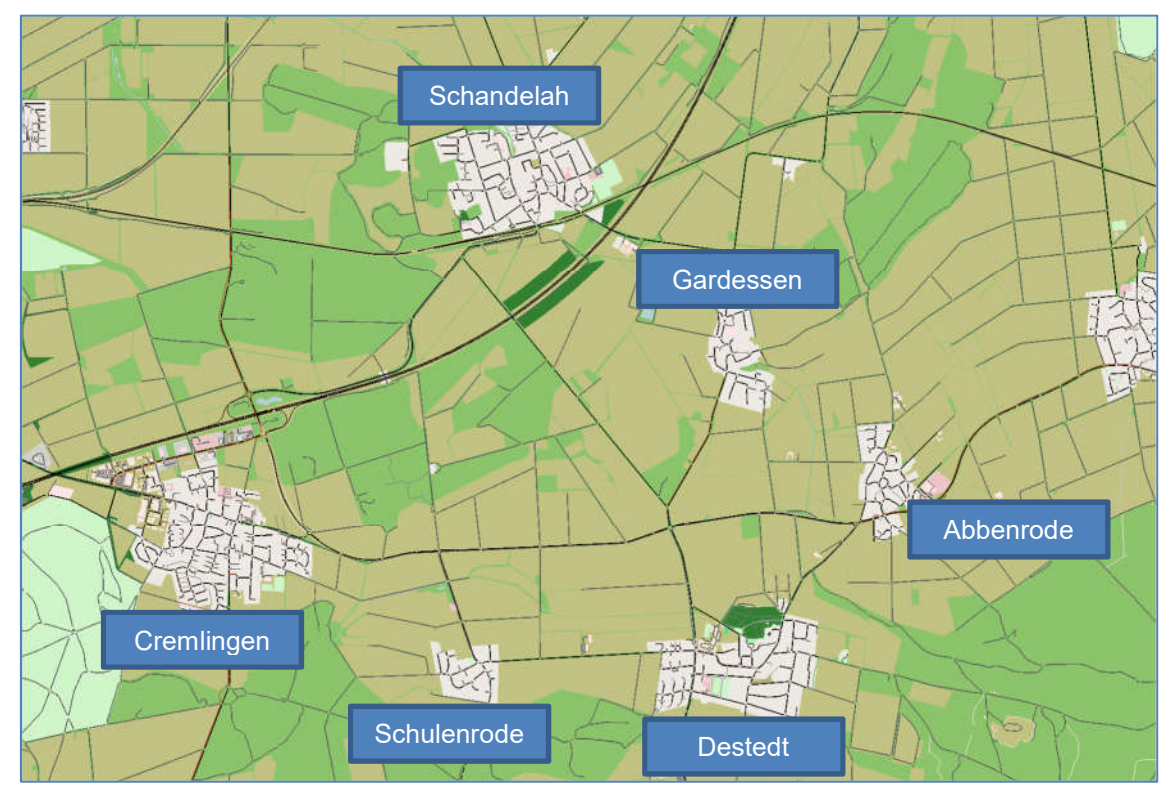

Abbildung 6 - Modellierter Untersuchungsbereich in SUMO, hier fehlende Orte der Gemeinde Cremlingen: Weddel, Klein-Schöppenstedt, Hemkenrode, Hodorf (Karte aus openstreetmap.org mit eigenen Ergänzungen)

### 4.3 Modellierung, Darstellung und Kalibrierung des Modells in SUMO

In diesem Kapitel werden aufbauend auf der Kenntnis des Operationsbereichs und der Einbettung in das übergeordnete Projekt des Regionalverbands die Verkehrsinfrastruktur, Verkehrsnachfrage, der Betrieb der DRT-Fahrzeuge (Busse) und das geplante Verkehrsangebots in SUMO nachgebildet. Daran anaschließend erfolgt ein Simulationstestlauf (Szenario 0), welches die Ausgangsbasis darstellt. Daraufhin ist zu überprüfen, ob die Simulation korrekte Werte liefert oder eine Kalibrierung notwendig wird.

#### 4.3.1 Infrastruktur (Straßen und Haltestellen)

Alle Straßen und Wege werden in SUMO als Kartenmaterial direkt aus OPENSTREETMAP importiert (Siehe Abbildung 6). Alle Haltestellen sind dort bereits hinterlegt. Die Haltestellen/-orte für den DRT werden nachträglich im SUMO-Neteditor eingefügt. Dem Planungsdokument des Regionalverbands (Abbildung 7) ist zu entnehmen, an welchen Stellen die Haltepunkte vorgesehen sind.

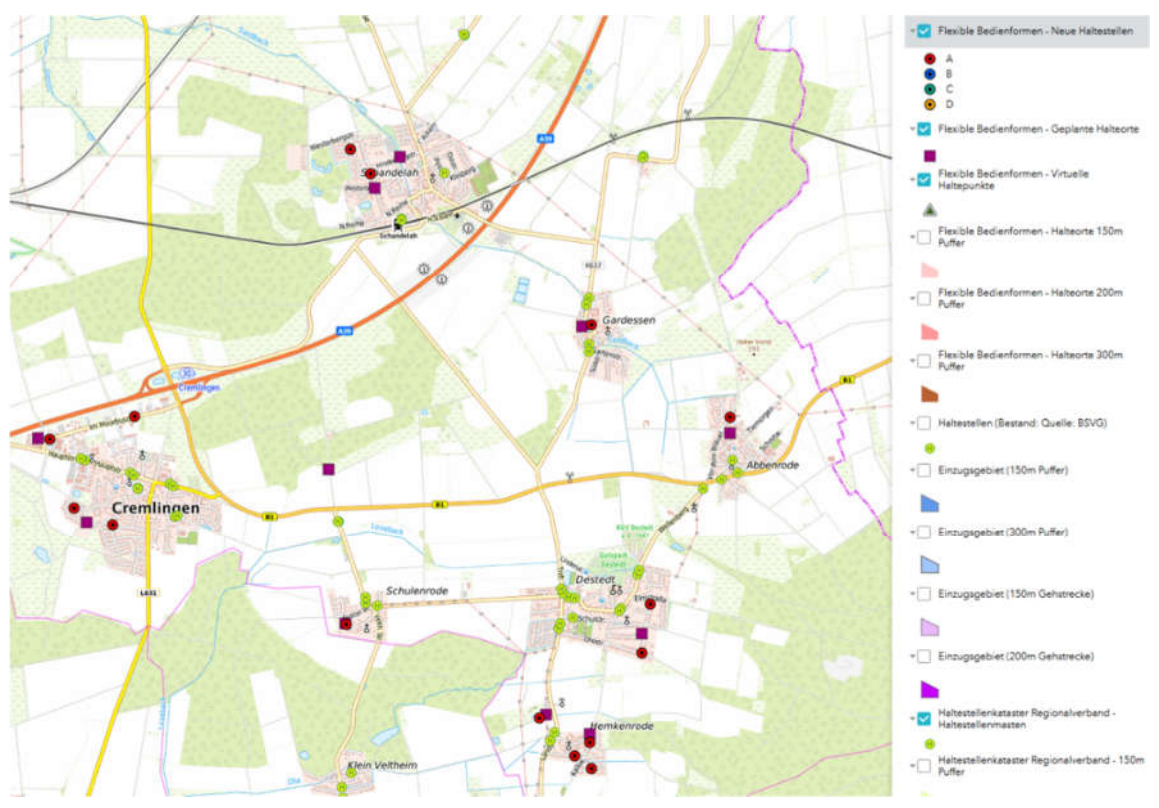

Abbildung 7 - Vorgesehene Haltepunkte im Untersuchungsbereich [20]

Für die Wahl weiterer Halteorte ist zu berücksichtigen, dass die Zugangspunkte für den DRT folgende Kriterien erfüllen müssen (Nach [19]):

- Bedarfsorientierte Festlegung, Anpassung und Verlagerung von Zugangsstellen
- Funktionsgerechte barrierefreie Ausgestaltung
- Sichere und barrierefreie Erreichbarkeit

Im für die Simulation fertigen Zustand zeigt sich der Untersuchungsbereich inklusive der gesamten notwendigen Infrastruktur für den bedarfsgesteuerten Verkehr in Abbildung 8. Die blauen Markierungen stellen die TAZ dar (Traffic assignment zone) und geben vor, zwischen welchen Gebieten der Verkehr stattfinden kann.

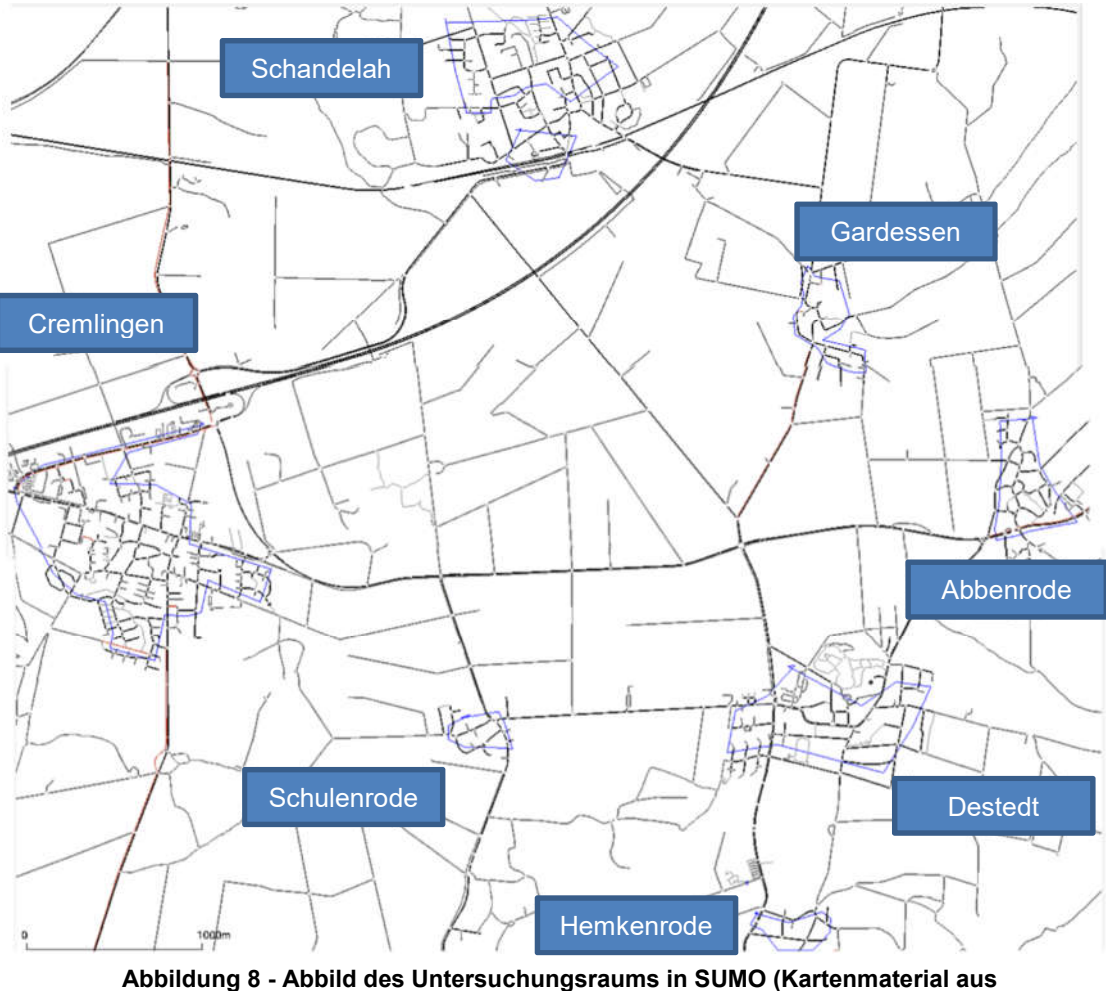

openstreetmap.org mit eigenen Ergänzungen)

#### 4.3.2 Nachfrage/Verkehrsmenge eines Werktages

Die Annahme der Nachfrage für die Simulation der Verkehrsmenge eines Werktages erfolgt auf der Datenbasis des Regionalverbands. Die Bevölkerungsdaten in der Region werden wie folgt angenommen (Abbildung 9):

|                     | Tabelle E3.22/4: Einwohnerzahl Teilnetz 71 |  |
|---------------------|--------------------------------------------|--|
| Abbenrode           | 499                                        |  |
| Cremlingen          | 2.842                                      |  |
| <b>Destedt</b>      | 1.491                                      |  |
| Gardessen           | 586                                        |  |
| Hemkenrode          | 377                                        |  |
| <b>Hordorf</b>      | 1.054                                      |  |
| Klein Schöppenstedt | 667                                        |  |
| Schandelah          | 2.295                                      |  |
| Schulenrode         | 288                                        |  |
| Weddel              | 3.050                                      |  |
| Gesamt              | 13.149                                     |  |

Abbildung 9 - Bevölkerungsdaten der Gemeinde Cremlingen [19]

Daraus ergeben sich für die erste Simulation folgende Annahmen. Hodorf, Klein-Schöppenstedt und Weddel werden, obwohl sie zur Gemeinde Cremlingen gehören, zunächst nicht mit in die Simulation aufgenommen, sodass im ersten Schritt nur die Orte (inkl. Einwohnerzahl) Schandelah, Gardessen, Abbenrode, Destedt, Hemkenrode, Schulenrode und Cremlingen Berücksichtigung finden. Daraus resultiert eine zu berücksichtigende Bevölkerungszahl von 8400 Personen. Im ersten Simulationsschritt soll nur untersucht werden, dass Fahrgäste aus den umliegenden Orten nur zum Schandelah-Bahnhof reisen möchten oder von dort aus zurück in die jeweiligen Orte. (D.h. kein Fahrgast möchte z.B. von Destedt nach Cremlingen fahren.)

Den Bahnhof in Schandelah als Dreh- und Angelpunkt der Simulation zeigt Abbildung 10. Hier startet in der Simulation jeder Werktag, die DRT Fahrzeuge sind zu Beginn hier geparkt und starten ihren Betrieb.

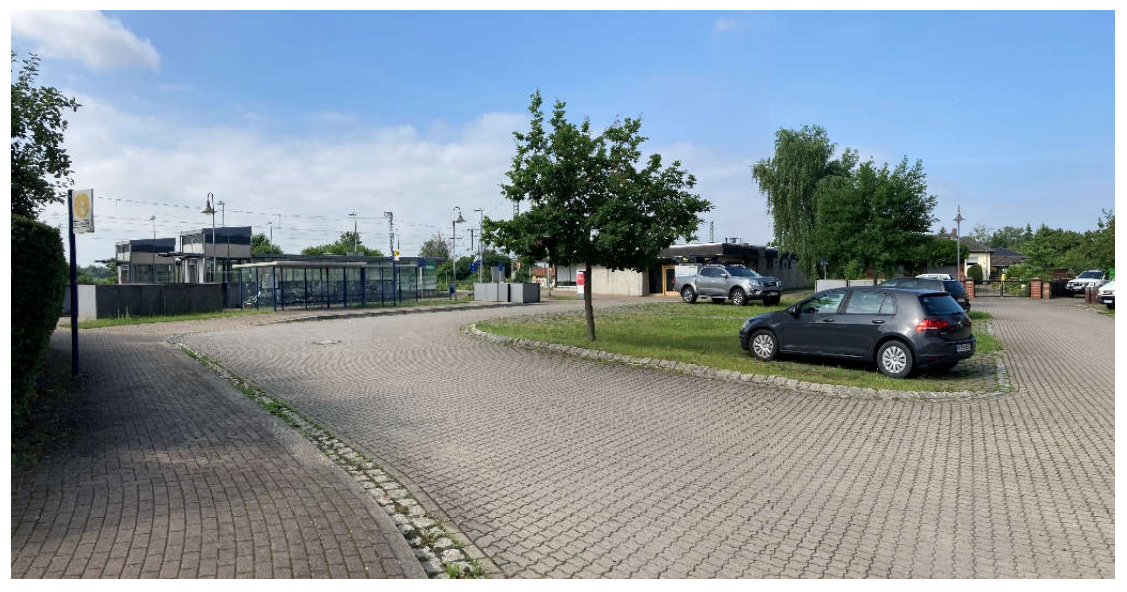

Abbildung 10 - Bahnhof Schandelah (eigene Aufnahme 10.07.21)

Der Betrieb erfolgt an Werktagen (Montag bis Freitag) zwischen 05:00 Uhr und 23:00 Uhr. Der Fahrgastprognosefaktor wird in Abstimmung mit dem DLR mit 0,6 Fahrgäste je 1000 Einwohner angenommen. Das für die Planung des flexiblen Angebots und der Nachfrageprognose genutzte Tool vom Hamburger Verkehrsverbund ist frei verfügbar und unter [25] zu finden. Der Fahrgastprognosefaktor wird als Wert fix gesetzt. Um die Nachfrage bzw. das Fahrgastaufkommen zu ermitteln, wird dieser Wert mit der Einwohnerzahl von 8400 multipliziert und durch 1000 geteilt, sodass es zu einem Fahrgastaufkommen von 5,4 Personen pro Stunde kommt. Über einen Werktag gesehen (18 Stunden Betrieb pro Tag) ergibt dies 90 Fahrtanfragen an das DRT-System. Um eine Gewichtung der einzelnen Orte einzupflegen, wird das Fahrgastaufkommen pro Tag mit dem Verhältnis der Einwohnerzahl des jeweiligen Ortes zur Einwohnerzahl der Gemeinde multipliziert. Weiterhin wird angenommen, dass jede Fahrt aus einem Ort zum Schandelah Bahnhof eine Rückfahrt in den gleichen Ort benötigt (Also Hin- und Rückfahrt). So ergeben sich jeweils 45 Fahrten.

Auf diese Weise ergibt sich folgende Nachfragematrix (Tabelle 2).

| Fahrtanfragen             | Einwohnerzahl | Nachfragematrix       | Schandelah     | Gardessen      | Abbenrode      | Destedt     | Hemkenrod   | Schulenrode    | Schwimmba      | Schandelah     | Cremlingen   |
|---------------------------|---------------|-----------------------|----------------|----------------|----------------|-------------|-------------|----------------|----------------|----------------|--------------|
|                           | 0             | Schandelah Bahnhof    | $\mathbf 0$    | 3              | 3              | 8           | 2           | $\overline{2}$ | $\Omega$       | 12             | 15           |
| 3,1644                    | 586           | Gardessen             | 3              | $\overline{0}$ | $\Omega$       | $\mathbf 0$ | $\Omega$    | $\mathbf 0$    | $\Omega$       | $\mathbf 0$    | 0            |
| 2,6946                    | 499           | Abbenrode             | 3              | $\mathbf 0$    | $\overline{0}$ | $\mathbf 0$ | $\Omega$    | $\mathbf 0$    | $\Omega$       | $\Omega$       | 0            |
| 8,0514                    | 1491          | Destedt               | 8              | $\Omega$       | 0              | $\Omega$    | $\Omega$    | $\Omega$       | $\Omega$       | $\Omega$       | 0            |
| 2,0358                    | 377           | Hemkenrode            | 2              | $\Omega$       | $\Omega$       | $\Omega$    | $\Omega$    | $\mathbf 0$    | $\Omega$       | $\mathbf 0$    | 0            |
| 1,5552                    | 288           | Schulenrode           | $\overline{2}$ | $\Omega$       | 0              | $\mathbf 0$ | 0           | $\mathbf{0}$   | $\Omega$       | $\mathbf 0$    | 0            |
| $\mathbf 0$               | 0             | Schwimmbad Hemkenrode | 0              | $\Omega$       | $\Omega$       | $\mathbf 0$ | $\Omega$    | $\mathbf 0$    | $\overline{0}$ | $\mathbf 0$    | 0            |
| 12,393                    | 2295          | Schandelah            | 12             | $\Omega$       | $\Omega$       | $\mathbf 0$ | $\Omega$    | $\Omega$       | 0              | $\overline{0}$ | 0            |
| 15,3468                   | 2842          | Cremlingen            | 15             | $\mathbf 0$    | 0              | $\mathbf 0$ | $\mathbf 0$ | $\mathbf 0$    | 0              | $\mathbf 0$    | $\mathbf{0}$ |
|                           | 8378          |                       |                |                |                |             |             |                |                |                |              |
| Fahrgast-Prognosefaktor   | 0,6           |                       |                |                |                |             |             |                |                |                |              |
| Fahrgäste pro Stunde      | 5,0268        |                       |                |                |                |             |             |                |                |                |              |
| Fahrgäste pro Betriebstag | 90,4824       |                       |                |                |                |             |             |                |                |                |              |

Tabelle 2 - Nachfragematrix auf Basis der Annahmen des Regionalverbands

Zusätzlich wird über eine Tagesganglinie die Verteilung der Fahrtanfragen in der Simulation über den Betriebstag eingestellt (Zeitraum 05:00 bis 23:00 Uhr). Die Nachfrage wird dann jeweils über die Stunde hin gleich verteilt (Tabelle 3).

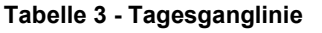

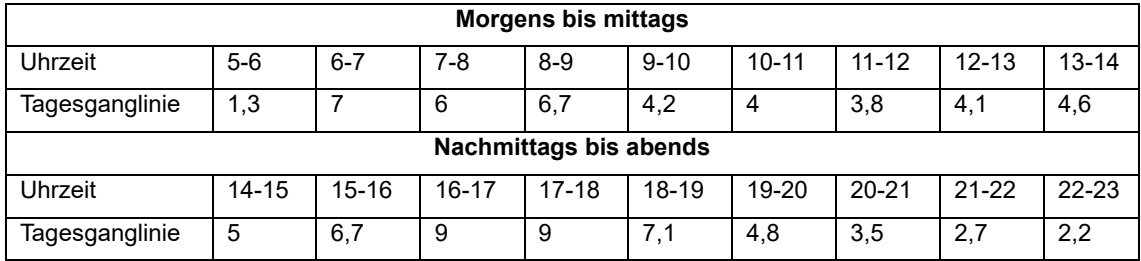

Darüber hinaus sei an dieser Stelle erwähnt, dass SUMO die Uhrzeiten und Zeiträume immer in Sekunden angegeben werden, welche sich kumulieren. Der Werktag startet um 05:00 Uhr

morgens (in SUMO entspricht das: 5 \* 60 Min \* 60 Sec = 18000 Sec) und endet um 23:00 Uhr (23 \* 60 Min \* 60 Sec = 82800 Sec).

Auf Umgebungsverkehr wird im Rahmen der Studienarbeit verzichtet, d.h. MIV, SPNV und ÖPNV werden nicht mit simuliert. Staubildung o.ä. ist im Untersuchungsraum unwahrscheinlich und wird daher vernachlässigt. Die Simulation würde unnötig aufgebläht werden und macht sie vom Rechenaufwand her sehr komplex.

#### 4.3.3 Betrieb und Disposition

Der Betrieb der DRT-Busse erfolgt über den Dispositionsalgorithmus "DRT-Online" des DLR. Dieser wird in der SUMO-Simulation über das Python-Skript "drtOnline.py" abgerufen. Dieses Skript bzw. der dahinterliegende Algorithmus ermöglicht die Simulation eines DRT-Verkehrs und nutzt "TraCI" zur Kontrolle der Fahrtanfragen und der Verteilung auf verfügbare DRT-Fahrzeuge. TraCI bedeutet in dem Zusammenhang "Traffic Control Interface" und ermöglicht, in der laufenden Simulation die Werte der simulierten Objekte (hier: DRT-Fahrzeuge und Passagiere) dynamisch anzupassen und so deren Verhalten zu manipulieren. Die Anfragen werden dynamisch an das System gestellt (zufällig oder anhand von Tagesganglinien) und werden von einem Dispatcher verarbeitet. Dieser kombiniert/bündelt die Anfragen so miteinander, dass eine maximale Bedienung der Fahrtanfragen erfolgt, während die dafür zurückzulegende Strecke der Fahrzeugflotte minimiert wird.

Darüber hinaus besitzt der Algorithmus verschiedene Optionen, den DRT-Betrieb anzupassen. Die wichtigsten beiden sind die "max-wait"-Einstellung und der "direct routing factor (DRF)". Die "max-wait"-Option definiert die maximale Wartezeit eines Fahrgastes für die Antwort auf eine Fahrtanfrage. Standardmäßig ist der Wert auf 900 Sekunden gesetzt (15 Minuten), für die Simulationsdurchführung wird der Wert erhöht auf 1800 Sekunden. Die DRF-Option beeinflusst die maximale Fahrt- bzw. Reisezeit mit dem DRT-Service, die ein Fahrgast zu akzeptieren bereit ist. Für die Simulation ist der DRF mit 20 bewertet. Bei Bedarf, z.B. im Falle von Anfragenablehnung durch den Algorithmus, können diese beiden Stellschrauben genutzt werden, um die Zielerreichung von "Vermeidung Plattformversagen" sicherzustellen. Beispielsweise könnte der Direct-Routing-Factor auf den Wert 30 oder 40 hochgesetzt werden, und die maximale Wartezeit auf 2400 oder 3600 Sekunden. Damit wird eingestellt, dass Fahrgäste bereit sind, länger auf eine Systemantwort zu ihrer Fahrtanfrage zu warten und über den DRF längere Fahrtzeiten durch weitere Wege (ggf. Umwege) in Kauf zu nehmen. Auf diese Weise ist dem Algorithmus die Möglichkeit gegeben, mehr Fahrtanfragen miteinander bündeln zu können und weniger Fahrten ablehnen zu müssen. [26] [27]

Zuletzt muss eine Gewichtung der sog. TAZ erfolgen. Die TAZ (=traffic assignment zone, "Verkehrszuweisungsbereich") beschreiben die Bereiche, die von Fahrgästen als Startpunkt ihrer Fahrt oder als Zielort gewählt sind. Im Grunde stellt jede TAZ eine Ortschaft aud der Gemeinde Cremlingen dar. Es ist so geregelt, dass Fahrgäste nur in den TAZ generiert werden und nur von einer TAZ in die andere fahren wollen. In Abbildung 8 sind die TAZ als die blauen Eingrenzungen der Ortschaften zu erkennen. Die dem Werktag zugrunde gelegte Tagesganglinie berücksichtigt die Zeit eines Werktages, in der der DRT potenziell am meisten durch Fahrgäste genutzt wird. Über die Gewichtung der TAZ lässt sich die Nachfrage anhand der Einwohnerzahlen gewichtet. Eine TAZ ist dabei beschrieben durch ihre Bezeichnung (Name der Ortschaft) sowie alle ihr zugeordneten Wege und Straßen. [28]

Die Gewichtung der TAZ zeigt Tabelle 4:

#### Tabelle 4 - Gewichtung der TAZ

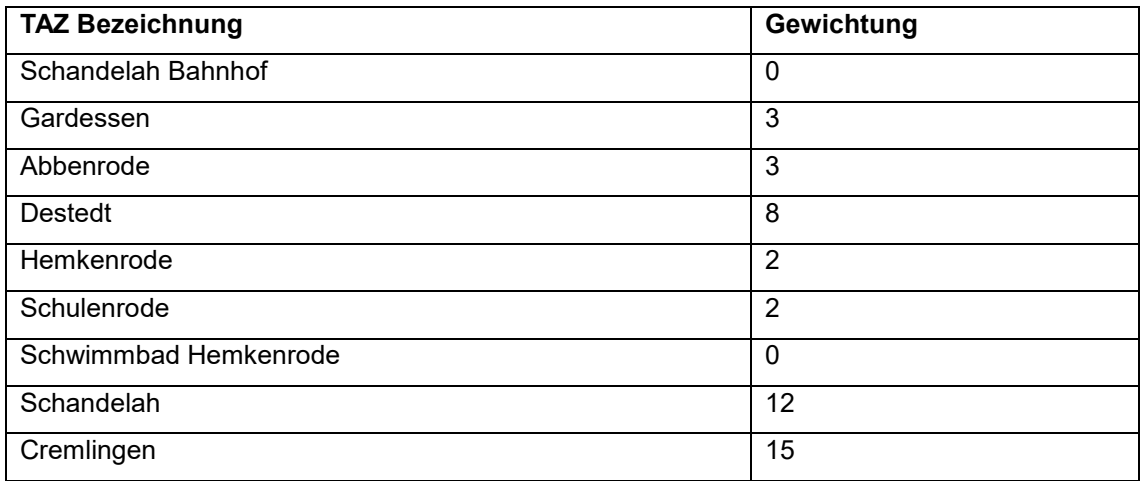

#### 4.3.4 Simulation

Für die Kalibrierung des Modells ist ein erster Simulationsdurchlauf notwendig, um Verbesserungspotential bzw. "Stellschrauben" herauszufinden. Dieser wird mit den vom Regionalverband vorgegebenen Werten durchgeführt (siehe Kapitel 4.3.2). Das Interface von SUMO während einer Simulation wird beispielhaft in Abbildung 11 gezeigt. Die Simulationsdauer ist abhängig von den eingestellten Parametern Nachfrage, Fahrzeugzahl und Menge der angebundenen Orte, da der Algorithmus auf dieser Parameterbasis seine Berechnungen ausführt. Im ersten Schritt benötigt SUMO für die Simulation von 25 Sekunden des DRT-Betriebs eine Sekunde in Echtzeit. Dementsprechend ergibt sich eine Simulationsdauer eines gesamten Werktages von ca. 45 Minuten. (Dauer hängt ab von der eingestellten Nachfrage). Es können aus dem ersten Durchlauf drei Erkenntnisse gewonnen werden.

- DRT-Fahrzeug kann auf der Stelle drehen/wenden. Dies ist nicht in jedem Ort / an jeder Stelle möglich. (Unter Umständen zu berücksichtigen mittels Zusatzfaktor)
- Fahrzeug fährt erst los, wenn Person an Halteort steht. Er könnte auch früher losfahren, sobald eine Person eine Fahrt anfragt.
- Bewohner aus Schandelah könnten zu Fuß zum Bahnhof kommen, anderenfalls großer Aufwand für das DRT-Fahrzeug, die Kurzstreckenfahrten und die normalen Fahrten zu bedienen.

Bei den ersten beiden Punkten handelt es sich um Themen, die einer Anpassung des Algorithmus bedürfen. Dieser wird im Rahmen der Studienarbeit allerdings nicht verändert. Der letztgenannte Punkt wird im folgenden Kapitel berücksichtigt.

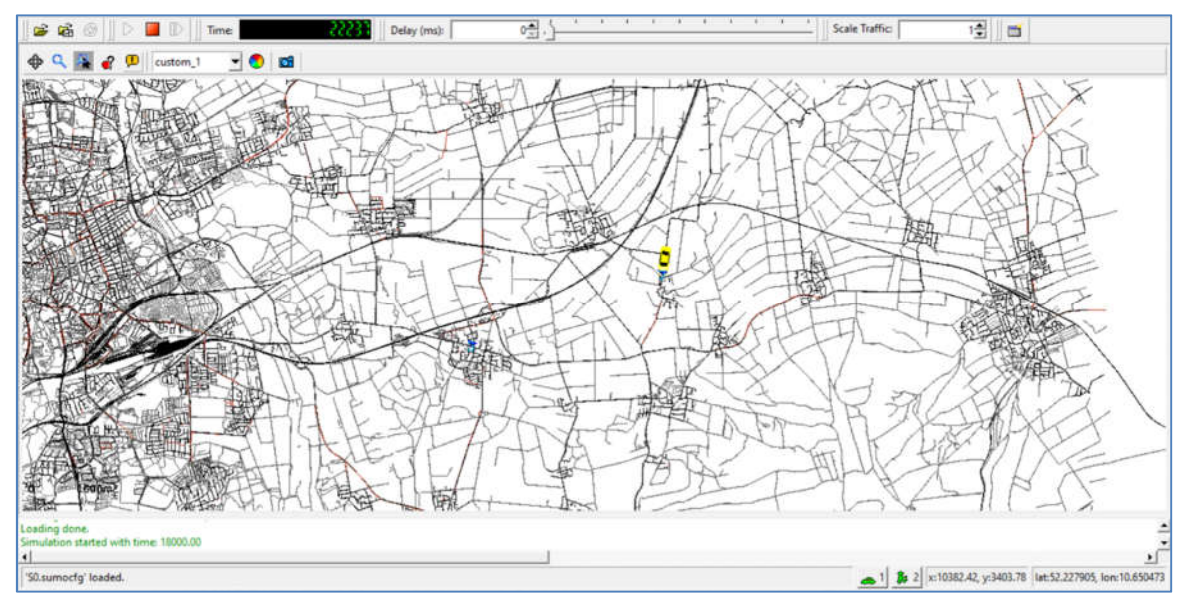

Abbildung 11 - Simulationsinterface in SUMO (Eigene Darstellung)

#### 4.3.5 Kalibrierung des Modells

Das Modell wird nun durch die Erkenntnisse aus dem ersten Simulationsdurchlauf angepasst. Die zu variierenden Einstellparameter sind die Nachfrage (abgeleitet aus der Einwohnerzahl), die Fahrzeuganzahl sowie die Fahrzeugkapazität.

Die Annahmen von Regionalverband wurden zur Kalibrierung wie folgt abgeändert. Neben den generell ausgeklammerten Orten Hodorf, Weddel und Klein-Schöppenstedt wird auch Schandelah als Destination in der Nachfragematrix entfernt. Die meisten Fahrten von Schandelah zum Schandelah Bahnhof wurden abgelehnt, sodass die Fahrgäste den Weg zu Fuß gelaufen sind. Daher wird im Rahmen der Kalibrierung angenommen, dass alle Personen aus Schandelah generell zu Fuß zum Bahnhof gehen und von dort aus das DRT-System nutzen. Die Fahrgastprognose muss dazu angepasst werden (Fahrgastprognosefaktor von 0,6 auf 0,83), um die Nachfrage von 90 Fahrten beizubehalten. Die resultierende Nachfragematrix wird in Tabelle 5 auf der Folgeseite gezeigt.

Weitere Maßnahmen der Kalibrierung sind für das Basis-Szenario nicht notwendig. Der Output für die damit festgelegte Ausgangsbasis mit einem Fahrgastprognose von 90 Fahrtanfragen wird in Kapitel 5 als Szenario 0 (Basis-Szenario) ausgewertet. Nach erneuter Prüfung des erstellten Operationsraums in SUMO kann das Modell aus Basis für die nun folgenden Simulationen (inkl. Parametervariationen) genutzt werden.

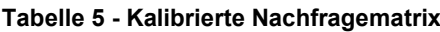

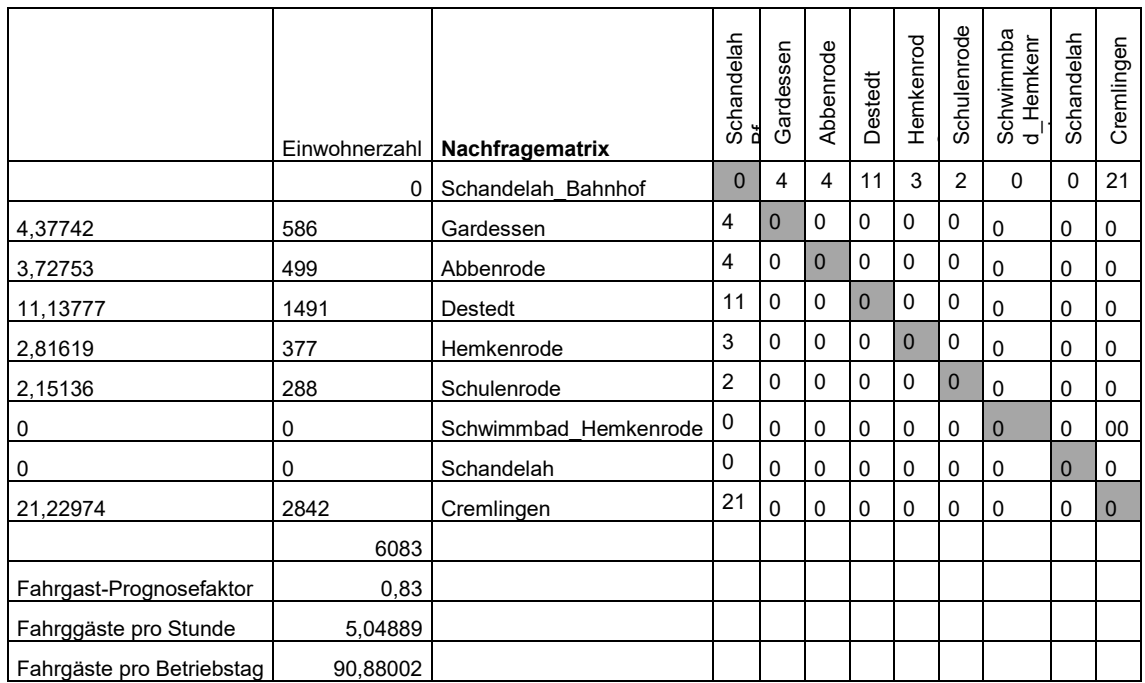

## 5 Simulationsdurchführung und -auswertung

Zunächst werden die Parameter festlegt, welche in den Szenarien variiert werden. Die in Kapitel 3 vorgeschlagenen KPI werden konkretisiert und nach der Durchführung eines Szenarios mit Werten versehen. Sie geben die Grundlage für die Auswertung der Szenarien sowie der betriebswirtschaftlichen Aspekte. Durch die Variation der Parameter soll in mehreren Szenarien untersucht werden, wie sich Änderungen auf den DRT Betrieb im Untersuchungsraum auswirken. Zu jedem Szenario werden zwei bis drei Variationen simuliert, um die Auswirkungen der jeweiligen Veränderung herauszustellen. Dazu ergänzend werden Erweiterungsansätze in den Szenarien implementiert und anschließend ausgewertet.

### 5.1 Parameter- und KPI-Festlegung

Die Parameter werden verschieden variiert und auf diese Weise verschiedene Szenarien erzeugt: mehr Fahrzeuge (Fahrzeuganzahl), größere Fahrzeugkapazität, höhere Nachfrage (Nachfragefaktor), Anbindung mehrerer Orte in den Untersuchungsraum (Anzahl der TAZ). Die für die Analyse herangezogenen KPI sind in Tabelle 6 dargestellt. Die letzten drei KPI werden in der betriebswirtschaftlichen Rechnung (Kapitel 6) Anwendung finden. Neben den fett-gedruckten KPI sind alle von der Simulation ausgegebenen KPI im Anhang II tabellarisch dargestellt.

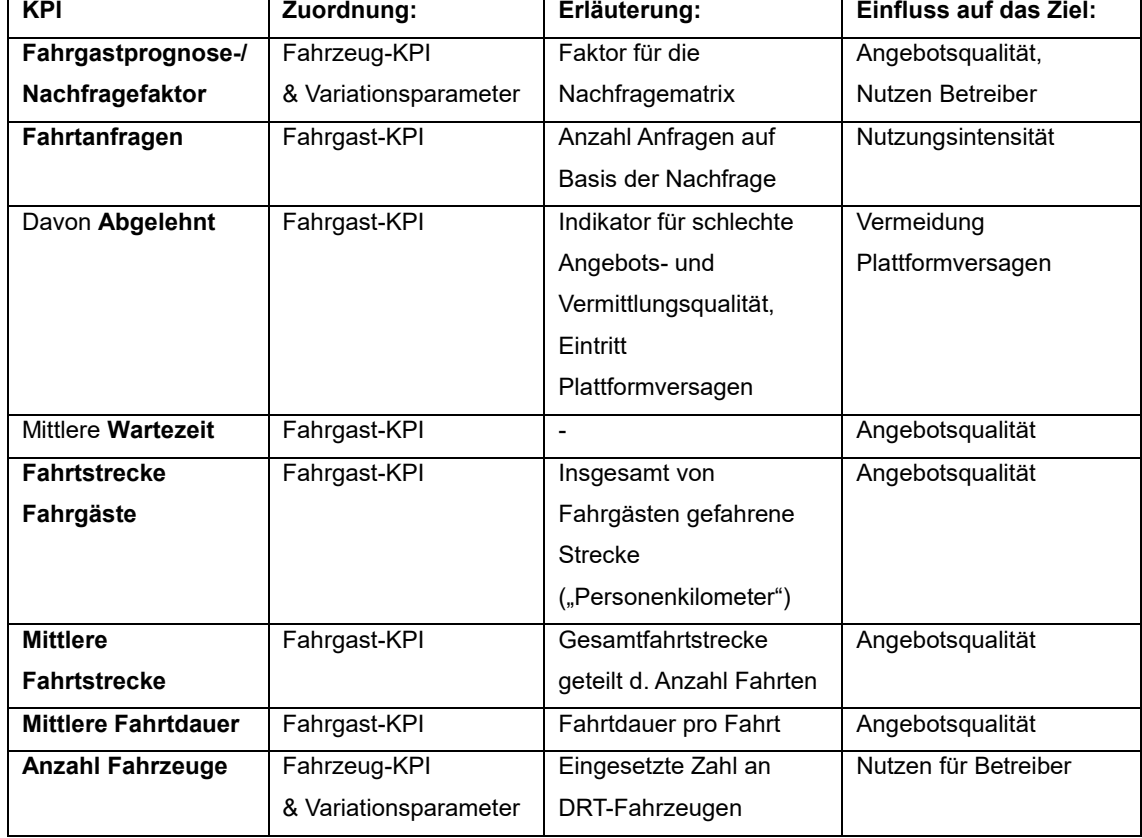

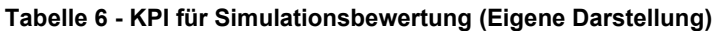

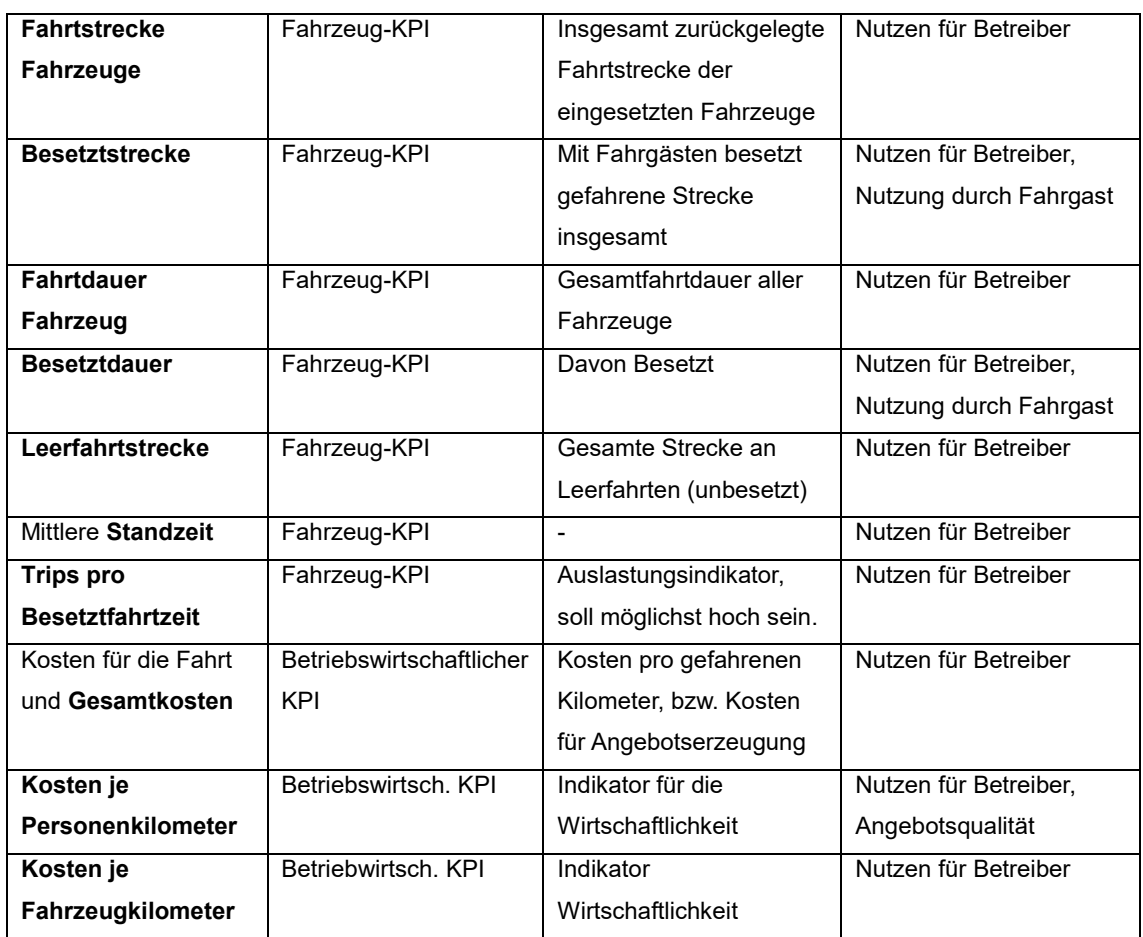

### 5.2 Simulationsdurchführung

Die Simulation wird nun für jedes Szenario durchgeführt. Die Szenarien variieren jeweils einen Parameter und ermöglichen auf diese Weise, Aussagen über die Parameter und die jeweilige Erreichung der Zielkomponenten zu treffen. Die Einstellungen, die für jedes Szenario getroffen oder angenommen werden, sind in Tabelle 7 aufgeführt.

Szenario 0 bildet das Basisszenario. Auf dieser Grundlage werden zunächst sämtliche Variationsparameter verändert und in ihren Auswirkungen untersucht. Ab Szenario 5 (bis Szenario 9) werden räumliche und betriebliche Erweiterungen simuliert. Vorschläge zu Erweiterungen, die darüber hinausgehen, werden in Kapitel 7 gemacht.

#### Tabelle 7 - Szenarien für die Simulationsdurchführung

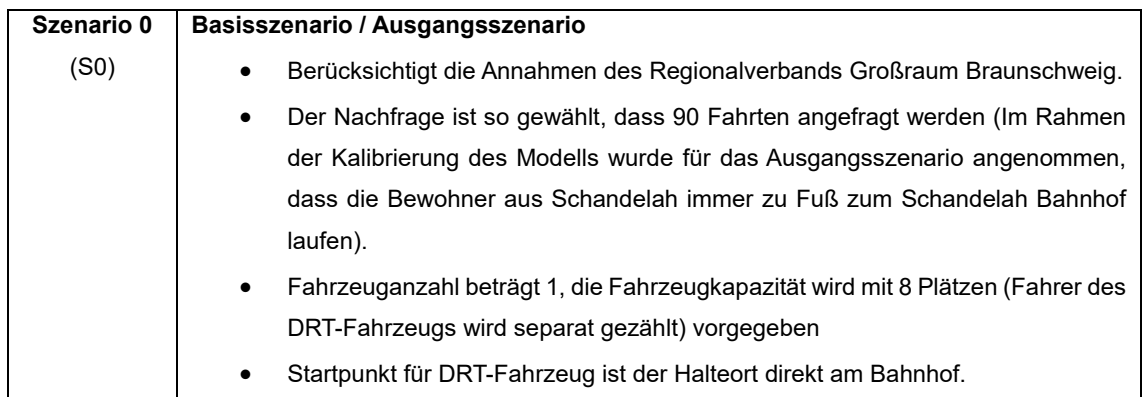
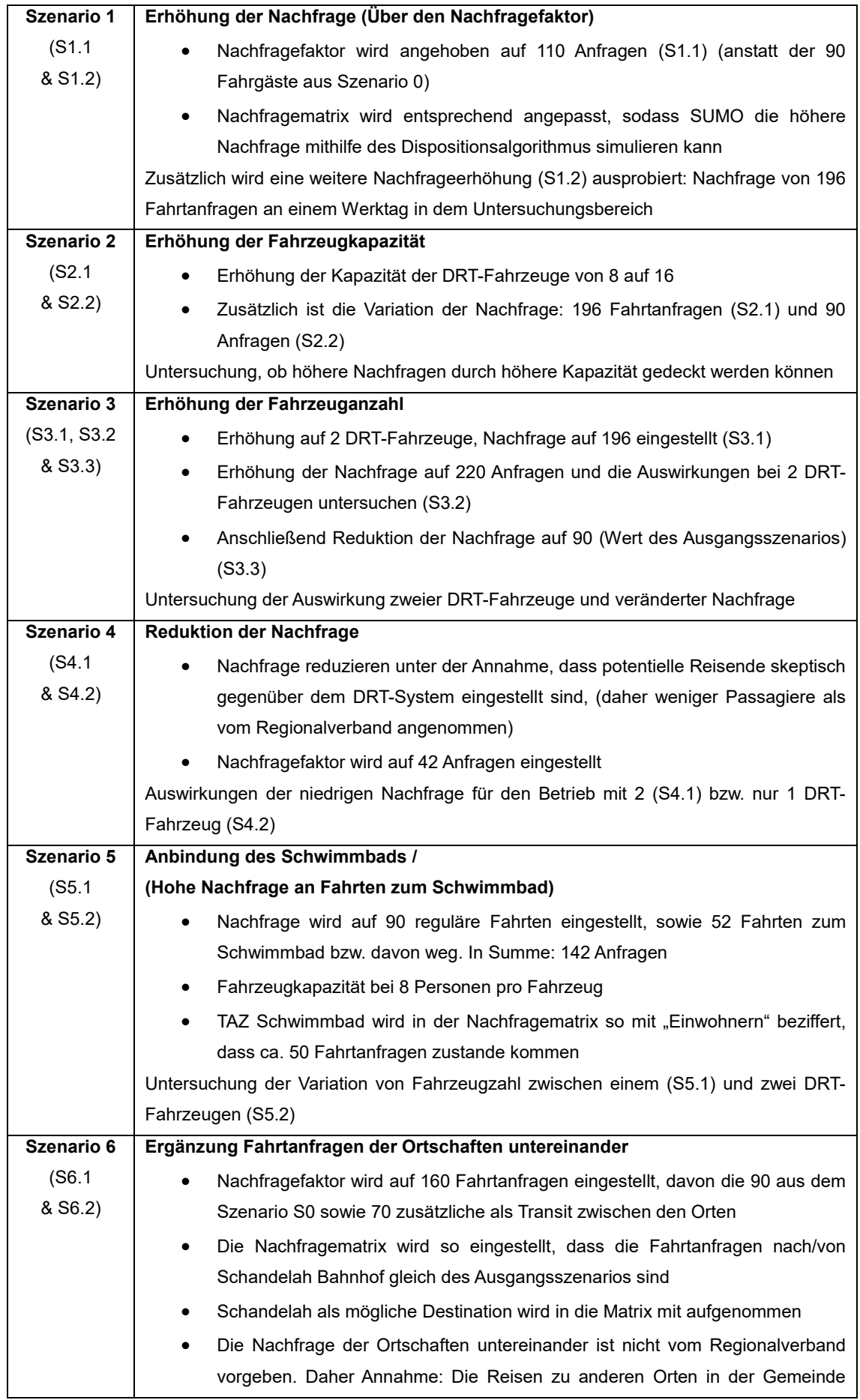

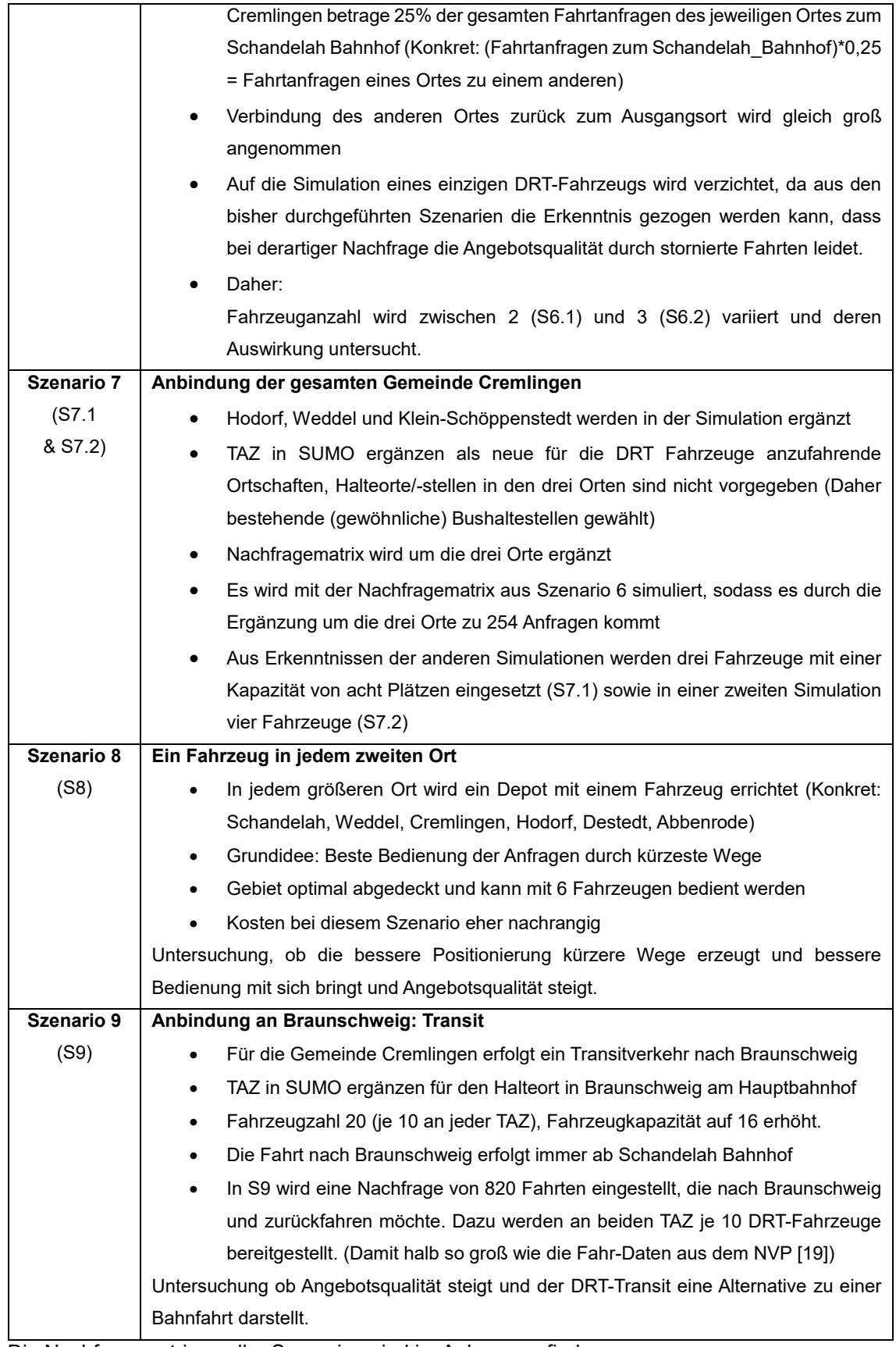

Die Nachfragematrizen aller Szenarien sind im Anhang zu finden.

# 5.3 Auswertung der Simulationen

Nach der Durchführung der Simulation erfolgt die Auswertung. Dies geschieht anhand der Indikatoren aus Kapitel 5.1. Die Daten, die für die KPI herangezogen werden, werden von SUMO als Ausgabe- / "Output"-Datei automatisch nach jeder Simulation generiert. Da auch die betriebswirtschaftlichen KPI von Interesse sind, werden diese bereits vorweg in der Auswertung aufgenommen. Wie sich die KPI auf Kosten- und Erlösbasis errechnen, wird in Kapitel 6.2 detailliert gezeigt.

### 5.3.1 Ausgangsbasis (Szenario 0)

Szenario 0 (S0) bildet die Ausgangsbasis aller weiteren Simulationsszenarien und wird im Ergebnis als Tabelle dargestellt. Diese und alle weiteren Ergebnistabellen finden sich im Anhang IV. Hier wurden alle Parameter so eingestellt, wie sie vom Regionalverband angenommen wurden. Auf diese Weise kommen 90 Fahrtanfragen an einem Werktag im untersuchten Gebiet zustande, die von einem DRT-Fahrzeug bedient werden. Es kommt zu keinen Fahrtablehnungen, darüber hinaus wählt auch kein potentieller Fahrgast den einfachen Gang zu Fuß gegenüber einer Fahrt mit dem DRT-Fahrzeug. Wie Tabelle 4 zu entnehmen ist, wurden keine Fahrtanfragen abgelehnt, alle 90 Fahrten sind zustande gekommen. Die KPI, die auf die Fahrgäste Einfluss nehmen, verhalten sich wie folgt:

- Die Wartezeit auf das DRT-Fahrzeug nach Eingang der Fahrtanfrage beträgt im Mittel 7,4 Minuten, wobei die Abweichung +/- 4 Minuten beträgt
- Die insgesamt von Fahrgästen in DRT-Fahrzeugen gefahrene Strecke beträgt 591 Kilometer.
- Im Mittel dauert eine Fahrt pro Fahrgast 8,5 Minuten und hat eine Länge von 6,6 Kilometer, wobei sich die Gesamtreisedauer (d.h. inklusive Fußweg zur Haltestelle) auf 11,7 Minuten erhöht.
- Die zurückgelegten Fußwege zu den Haltestellen bzw. davon weg betragen im Mittel 116 Meter und dauern 1,6 Minuten (Werden in der Reisedauer und Reisestrecke berücksichtigt)

Im Hinblick auf das eingesetzte DRT-Fahrzeug und damit für den Betreiber am interessantesten sind folgende KPI:

- Die gesamte gefahrene Strecke der DRT-Fahrzeuge beträgt 550 Kilometer, bei einer Fahrtdauer von 592 Minuten.
- Davon wurden 389,27 Kilometer besetzt (mit Fahrgästen) gefahren, die Besetztdauer beträgt 420,61 Minuten
- Wird von der Fahrtstrecke die Besetztfahrtstrecke abgezogen, ergibt sich die Leerfahrtstrecke zu 160,92 Kilometer und Standzeit beträgt 488,35 Minuten.

• Die dimensionslosen KPI "Trips pro Besetztfahrtzeit" und "Trips pro Fahrtzeit" ergeben sich zu 1,82 bzw. 1,29. Diese sind Indikatoren für die Auslastung der Fahrzeuge und besonders interessant aus Betreibersicht (je höher, desto besser).

Betriebswirtschaftliche KPI für das Ausgangsszenario (Berechnung siehe Kapitel 6):

- Die Gesamtkosten liegen bei 482,75€ pro Betriebstag.
- Die Kosten je Personenkilometer belaufen sich auf 0,81€.
- Die Kosten pro Fahrzeugkilometer liegen bei 0,87€.

Auf dieser Ausgangsbewertung der KPI aufbauend können nun die übrigen Szenarien simuliert werden.

#### 5.3.2 Nachfrageerhöhung (Szenario 1)

Für das erste Szenario wird der Parameter "Nachfrage" verändert bzw. erhöht. Um einen Vergleich zu S0 bilden zu können, wird die Nachfrage auf 110 Anfragen (S1.1) und nach einem Simulationsdurchlauf weiter auf 196 Anfragen (S1.2) erhöht. Auf diese Weise wird die doppelte Anzahl an Fahrten angefragt wie in der Basisannahme. Die Ergebnisse werden in Anhang III tabellarisch gegenübergestellt.

Bei der Anfrage von insgesamt 110 Fahrten konnten alle durch ein DRT-Fahrzeug bedient werden. Bei der Erhöhung auf 196 Fahrtanfragen wurden 14 abgelehnt. Ein DRT-Fahrzeug allein kann die Nachfrage also nicht komplett bedienen, nur 181 Fahrten wurden durchgeführt. Die Ablehnungsrate entspricht damit 0,0714 (7,14% der Anfragen wurden abgelehnt).

Die weiteren Fahrgast-KPI verhalten sich bei Erhöhung der Nachfrage wie folgt:

- Die Wartezeiten auf das DRT-Fahrzeug nach Eingang der Fahrtanfrage beträgt im Mittel 7,48 Minuten für S1.1 (mit einer Abweichung von +/- 4,45 Minuten) bzw. 12,63 Minuten für S1.2 (Abweichung +/-8,06 Minuten)
- Die insgesamt gefahrene Strecke beträgt 776 Kilometer bzw. 1512,4 Kilometer. Bei der ungefähren Verdopplung der Nachfrage von 110 auf 196 Anfragen verdoppelt sich die gefahrene Strecke (nur mit dem Fahrzeug gefahren, ohne Fußwege). Die Dauer beträgt pro Fahrgast in S1.1 11,42 Minuten und in S1.2 14,55 Minuten.
- Im Mittel dauert eine Fahrt pro Fahrgast in S1.1 8,3 Minuten bei einer Länge von 7,05 Kilometern, in S1.2 beträgt die mit dem DRT-Fahrzeug gereiste Strecke 8,35 Kilometer bei 11,16 Minuten
- Die zurückgelegten Fußwege betragen im Mittel 119 Meter (S1.1) bzw. 126 Meter (S1.2) und dauern 1,55 bzw. 1,69 Minuten (In Reisedauer und Reisestrecke berücksichtigt)

Die Fahrzeug-KPI verhalten sich bei der Nachfrageerhöhung:

- Die gesamte gefahrene Strecke des DRT-Fahrzeugs beträgt für S1.1 631 Kilometer, bei einer Fahrtdauer von 680,56 Minuten und für S1.2 773 Kilometer bei 869,5 Minuten. Der Algorithmus konnte die Anfragen so steuern, dass das Fahrzeug also nur ca. 140 Kilometer mehr gefahren ist trotz der höheren Nachfrage.
- Davon wurden in S1.1 473,41 Kilometer besetzt gefahren mit einer Besetztdauer von 512,08 Minuten und in S1.2 669,11 Kilometer bei 753,23 Minuten. Das Fahrzeug in S1.2 ist also wesentlich stärker ausgelastet und fährt die meisten Strecken besetzt.
- Die Leerfahrt für S1.1 beträgt 157,9 Kilometer, dem gegenüber stehen die Leerfahrten in S1.2 mit 104,06 Kilometer. Die Standzeit sinkt auf 519,6 bzw. auf 330,67 Minuten.
- Die dimensionslosen KPI "Trips pro Besetztfahrtzeit" und "Trips pro Fahrtzeit" ergeben sich zu 1,78 bzw. 1,34 in S1.1 und 2,68 bzw. 2,32 in S1.2. Auch hier zeigt sich, dass in S1.2 das Fahrzeug durchgehend stärker besetzt gewesen ist. Die hohen Werte der Trips pro Besetztfahrtzeit sind besonders für den Betreiber wichtig, dessen Ziel eine hohe Auslastung der Fahrzeuge ist.

Betriebswirtschaftliche KPI (Berechnung in Kapitel 6):

- Die Gesamtkosten liegen bei 491,84€ für S1.1 und 507,73€ für S1.2 pro Betriebstag.
- Die Kosten je Personenkilometer belaufen sich auf 0,63€ bzw. 0,33€ (geringste Wert von allen Szenarien)
- Die Kosten pro Fahrzeugkilometer liegen bei 0,77€ bzw. 0,65€ (S1.2 geringster Kostenwert je Fahrzeugkilometer aller Szenarien).

Erkenntnisse aus der Beobachtung der Simulation sowie den Werten der KPI:

Ein einziges Fahrzeug ist bei einer Nachfrage von 196 Fahrten im Untersuchungsraum voll ausgelastet, es kommt neben längeren Wartezeiten sogar zu Ablehnung von Fahrtanfragen (worst-case für den Betreiber, Drastische Verschlechterung der Angebotsqualität). Das Fahrzeug ist allerdings mit steigender Nachfrage stärker ausgelastet, die Leerfahrtstrecke und Standzeit sinken deutlich, die Besetztfahrtstrecke wächst, sodass das Fahrzeug zeitweise volle Sitzplatzbelegung verzeichnet. Dies spiegelt sich v.a. in S1.2 bei den Trips pro Besetztfahrtzeit nieder (während S1.1 etwa dem Wert von S0 entspricht). Insgesamt steigt, wie zu erwarten ist, die gefahrene Strecke mit zunehmender Nachfrage. Die Werte für S1.1 liegen etwa ähnlich wie in S0, die Nachfrageerhöhung um 20 Fahrten zeigt nur geringe Auswirkungen. Die Kosten steigen durch die längere Fahrtstrecke (Erhöhung variabler Kosten), die Wirtschaftlichkeit kann im Vgl. zu S0 aber gesteigert werden (siehe Indikatoren Kosten pro Personenkilometer/Fahrzeugkilometer).

Die Ablehnung von Fahrten kann eingedämmt/verhindert werden, in dem in SUMO der Directrouting-Factor (DRF) und/oder die max-waiting-time (maximale Wartezeit auf Systemantwort nach Anfrageeingang) angehoben wird (Beschrieben in Kapitel 4.3.2 Betrieb und Disposition). Um für S1.2 eine Simulation ohne Anfragenablehnung zu erhalten, wurden der DRF und die maximale Wartezeit in einem weiteren Szenario erhöht. Dieses wird in Kapitel 6.3 näher betrachtet.

Mit einem Fahrzeug ist die Bedienung höherer Nachfragen zwar sehr wirtschaftlich, aber kann Plattformversagen und damit Sinken der Angebotsqualität nicht verhindert werden. Es schließt sich die Frage an, ob nun eine größere Fahrzeugkapazität oder eine höhere Fahrzeugzahl der Bedienung der hohen Nachfrage Abhilfe schaffen kann. In Szenario 2 wird daher eine höhere Kapazität und in Szenario 3 eine größere Anzahl an DRT-Fahrzeugen untersucht.

### 5.3.3 Erhöhung Fahrzeugkapazität (Szenario 2)

Im zweiten Szenario wird der Einfluss der Fahrzeugkapazität untersucht. In S2.1 wird die Kapazität des DRT-Fahrzeugs von 8 auf 16 Plätze erhöht, die Nachfrage bleibt wie in S1 bei 196 Anfragen. In S2.2 erfolgt eine Nachfrageabsenkung auf die Standardwerte aus S0 (Ausgangsbasis 90 Anfragen). Für die tabellarischen Ergebnisse der Simulation siehe Anhang. Damit kann S2.1 mit S1.2 bzw. S2.2 mit S0 verglichen werden.

Die Fahrgast-KPI für S2.1 verändern sich durch die Kapazitätserhöhung auf 16 Plätze bei einer Nachfrage von 196 Fahrten folgendermaßen:

- Davon müssen 13 Fahrten abgelehnt werden, was einer Ablehnungsrate von 6,6% entspricht. Ein Weg wird von einem potentiellen Fahrgast zu Fuß erledigt, sodass 182 Fahrten bedient werden können. Somit kann im Vergleich zu S1.2 nur eine Fahrt mehr bedient werden durch höhere Kapazität. Generell ist die Ablehnung einer Anfrage aber ein deutlich die Angebots- und Nutzungsqualität verschlechternder Faktor.
- Die Wartezeiten auf das DRT-Fahrzeug nach Eingang der Fahrtanfrage beträgt im Mittel 13,43 Minuten (mit einer Abweichung von +/- 7,97 Minuten), und liegt damit sogar höher als bei einer Kapazität von 8 Plätzen (in S1.2).
- Die insgesamt durch Fahrgäste gefahrene Strecke beträgt 1507 Kilometer. Die mittlere Reisedauer beträgt pro Fahrgast 13.62 Minuten (davon 10,24 Minuten reine Fahrtdauer) bei einer mittleren Fahrtstrecke von 8,28 Kilometer.
- Die zurückgelegten Fußwege betragen im Mittel 125 Meter und dauern 1,688 Minuten (In Reisedauer und Reisestrecke berücksichtigt)

Die Fahrzeug-KPI verhalten sich bei S2.1:

- Die gesamte gefahrene Strecke des DRT-Fahrzeugs beträgt 782,3 Kilometer, bei einer Fahrtdauer von 877,16 Minuten.
- Davon wurden 666,71 Kilometer besetzt gefahren (Besetztdauer von 743,43 Minuten) Das Fahrzeug ist im Vergleich zu S1.2 geringfügig weniger besetzt, was allerdings auf die bessere Fahrtenbündelung durch die höhere Kapazität zurückzuführen ist.
- Die Leerfahrt beträgt 115,59 Kilometer, also rund Kilometer mehr als in S1.2. Die Standzeit sinkt auf 322,35 Minuten.

• Die dimensionslosen KPI "Trips pro Besetztfahrtzeit" und "Trips pro Fahrtzeit" sinken in S2.1 im Vergleich zu S1.2 ab auf 2,51 bzw. 2,12. Die Auslastung des Fahrzeugs sinkt also, zum Nachteil des Nutzens für den Betreiber.

Betriebswirtschaftliche KPI für S2.1 (Berechnung in Kapitel 6)

- Die Gesamtkosten liegen bei 508,75€ pro Betriebstag.
- Die Kosten je Personenkilometer belaufen sich auf 0,33€.
- Die Kosten pro Fahrzeugkilometer liegen bei 0,65€.

Die beiden Indikatoren zur Wirtschaftlichkeit des Betriebs liegen also gleichauf wie in S1.2

Im Rahmen der Sensitivitätsanalyse wird auch S2.1 betrachtet, inwiefern sich eine Änderung des direct-routing-Faktors und der maximalen Wartezeit der Fahrgäste (max-waiting-time) auf die Ablehnungsrate und die Wartezeit auswirkt. Auf die genaue Betrachtung der KPI für S2.2 soll an dieser Stelle verzichtet werden. Durch die niedrigere Nachfrage in S2.2 sinken die Werte für alle KPI erwartungsgemäß, im direkten Vergleich sind die KPI geringfügig besser als in S0 (kürzere Wartezeit, kürzere Fahrtdauer). Durch die höhere Kapazität kann aber kein besseres Besetzungsverhältnis im DRT-Fahrzeug erreicht werden.

Als Erkenntnis ergibt sich aus der Kapazitätserhöhung:

Insgesamt hält sich der positive Effekt in Grenzen. Es gibt weniger Fahrten durch bessere Fahrtenbündelung, aber keinen wirklichen Benefit der größeren Kapazität im Vgl. zu S0 und S1.2. Auch bei höherer Nachfrage wie in S2.1 erscheint die Kapazitätserhöhung wenig sinnvoll, da das DRT-Fahrzeug nie voll besetzt ist wird bzw. der Algorithmus die Fahrten so berechnet, dass es bei dem Passagieraufkommen nie zur Vollbesetzung kommt. Damit hat eine höhere Kapazität keinen Einfluss auf die Angebotsqualität, auch nicht bei erhöhter Nachfrage wird die Mehr-Kapazität nicht genutzt. Bezüglich der Kosten ist kein Unterschied zwischen S1.2 und S2.1 festzustellen, auch hier also weder positive noch negative kostentechnische Auswirkung durch höhere Kapazität. Daher ist es bei dem vorliegenden Untersuchungsraum nicht sinnvoll über eine Kapazität von 8 zu gehen. Eventuell kann eine Kapazitätserhöhung allerdings bei einer Gebietserweiterung sinnvoll sein.

#### 5.3.4 Erhöhung Fahrzeuganzahl (Szenario 3)

Im dritten Szenario werden nun zwei DRT-Fahrzeuge bei verschiedenen Nachfragen eingesetzt. Bei den hohen Nachfragen (S3.1 und S3.2) kann ein Vergleich zu S2.1 getroffen werden, die Standardnachfrage in S3.3 kann im Vergleich zu S0 betrachtet werden.

Fahrgast-KPI für S3.1 und S3.2:

 Die 196 in S3.1 bzw. 220 in S3.2 angefragten Fahrten können alle durch die zwei DRT-Fahrzeuge bedient werden, es kommt zu keiner Ablehnung. (Lediglich eine Fahrt wird von einem Fahrgast durch einen Fußweg ersetzt, dies ist auf das Verhalten des Algorithmus zurückzuführen).

- Die Wartezeiten sinken im Vergleich zu S1.2 und S.2.1 deutlich ab: Bei 196 Anfragen wird im Mittel 9,95 Minuten (+/- 6,63 Minuten), bei 220 Anfragen wird im Mittel 9,38 Minuten (+/- 6,12 Minuten) auf eins der beiden DRT-Fahrzeuge gewartet. Die Wartezeit wird also bei hoher Nachfrage um rund zwei bis drei Minuten verkürzt.
- Die Fahrtstrecke aller Fahrgäste beträgt in S3.1 1464,24 Kilometer, und liegt damit niedriger als in S1.2 und S2.1. Durch zwei Fahrzeuge können die Fahrten der Fahrgäste also besser in ihren Wunschdestinationen kombiniert werden. Die hohe Nachfrage in S3.2 ergibt eine Strecke von 1755,76 Kilometer.
- Die mittlere Fahrtdauer für die Fahrgäste ergibt sich zu 9,98 Minuten in S3.1 und 10,69 Minuten in S3.2.
- Die zurückgelegten Fußwege verändern sich für 3.1 im Vgl. zu S1.2 und S2.1 nicht. Bei S3.2 sinken Fußwegstrecke und Fußwegdauer.

Fahrzeug-KPI für S3.1 und S3.2:

- Die zurückgelegte Gesamt-Fahrtstrecke steigt bei Verwendung von zwei Fahrzeugen an. So wird in S3.1 eine Strecke von 911,52 Kilometern und in S3.2 eine Strecke von 1003,15 Kilometern zurückgelegt. Im Mittel liegt pro Fahrzeug nur eine zurückgelegte Strecke von 455,76 (S3.1) bzw. 501,57 Kilometern (S3.2) vor (Damit geringer als S0, S1 und S2!).
- Die Besetztstrecke steigt im direkten Vergleich zu S1.2 und S2.1 auch an: So sind in S3.1 754,59 Kilometer besetzt zurückgelegt worden (Besetztdauer 864,55 Minuten) (Anmerkung: Im Mittel halbieren sich die Werte durch die Fahrzeuganzahl von 2). In S3.2 ist die Besetztstrecke durch die höhere Nachfrage größer, sie beträgt 831,99 Kilometer bei einer Besetztdauer von 963,65 Minuten.
- Die Leerfahrtstrecke liegt für S3.1 bei 156,92 Kilometern (pro Fahrzeug gesehen rund 78 Kilometern, damit weniger Leerfahrt als bei S1.2/S2.1) und die mittlere Standzeit 675,85 Minuten. Bei S3.2 erhöht sich die Leerfahrtstrecke auf 171,15 Kilometer, die mittlere Standzeit sinkt durch die Bedienung der höheren Nachfrage auf 623,1 Minuten ab.
- Die Trips pro Besetztfahrtzeit sinken für 3.1 (im Vgl. zu S1.2 und S2.1) auf 2,25 ab, während S3.2 einen Wert von 2,44 erhält. Die Auslastung sinkt etwas.

Separat von der hohen Nachfrage in S3.1 und S3.2 soll die Standardnachfrage von 90 Fahrtanfragen bei einem Einsatz von zwei Fahrzeugen in S3.3 betrachtet werden. S3.3 wird im Vergleich zu S0 und S2.2 betrachtet. Für die Fahrgast-KPI ergibt sich:

- Es kommt zu keiner Ablehnung der Fahrtanfragen, beide Fahrzeuge können die 90 Anfragen voll bedienen.
- Die Wartezeiten sinken im Mittel durch die zwei Fahrzeuge ab auf 6,90 Minuten (+/- 4,43 Minuten), damit 0,5 Minuten besser als S0.
- Mittlere Fahrtdauer beträgt 9,47 Minuten pro Fahrgast.
- Die gefahrene Strecke der Fahrgäste liegt bei 567,54 Kilometern. Interessant ist, dass die Fahrtdauer und die Fahrtstrecke für die Fahrgäste durch zwei Fahrzeuge optimiert werden kann (Im Vgl. zu S0 und S2.2) auf 9,47 Minuten bzw. 6,3 Kilometer im Mittel.
- Die zurückgelegten Fußwege ändern sich kaum.

Für die Fahrzeug-KPI ergibt sich:

- Die zurückgelegte Strecke der beiden Fahrzeuge beträgt 545,4 Kilometer, d.h. ein Fahrzeug legt im 272,65 Kilometer zurück. Die Strecke ist damit kürzer als in den beiden Vergleichsszenarien. Die Fahrtdauer beträgt insgesamt 596,41 Minuten.
- Die Besetztstrecke liegt bei 407,07 Kilometern bei einer Dauer von 442,21 Minuten (Pro Fahrzeug dann jeweils die Hälfte). Die Besetztstrecke ist größer als in den beiden Vergleichsszenarien, während die Besetztdauer pro Fahrzeug durch die zwei Fahrzeuge geringer ausfällt.
- Die Leerfahrtstrecke liegt für S3.3 bei 138,23 Kilometern, die mittlere Standzeit beträgt 901,93 Minuten. Die höhere Standzeit hängt mit der geringeren Nachfrage in Kombination mit der Bedienung durch zwei Fahrzeugen zusammen.
- Der Wert "Trips pro Besetztfahrtzeit" liegt bei 1,92, und damit höher als in den Vergleichsszenarien. D.h. Es werden mehr Reisen in besetztem Fahrzeug durchgeführt, ein hoher Wert ist optimal für den Betreibernutzen.

Betriebswirtschaftliche KPI (Berechnung in Kapitel 6) der Szenarien S3.1, S3.2 und S3.3

- Die Gesamtkosten steigen durch die höhere Fahrzeugzahl an, Ursache sind die höheren Fahrzeug- und Personalkosten. Insgesamt belaufen sie sich auf 944,36€ (S3.1), 954,62€ (S3.2) und 903,34€ (S3.3). S3.3 ist damit wesentlich teurer als S0 (dafür aber kürzere Wartezeiten, bessere Angebotsqualität).
- Die Kosten je Personenkilometer betragen 0,64€ (S3.1) und 0,54€ (S3.2), damit wird eine gute Wirtschaftlichkeit angezeigt. Für S3.3 sieht die Wirtschaftlichkeit mit 1,59€ schlechter aus (doppelt so hoher Wert wie S0 bei gleicher Nachfrage).
- Die Kosten je Fahrzeugkilometer belaufen sich auf 1,03€ (S3.1), 0,95€ (S3.2) und 1,65€ (S3.3). S3.2 schneidet hier gut ab.

Aus der Durchführung der Simulation mit zwei DRT-Fahrzeugen lassen sich folgende Schlüsse ziehen. Sie bieten die bessere Lösung als eine Erhöhung der Fahrzeugkapazität für die Bedienung hoher Nachfragen. Die Erhöhung der Fahrzeugzahl erhöht darüber hinaus die Angebotsqualität und den Nutzenfaktor für die Fahrgäste, durch kürzere Wartezeiten und direktere Reisewege. Zudem können zwei oder mehr Fahrzeuge auch hohe Nachfragen stemmen, wenn Transit der Dörfer untereinander eingeführt wird (siehe Szenario 6). Dem gegenüber ist auch der Nutzen bzw. der Aufwand des Betreibers zu berücksichtigen. Zwei Fahrzeuge verursachen deutlich höhere Kosten (Anschaffung, Instandhaltung, Energie). Dies ist zu bedenken. Der wirtschaftliche Nutzen lässt sich anhand der KPI Kosten je Personenkilometer und Fahrzeugkilometer steigern.

Die Frage über den Einsatz höherer Fahrzeugkapazität oder mehreren Fahrzeugen kann zugunsten der höheren Fahrzeugzahl entschieden werden. Der Nutzen zweier Fahrzeuge ist wesentlich besser, insbesondere bei hoher Nachfrage. Allerdings steigen die Kosten bei zwei oder mehr Fahrzeugen stark an (wie in der Betriebswirtschaftlichen Rechnung dargelegt wird). Es herrscht ein Zielkonflikt zwischen geringen Kosten und hoher Angebotsqualität.

### 5.3.5 Nachfragereduktion (Szenario 4)

In Szenario 4 soll eine Nachfragereduktion soll untersucht werden. Dabei konkret die Auswirkungen, wenn zwei Fahrzeuge und nur ein Fahrzeug im Raum 42 Fahrtanfragen bedienen. (Hier werden S4.1 und S4.2 direkt verglichen, losgelöst von den bisherigen Szenarien). Aus Betreibersicht wird hier ein weiterer Worstcase betrachtet, dass das Angebot nicht wie erwartet angenommen wird. Die Annahmen zu Nachfrage liegen deutlich unterhalb der des Regionalverbands (ca. die Hälfte an Fahrtanfragen).

Die Fahrgast-KPI für Nachfrage unterhalb der Erwartungen:

- Es werden 42 Fahrten angefragt und es können alle von zwei (S4.1) bzw. einem DRT-Fahrzeug (S4.2) bedient werden.
- Die Wartezeiten sind aufgrund der geringen Nachfrage kurz: S4.1 beträgt 4,58 Minuten (+/- 3,28 Minuten), S4.2 beträgt 5,36 Minuten (+/- 3,62 Minuten).
- Die mittlere Fahrtdauer ist sehr gering mit 7,45 Minuten (S4.1) und 6,26 Minuten (S4.2). Allerdings schafft es ein Fahrzeug in S4.2 besser, die Fahrtdauer für den Fahrgast gering zu halten.
- Die von Fahrgästen gefahrene Strecke ist für zwei DRT-Fahrzeuge höher (236,3 Kilometer) als mit einem Fahrzeug (224,16 Kilometer).

Die Fahrzeug-KPI sehen wie folgt aus:

- Die zurückgelegte Strecke der Fahrzeuge ins S4.1 beträgt 274,47 Kilometer (pro Fahrzeug 137,235 Kilometer) und liegt damit unter der Strecke von 303,04 Kilometer für S4.2. Der Algorithmus kann durch die zwei Fahrzeuge die Fahrten so kombinieren, dass kürzere Gesamtstrecken für die Fahrzeuge resultieren.
- Die Besetztstrecke ist für beide Szenarien nahezu identisch.
- Die Leerfahrtstrecke ist für S4.1 mit 71,239 Kilometern geringer als für S4.2 mit 99,51 Kilometern. Durch die niedrige Nachfrage erhöht sich die Standzeit der Fahrzeuge sehr stark auf 1050,61 Minuten bzw. 879,73 Minuten. Das einzelne DRT-Fahrzeug ist häufiger unterwegs.
- Die Trips pro Besetztfahrtzeit und damit die Auslastung sind als gering zu bewerten mit 1,44 (S4.1) und 1,24 (S4.2).

Die betriebswirtschaftliche KPI (Berechnung in Kapitel 6) ergeben sich wie folgt:

- Gesamtkosten: 873,01€ für S4.1 und 455,07€ für S4.2. Hier zeigt sich deutlich der kostensteigernde Effekt zweier Fahrzeuge.
- Kosten pro Personenkilometer: 3,69€ für S4.1 und 2,03€ für S4.2, die Kosten pro Fahrzeugkilometer betragen 3,18€ für S4.1 und 1,50€ für S4.2.

Insgesamt stellt sich ein zu erwartendes Bild ein: Die geringere Nachfrage führt dazu, dass alle Fahrgäste bedient werden können, weniger Strecke zurückgelegt wird und die Standzeiten stark ansteigen (im Vergleich zu den bisher durchgeführten Szenarien mit Standardnachfrage und erhöhter Nachfrage). Besonders stechen jedoch die rund doppelt so hohen Kosten hervor, die die Nutzung von zwei DRT-Fahrzeugen mit sich bringt. Die Wirtschaftlichkeit sinkt drastisch (Hohe Kosten pro Personenkilometer bzw. Fahrzeugkilometer).

#### 5.3.6 Erweiterung der TAZ: Schwimmbad (Szenario 5)

Im Szenario 5 wird die Anbindung des Schwimmbads in Hemkenrode untersucht. In S5.1 werden Fahrten zum Schwimmbad mit nur einem Fahrzeug simuliert und in S5.2 werden zwei Fahrzeuge eingesetzt. Dieses Szenario ist als eine erste Erweiterung der Ausgangsszenarien zu sehen. Dazu wurde am Schwimmbad eine TAZ ergänzt und die Nachfrage so eingestellt, dass zusätzlich zu den 90 Fahrten aus S0 52 Fahrten zum/vom Schwimmbad aus angefragt werden. Dies geschieht unter der Annahme, dass nach wie vor Personen mit dem Privat-Pkw oder Fahrrad zur Lokalität fahren, allerdings 52 Fahrgäste das DRT-Angebot nutzen.

In der Auswertung zu Szenario 5 sollen nicht (wie bisher) alle KPI kleinschrittig erläutert werden, sondern lediglich ein qualitativer Vergleich angestellt werden.

Bei der Nutzung von nur einem DRT-Fahrzeug können nicht alle Anfragen bedient werden, vier der 142 Anfragen werden abgelehnt (Ablehnungsrate: 2,8%). Dagegen können mit zwei DRT-Fahrzeugen alle Anfragen bedient werden. Die Wartezeit wird darüber hinaus verkürzt, die Fahrtstrecke für die Fahrgäste ist nahezu identisch. Gleich verhält es sich mit der Fahrtstrecke, Besetztfahrtstrecke und der Besetztdauer. Lediglich die Leerfahrtstrecke reduziert sich bei zwei Fahrzeugen geringfügig, während die Standzeit aufgrund der Fahrzeugzahl erhöht wird. Betriebswirtschaftlich gesehen steigen die Kosten durch zwei DRT Fahrzeuge stark an, insgesamt von 502,39€ (S5.1) auf 926,70€ (S5.2). Die Wirtschaftlichkeit sinkt.

Die Erkenntnis aus Szenario 5 zeigt, dass bei zu großer Nachfrage ein Fahrzeug nicht mehr ausreicht. Dies wurde bereits in Szenario 3 festgestellt und kann hier noch einmal bestätigt werden. Es kommt erneut zum Zielkonflikt zwischen geringen Kosten und der Erhöhung der Angebotsqualität (durch weniger/keine abgelehnten Fahrten).

Allerdings besteht bei der Simulation eines Schwimmbadbesuchs Verbesserungspotential an die Herangehensweise. So wäre es sinnvoll, die Anfragen für Fahrten zum Schwimmbad zu bündeln,

und so einen Nachfragepeak zu erzeugen, mit dem der Algorithmus zurechtkommen muss. Dies wurde im Rahmen der Studienarbeit nicht untersucht, sondern nur die gewöhnliche Verteilung über den Tag herangezogen. Darüber hinaus wäre ein Realversuch oder eine Befragung hilfreich, inwiefern ein DRT-Transport zum Schwimmbad Hemkenrode für die Gemeinde Cremlingen attraktiv ist, sodass sich eine realitätsnahe Nachfragematrix bilden ließe.

#### 5.3.7 Erweiterung der Nachfragematrix (Szenario 6)

In Szenario 6 werden alle Orte in die Nachfragematrix mit eingebunden, auch Schandelah wird als Destination mitberücksichtigt. Der Nachfrage wird auf 160 Anfragen eingestellt, sodass die Nachfrage etwas höher liegt als vom Regionalverband angenommen wird. Aufgrund der Erkenntnisse aus Szenario 1 und 3 wird direkt mit zwei Fahrzeugen (S6.1) bzw. drei Fahrzeugen (S6.2) simuliert. Durch die eingestellten Parameter lassen sich nur S6.1 und S6.2 miteinander vergleichen, die anderen Szenarien lassen durch die anders angenommene Nachfragematrix keinen direkten Vergleich zu.

Bezüglich der Fahrgast-KPI lässt sich folgendes festhalten:

- Es werden 160 Fahrtanfragen im Untersuchungsraum erzeugt. Davon werden in S6.1 vier Anfragen abgelehnt, in S6.2 überraschenderweise und trotz der 3 eingesetzten DRT-Fahrzeuge sogar fünf Anfragen abgelehnt. Dies führt zu einer Ablehnungsrate von 2,5% bzw. 3,125%.
- Die mittlere Wartezeit beträgt 11,56 Minuten (+/- 7,24 Minuten) und sinkt für drei DRT-Fahrzeuge geringfügig auf 10,70 Minuten (+/-6,61 Minuten) ab.
- Mittlere Fahrtdauer beträgt 11,55 Minuten (S6.1) und 11,00 Minuten (S6.2), kann also durch drei Fahrzeuge etwas abgesenkt werden.
- Die gefahrene Fahrtstrecke der Fahrgäste beträgt für S6.1 1321,94 Kilometer, bei drei Fahrzeugen in S6.2 lediglich 1259,99 Kilometer. Die Fahrgäste kommen also in der Regel etwas direkter und damit schneller zum Ziel. (Dies bestätigt sich in den KPI mittlere Reisedauer, mittlere Fahrtdauer und -strecke).

Die Fahrzeug-KPI lassen auf folgende Aussagen schließen:

- Die von den zwei DRT-Fahrzeugen in S6.1 zurückgelegte Strecke beträgt 821,63 Kilometer bei einer Fahrtdauer von 974,61 Minuten. In S6.2 resultiert durch die drei Fahrzeuge eine längere Fahrtstrecke von 872,87 Kilometern bei einer Fahrtdauer von 1011,56 Minuten.
- Die Besetztstrecke ist für S6.2 mit 691,43 Kilometern länger als für S6.1 mit 664,98 Kilometern. Gleiches gilt für die Besetztdauer. (Resultiert aus der Verteilung der Fahrzeuge auf die Anfragen durch den Algorithmus).
- Ungewöhnlich bewertet ist der KPI der Leerfahrtstrecke und der Standzeit: bei zwei Fahrzeugen (S6.1) ist die Leerfahrtstrecke um rund 30 Kilometer kürzer als bei drei Fahrzeugen (S6.2), auch in der Standzeit ergibt sich eine Differenz von rund 150 Minuten. Aus den bisherigen Auswertungen ergab sich stets, dass durch die bessere Abdeckung

der Nachfrage mit mehr Fahrzeugen die Standzeit höher ausfällt als mit weniger Fahrzeugen. Dies ist hier umgekehrt und dadurch zu begründen, dass der Algorithmus die zwei Fahrzeuge bestmöglich im Fahrbetrieb halten muss, um die Nachfrage zu stemmen. Durch ein Fahrzeug mehr werden die Anfragen so aufgeteilt, dass mehr Leerfahrten entstehen. Dafür sind allerdings die Wartezeiten kürzer (s.o.).

 Die Auslastung bei nur zwei Fahrzeugen in S6.1 ist mit 2,27 Trips pro Besetztfahrtzeit etwas höher als bei drei Fahrzeugen ins S6.2 mit 2,12.

Kostentechnisch betrachtet zeigen die betriebswirtschaftliche KPI (Berechnung in Kapitel 6):

- Die Gesamtkosten betragen für S6.1 934,29€ und für S6.2 1361,16€.
- Die Wirtschaftlichkeit ist im Szenario 6.1 höher als in S6.2 (Die Kosten je Personenkilometer: 0,70€ versus 1,08€; die Kosten je Fahrzeugkilometer 1,13€ versus 1,55€)

Die Erkenntnisse aus der Simulation des sechsten Szenarios lauten wie folgt.

Es kommt zur Ablehnung von Anfragen, selbst bei 3 eingesetzten Fahrzeugen. In den bisherigen Szenarien ist dies noch kein Problem gewesen. Eventuell ist der Algorithmus hier der Knackpunkt, da sich die vielen Nachfragen lassen nicht mehr so leicht auf die Hauptdestination "Schandelah-Bahnhof" bündeln lassen. Es muss stets das Optimum für die Anfahrt und Verteilung der Fahrzeuge auf alle Ortschaften ermittelt werden. Dies steigert im Übrigen auch sehr den Rechenaufwand, sodass die Simulation deutlich länger in ihrer Berechnung dauert.

Die Indikatoren für Auslastung (Trips pro Besetztfahrtzeit) und Wirtschaftlichkeit (Kosten pro Personenkilometer bzw. Fahrzeugkilometer) sprechen in Szenario 6 eindeutig für die Verwendung von nur zwei DRT-Fahrzeugen, auch wenn die Angebotsqualität aufgrund von Plattformversagen und längeren Wartezeiten abnimmt.

Die Realitätsnähe der Annahme an Fahrtanfragen zwischen den Ortschaften kann nicht angegeben werden. Optimalerweise wäre ein Realversuch in der Gegend am genauesten zur Klärung der Frage, wie die Nachfragematrix gebildet werden kann. Die getroffene Annahme, dass 25% der Fahrten, die ein Ort auf Basis seiner Einwohnerzahl zum Schandelah-Bahnhof anfragt und zurück, der Anzahl Anfragen in alle anderen Ortschaften des Untersuchungsbereichs entspricht, wurde willkürlich als erster Ausgangspunkt gewählt. Hierzu sind keine Angaben in den Unterlagen des Regionalverbands zu finden (Zurzeit hauptsächlich MIV in der Gegend, daher schwer abschätzbar).

#### 5.3.8 Erweiterung des Untersuchungsraums (Szenario 7)

Im Rahmen des siebten Szenarios wird die Anbindung der bisher unberücksichtigten Orte der Gemeinde Cremlingen Weddel, Hodorf und Klein-Schöppenstedt simuliert Diese liegen im nördlichen Bereich der Gemeinde Cremlingen (Abbildung 12). Damit ist die gesamte Gemeinde mit seinen 13.149 Einwohner in der Simulation berücksichtigt. Es wird erst die Fahrzeuganzahl

von drei DRT-Fahrzeugen (S7.1), anschließend die Erhöhung auf vier Fahrzeuge erprobt (S7.2). Die Nachfragematrix aus Szenario 6 wird dahingehend verändert, dass neben dem Transit der Dörfer untereinander auch die drei neuen Orte ergänzt werden, sodass sich 254 Anfragen einstellen.

Allgemein lässt sich festhalten, dass die Nachfrage eine sehr rechen- und damit zeitintensive Simulation mit sich bringt. Aber nur so kann mit der Annahme des Regionalverbands die komplette Anbindung der Gemeinde realisiert werden.

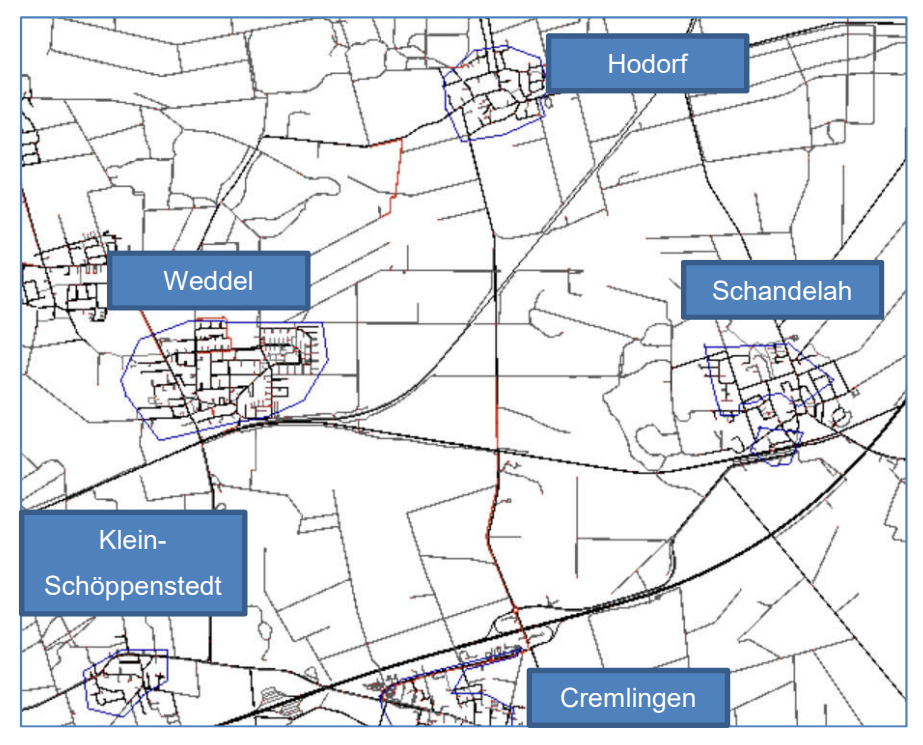

Abbildung 12 - Erweiterung um Hodorf, Weddel und Klein-Schöppenstedt (Darstellung aus openstreetmap.org mit eigenen Ergänzungen)

Für die Fahrgast-KPI sind folgende Werte das Ergebnis der Simulation:

- Es werden im (hier nun um die drei Orte erweiterten) Untersuchungsgebiet 254 Fahrtanfragen gestellt. Davon werden 9 in S7.1 bzw. 8 in S7.2 abgelehnt. Das führt zu einer Ablehnungsrate von 3,54% bzw. 3,149%.
- Die mittlere Wartezeit beträgt für beide Szenarien 13,96 Minuten, sie kann also nicht durch das vierte DRT-Fahrzeug in S7.2 verkürzt werden. Die Standardabweichung beträgt für beide rund +/- 8 Minuten.
- Mittlere Fahrtdauer der Fahrgäste beträgt für S7.1 18,98 Minuten und S7.2 16,25 Minuten.
- Die gefahrene Strecke der Fahrgäste beträgt in S7.1 3442,37 Kilometer, demgegenüber steht eine Strecke von 3178,81 Kilometern in S7.2. Durch das vierte Fahrzeug können die mittlere Fahrtdauer und -strecke sowie die Mittlere Reisedauer für die Fahrgäste gesenkt werden.

Für die Fahrzeug-KPI werden folgende Werte ausgegeben:

- Die Gesamtfahrtstrecke aller Fahrzeuge beträgt 1297,12 Kilometer in S7.1 bzw. 1401,94 Kilometer in S7.2 und ist damit nahezu als identisch zu betrachten. Pro Fahrzeug ergibt sich dann jedoch ein Unterschied von 465,7 gefahrenen Kilometern bei drei Fahrzeugen zu 350,48 Kilometern bei vier Fahrzeugen. Die Gesamtfahrtdauer ergibt sich zu 1552,16 Minuten in S7.1 bzw. 1541,45 Minuten.
- Davon wurden in S7.1 1234 Kilometer mit Fahrgästen besetzt zurückgelegt (pro Fahrzeug im Mittel 411,33 Kilometer), in S7.2 sind dies 1218,76 Kilometer (pro Fahrzeug im Mittel 336,91 Kilometer). (Besetztdauer siehe Tabelle im Anhang)
- In beiden Szenarien zeigt sich auch das Verhalten wie in Szenario 6, dass die Leerfahrtstrecken und die Standzeiten mit steigender Fahrzeugzahl ansteigen.
- Die Trips pro Besetztfahrtzeit zeugen von hoher Auslastung mit 3,33 (S7.1) und 2,94 (S7.2).

Betriebswirtschaftliche KPI (Berechnung in Kapitel 6) für die Gebietserweiterung:

- Die Gesamtkosten steigen auf 1419,88€ (S7.1) bzw. 1841,55€ (S7.2) an.
- Die Wirtschaftlichkeit scheint in Bezug auf die transportierten Fahrgäste hoch zu sein (0,41€ (S7.1) bzw. 0,57€ (S7.2) pro Personenkilometer), in Bezug auf die Fahrzeugkilometer ist sie allerdings nicht so performant (1,01€ (S7.1) bzw. 1,31 (S7.2) pro Fahrzeugkilometer).

Weitere Erkenntnisse aus der Beobachtung der Simulationen werden nun aufgeführt.

Durch die Annahme der Werte des Regionalverbands kommt es dazu (trotz der Erhöhung der Fahrzeugzahl), dass die Simulation mächtig rechenintensiv ist, da zu den Hochzeiten aufgrund der Tagesganglinie bis zu 35 Fahrtanfragen gleichzeitig gestellt werden. Im Umkehrschluss sind die Fahrzeuge in diesen Zeiträumen voll besetzt (alle 8 Plätze), was sich in dem KPI Trips pro Besetztfahrzeit (als Auslastungsindikator) bestätigt. Allerdings kommt es so zu vereinzelten Ablehnungen durch den Algorithmus. Trotz der Feststellung aus Szenario 2 (Erhöhung Fahrzeugkapazität), dass die Erhöhung der Fahrzeugkapazität wenig Vorteile bringt, könnte dies einen Lösungsansatz zur Bewältigung der Nachfrage bei drei/vier Fahrzeugen darstellen. Bei Erhöhung der TAZ-Anzahl (sprich der Vergrößerung des bedienten Gebiets) wäre der Einfluss der Fahrzeugkapazität im Anschluss an die Studienarbeit eine Untersuchung wert.

Der Anstieg von Fahrtstrecken und -dauern lässt sich im Wesentlichen damit erklären, dass mit den drei neuen Ortschaften eine größere Fläche bedient wird als in vorangegangen Szenarien. Die Ergänzung weiterer Fahrzeuge stellt eine Kostenfrage dar, die in den betriebswirtschaftlichen KPI nur allzu deutlich wird. Damit ist abzuwägen, ob mehr Fahrzeuge für eine optimale Bedienung Sinn ergeben oder noch einmal die Erhöhung der Fahrzeugkapazität erstrebenswert ist. (Wichtigste Einfluss- bzw. Stellgröße sind Nachfragematrix und Tagesganglinie).

#### 5.3.9 Erweiterung Fahrzeuge vor Ort (Szenario 8)

Die Nachfragedaten aus Szenario 7 werden beibehalten. Da in den bisherigen Simulationsszenarien in jedem Durchgang der Bahnhof Schandelah als Startpunkt angenommen wurde, wird im Rahmen der Erweiterungen vorgeschlagen, die Startpunkte frei zu wählen. Dafür werden in den Orten Schandelah, Cremlingen, Weddel, Hodorf, Destedt und Abbenrode Depots für ein Fahrzeug errichtet. Es gilt die Grundidee zu untersuchen, ob auf durch kürzeste Wege für die Fahrzeuge die Bedienung der Fahrtanfragen und damit die Angebotsqualität signifikant gesteigert werden kann. Die Kostensteigerung durch Personal- und Fahrzeugkosten soll bei dieser Untersuchung weniger von Bedeutung sein, rein der Benefit durch die bessere Nachfragebedienung stehe im Fokus. Als Startpunkte der Fahrzeuge werden Haltestellen, Parkplätze oder freie Stellen (z.B. Weddel vor der Schule gewählt) (siehe Abbildung 13).

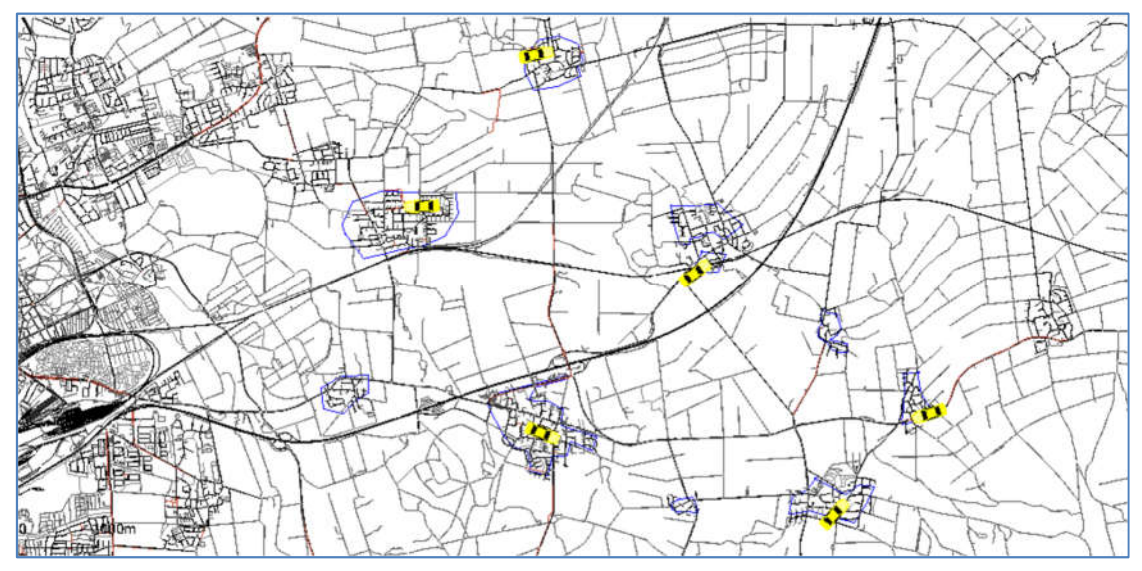

Abbildung 13 - Szenario 8 Ausgangslage in SUMO (eigene Darstellung)

Im Endergebnis werde die Fahrgast-KPI folgendermaßen ausgegeben:

- Im Untersuchungsgebiet werden 254 Fahrtanfragen gestellt. Es kommt nicht zur Ablehnung von Anfragen, jedoch werden zwei Strecken zu Fuß bewältigt, dass die Anzahl durchgeführter Fahrten bei 252 liegt.
- Die mittlere Wartezeit beträgt für das Szenario 13,31 Minuten und liegt damit geringfügig unter der Wartezeit in Szenario 7. Die Standardabweichung beträgt +/- 7,98 Minuten.
- Mittlere Fahrtdauer der Fahrgäste beträgt 15,96 Minuten.
- Die gefahrene Strecke der Fahrgäste beträgt in 3077,16 Kilometer. (Damit ca. 100 km geringer als S7)

Trotz der bereitgestellten sechs Fahrzeuge wurden nur drei vom Algorithmus zur Nachfragebedienung abgerufen. Offenbar reicht die Fahrzeugzahl von drei in Verbindung mit den Depots in verschiedenen Orten aus, um die Nachfrage komplett bedienen zu können. Für die Fahrzeug-KPI werden folgende Werte ausgegeben:

- Die Gesamtfahrtstrecke aller Fahrzeuge beträgt 1489,11 Kilometer. Pro Fahrzeug würde das einer Strecke von 248,18 Kilometern entsprechen, jedoch haben durch die Berechnungen des Algorithmus nur drei Fahrzeuge am DRT Betrieb teilgenommen, während die anderen drei in ihrem Startdepot auf Abruf bereitstanden. Dadurch erhöht sich die mittlere Fahrzeugstrecke auf 496,36 Kilometer. Die Gesamtfahrtdauer ergibt sich zu 1662,25 Minuten.
- Die Besetztstrecke beträgt 1278,43 Kilometer, auf die drei fahrenden Fahrzeuge aufgeteilt wurden je 426,14 Kilometer mit Fahrgästen besetzt zurückgelegt.
- Die Leerfahrtstrecke beträgt 210,68 Kilometer, die Standzeit im Mittel 923,12 Minuten.
- Für den Betreibernutzen sehr gut: der KPI Trips pro Besetztfahrtzeit zeugt mit einem Wert 2,80 von hoher Fahrzeugauslastung.

Die betriebswirtschaftlichen KPI (in Kapitel 6 berechnet):

- Die Gesamtkosten liegen bei 2694,59€ pro Betriebstag (wobei die drei stehenden Fahrzeuge theoretisch herausgerechnet werden könnten, da sie nicht am DRT teilnehmen.)
- Die Kosten je Personenkilometer belaufen sich auf 0,87€.
- Die Kosten pro Fahrzeugkilometer liegen bei 1,80€ (für 6 Fahrzeuge berechnet, für 3 Fahrzeuge wesentlich niedriger (<1€) durch geringere Personal- und Fahrzeugkosten).

Als Erkenntnis aus Szenario 8 lässt sich festhalten:

Durch die Positionierung der Fahrzeuge in mehreren Ortschaften wird erreicht, dass kein Plattformversagen auftritt, also keine Fahrtanfrage abgelehnt wird. Die Wartezeit verbessert sich im Vergleich zum Szenario 7 nicht stark, die Angebotsqualität bleibt damit gleich. Auch wenn der Kostenfaktor nicht Hauptaugenmerk des Szenarios ist, so sind die Gesamtkosten für die Bereitstellung von sechs Fahrzeugen sehr hoch. Allerdings ist zu bemerken, dass durch den Algorithmus nur die Fahrzeuge aus Cremlingen, Abbenrode und Destedt gefahren sind. Die Übrigen standen in den Depots bzw. auf sie wurden nicht vom Algorithmus zurückgegriffen.

6 Fahrzeuge sind kostentechnisch nicht sinnvoll. Außerdem wurde bei Beobachtung der Simulation erkannt, dass nicht alle Fahrzeuge fahren. Der Algorithmus bestimmt, dass 3 Fahrzeuge für die Nachfragebedienung ausreichen. 6 Fahrzeuge sind daher für den Untersuchungsraum zu viel, 3 bis 4 (eins als Backup) genügen für die hier angenommene Nachfrage von 142.

# 5.3.10 Erweiterung Transit Schandelah  $\leftrightarrow$  Hauptbahnhof Braunschweig (Szenario 9)

Anhand von Tabelle 8 können die Fahrtanfragen der Gemeinde Cremlingen nach Braunschweig in die Nachfragematrix integriert werden. Es fahren also 819 Fahrgäste nach Braunschweig und müssen auch wieder zurück in die Gemeinde Cremlingen. In S9 wird nur ein Transit von Schandelah Bahnhof nach Braunschweig und zurück simuliert, ein Transit parallel zu einem Verkehrsgeschehen wie Szenario 7 wird im Rahmen der Arbeit nicht untersucht.

| Nach:        | ÕPNV | Rad | <b>MIV</b> | Gesamt |
|--------------|------|-----|------------|--------|
| Braunschweig | 819  | 418 | 10.895     | 12.132 |

Tabelle 8 - Hauptmobilitätsströme/Verkehrsbeziehungen der Gemeinde Cremlingen aus [19]

In der Simulation wird angenommen, dass die Hälfte der ÖPNV Nutzer den DRT für den Transit nach Braunschweig nutzen wollen (d.h. je 410 Fahrten in eine Richtung). Nach Ergänzung der TAZ am Braunschweiger Hauptbahnhof wird die Anzahl der DRT-Fahrzeuge auf 20 gesetzt, jeweils 10 in Braunschweig und Schandelah. Da die Simulation ca. vier Stunden rechnet, wird der DRF auf 30 und die maximale Wartezeit der Passagiere auf 3600 Sekunden eingestellt, um Plattformversagen auszuschließen.

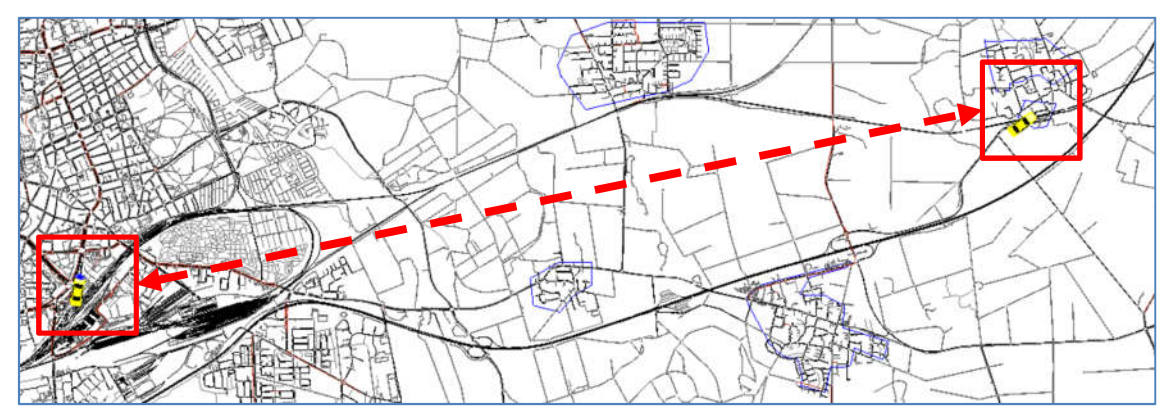

Abbildung 14 - Transitstrecke zwischen Schandelah und Braunschweig (eigene Darstellung)

Für die Fahrgast-KPI ergeben sich die nachfolgend aufgeführten Werte:

- Zwischen Braunschweig und Schandelah werden insgesamt 820 Fahrtanfragen gestellt. Trotz der Anpassung von DRF und der maximalen Wartezeit kommt es zur Ablehnung von 14 Anfragen. Auf die gesamte Nachfrage bezogen ergibt dies eine Ablehnungsrate von 1,7%.
- Die mittlere Wartezeit beträgt für das Szenario 14,02 Minuten und liegt damit nur unwesentlich höher als die Wartezeiten in Szenario 7 und 8. Die Standardabweichung beträgt +/- 8,41 Minuten.
- Mittlere Fahrtdauer der Fahrgäste beträgt 16,63 Minuten, ebenfalls ein passabler Wert, wenn die Entfernung berücksichtigt wird.
- Die gefahrene Strecke der Fahrgäste beträgt in 10106,22 Kilometer.

Bezogen auf das Fahrzeug lässt sich anhand Fahrzeug-KPI folgendes feststellen:

- Die Gesamtfahrtstrecke aller Fahrzeuge beträgt 3997,19 Kilometer. Pro Fahrzeug entspricht dies einer Strecke von 199,85 Kilometern.
- Davon besetzt ist eine Strecke von 3795,76 Kilometern gewesen, pro Fahrzeug 189,78 Kilometer. Ein großer Anteil kann also gut ausgelastet und wirtschaftlich zurückgelegt werden.
- Die Leerfahrtstrecke beträgt 201,43 Kilometer, die Standzeit im Mittel 853,58 Minuten.
- Der KPI Trips pro Besetztfahrtzeit zeugt mit einem Wert von 3,24 von hoher Fahrzeugauslastung, dies ist bei einem solchen Transitverkehr wichtig. (Optimalerweise dürfte er allerdings noch höher liegen.)

Die Kosten Betriebswirtschaftliche KPI

- Die Gesamtkosten liegen bei 8872,39€ pro Betriebstag, wobei die Personalkosten mit allein 6480€ den größten Anteil ausmachen.
- Die Kosten je Personenkilometer belaufen sich auf 0,87€.
- Die Kosten pro Fahrzeugkilometer liegen bei 2,21€ (auf 20 Fahrzeuge bezogen, welche die Personal- und Fahrzeugkosten innehaben).

In der Auswertung lassen sich zu diesem Szenario folgende Aspekte festhalten.

Die Kosten sind im Vergleich zu den bisherigen Szenarien immens hoch. Die hohe Fahrzeugzahl erzeugt durch 18-stündigen Betrieb pro Tag einen hohen Personalkostenanteil. Demgegenüber steht aber auch eine gute Auslastung, für einen wirtschaftlichen Betrieb müsste diese aber noch höher sein (siehe Kapitel 6). Die Angebotsqualität ist, abgesehen von 1,7% abgelehnten Anfragen (damit geringer Teil Plattformversagen), solide. Sie verschlechtert sich im Vgl. zu S7 und S8 nicht, verbessert sich aber auch nicht. Das bedeutet, dass der Transitverkehr eine gleiche Angebotsqualität wie der Verkehr in der Gemeinde Cremlingen liefert.

Die Frage, ob ein DRT-Transit einer Bahnfahrt vom Bahnhof Schandelah zum Braunschweiger Hauptbahnhof zu bevorzugen ist, kann wie folgt beantwortet werden: rein anhand der Fahrzeit ist die Bahnverbindung der DRT-Verbindung im Vorteil. Gemäß der Fahrplanauskunft der Deutschen Bahn beträgt die Fahrzeit der Linie RB40 von Schandelah nach BS (und umgekehrt) rund 10 Minuten. Eine Fahrt mit einem DRT-Fahrzeug benötigt dagegen ca. 16 Minuten. Eine DRT-Fahrt würde sich nur anbieten, wenn volle Flexibilität (Buchung ohne Fahrplanabhängigkeit) erfordert ist. Ein derartiger Transitbetrieb würde darüber hinaus nachts sinnvoll sein, wenn Züge selten oder nicht fahren. Eine Simulation dazu wird im Rahmen der Studienarbeit nicht durchgeführt, da hier besonders der Einfluss von ÖPNV, SPNV und besonders MIV zu berücksichtigen ist (Staubildung, Verkehrsmenge am Werktag). Diese, insbesondere für den Transit in die städtische Umgebung wichtigen Einflussfaktoren wurden in Szenario 9 nicht einbezogen. Voraussichtlich würden Fahrt- und Wartezeiten durch ein Verkehrsaufkommen von rund 10.000 MIV-Teilnehmern (siehe Tabelle 8) Richtung Braunschweig steigen.

### 5.4 Interpretation der Ergebnisse im Gesamtzusammenhang

Abschließend zu den Auswertungen aller simulierten Szenarien soll der Gesamtzusammenhang betrachtet und interpretiert werden.

Mit einer Erhöhung der Nachfrage geht ein Anstieg der Fahrtanfragen einher. Dadurch, dass mehr Fahrgäste im Zeitraum von 18 Stunden mit dem Fahrzeug an ihr Ziel kommen wollen, steigen die Fahrstrecken und Fahrtdauern der Fahrgäste. Der Algorithmus kombiniert die Fahrtwünsche miteinander, um effiziente Fahrtrouten zu den jeweiligen Zielen zu generieren. Auf diese Weise steigen jedoch auch die Fahrtdauern und die Wartezeiten an. Das Diagramm in Abbildung 15 zeigt diese Zunahme für alle Szenarien mit einem Fahrzeug.

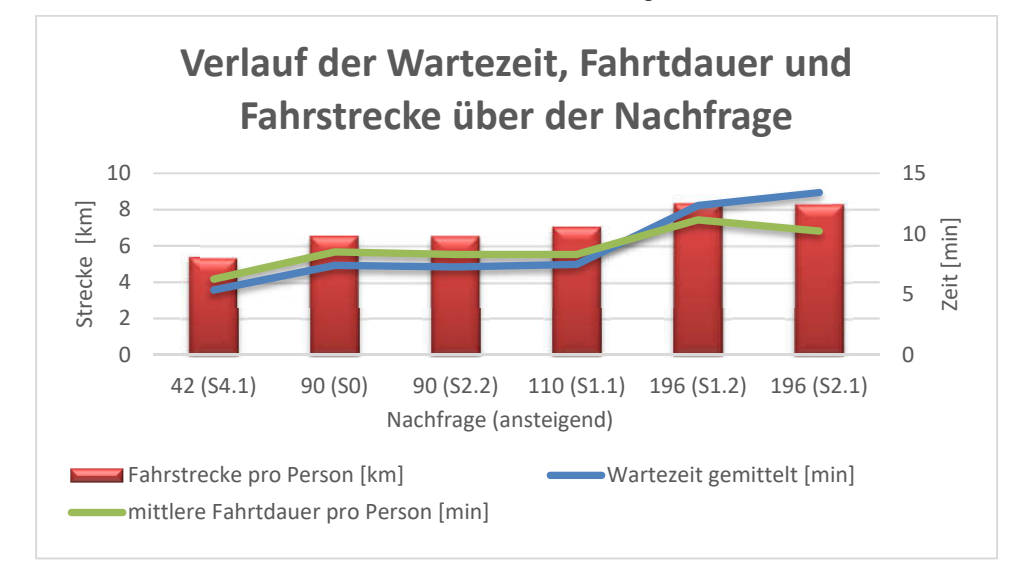

Abbildung 15 - Verlauf Wartezeit, Fahrtdauer und Fahrtstrecke pro Person über der zunehmenden Nachfrage (eigene Darstellung)

Die Kosten steigen (insbesondere durch die höheren variablen Kosten aufgrund längerer Fahrtstrecken) leicht, aber auch die Auslastung der Fahrzeuge steigt. Wird die Fahrzeugzahl bei weiterer Erhöhung der Nachfrage nicht angepasst, kommt es zur Ablehnung einzelner Anfragen. Als Möglichkeiten zur Senkung der Ablehnungsrate und Vermeidung von Plattformversagen wird in der Sensitivitätsanalyse der Einfluss des Direct-Routing-Factors (DRF) und der maximalen Wartezeit auf Systemantwort (max-waiting-time) für S1.2 und S2.1 untersucht. Diese beiden Stellschrauben erlauben in der Simulation (zum Nachteil der Angebotsqualität), mehr Fahrtanfragen bearbeiten/beantworten zu können, da den Fahrgästen eine längere Wartezeit zugemutet wird und größere Umwege durch den DRF möglich sind.

Betrachtet man das Fahrzeug, so legt es lange Strecken zurück, im gleichen Zuge sinken Leerfahrt und Standzeit. Bei Reduzierung der Nachfrage sind Wartezeiten am geringsten, es wird für Fahrgast und Fahrzeug weniger Strecke zurückgelegt. Damit sinken die Leerfahrten, aber es kommt zu hoher Standzeit. Damit deutet sich ein sehr unwirtschaftlichstes Szenario an (großer Aufwand für zu wenig Fahrten). Wie sich zeigt, hat die Nachfrage den maßgeblichen Einfluss auf

die Zielerreichung von hoher Angebotsqualität, minimalem Plattformversagen und möglichst hohen Nutzen für den Betreiber.

Als Lösung für die Bewältigung insbesondere hoher Nachfragen hat sich die Erhöhung DRT-Fahrzeuganzahl bewährt. Selbst viele Fahrtanfragen können ohne Ablehnung bedient werden, die zu fahrenden Routen können durch den Algorithmus besser miteinander kombiniert und auf die Fahrzeuge aufgeteilt werden, sodass es zu hoher Auslastung kommt (siehe KPI: Trips pro Besetztfahrtzeit). Die Wartezeiten sind gering, auch die im Mittel benötigte Fahrtdauer der Fahrgäste für ihre gebuchte Route sinkt.

Die Fahrtstrecke pro Fahrzeug gesehen sinkt, durch die vielen Fahrgäste steigt Besetztdauer/ strecke. Durch mehr Fahrzeuge steigt auch immer der Anteil an Leerfahrten, die Standzeit sinkt hingegen. Auf diese Weise können Angebotsqualität und der Nutzen für Fahrgäste signifikant gesteigert werden, während ein Plattformversagen möglichst vermieden wird. Allerdings wachsen die Kosten für den Betreiber, sodass dies für dessen Nutzen nachteilig ist. Im Schnitt steigen sie mit jedem weiteren Fahrzeug um ca. 500 Euro pro Betriebstag an (wenn die bediente Fläche die Region Cremlingen ist). Die Mehrkosten müssen erst wieder durch höhere Erlöse erwirtschaftet werden. Eine Erhöhung der Fahrzeugkapazität von z.B. 8 auf 16 Plätze im DRT-Fahrzeug hat keine positiven Auswirkungen in der Bedienung höherer Nachfragen gezeigt (Siehe Abbildung 16 S1.2 vs. S2.1). Eventuell kommen Anpassungen der Kapazität erst bei Gebietserweiterungen positiv zum Tragen, wenn Fahrten weiter Entfernungen optimal gebündelt/besetzt werden können.

Die für Interpretationen wichtigsten KPI (Wartezeit, mittlere Fahrtzeit pro Person, Trips pro Besetztfahrtzeit, Gesamtkosten, Kosten je Personenkilometer) der Szenarien 1 bis 4 werden im Diagramm in Abbildung 16 und 17 aufgetragen. (*Der KPI Trips pro Besetztfahrtdauer ist ohne Einheit und wird mit Zahlenwert im Diagramm angegeben*).

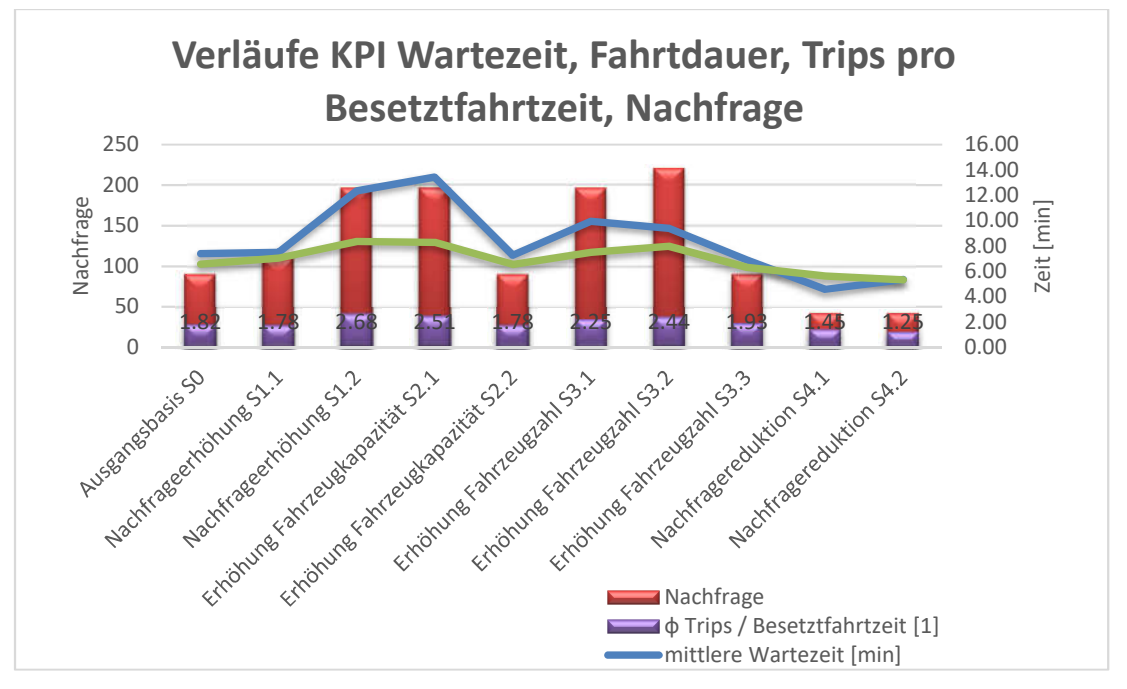

Abbildung 16 - Verläufe der KPI Wartezeit, Fahrtzeit, Trips pro Besetztfahrtzeit und Nachfrage für S1 bis S4 (eigene Darstellung)

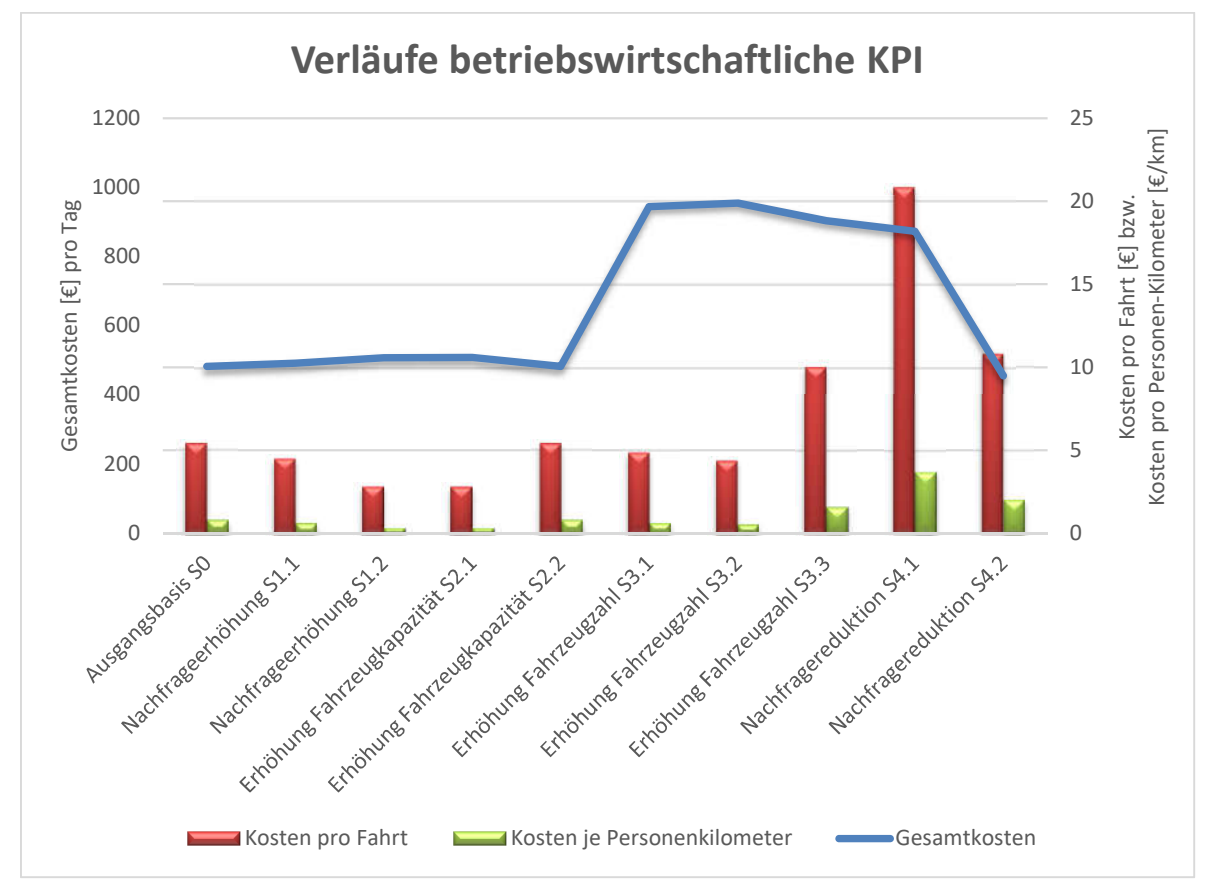

Abbildung 17 - Verlauf der KPI Kosten pro Fahrt, Kosten je Personenkilometer sowie Gesamtkosten pro Tag für S1 bis S4 (eigene Darstellung)

Die Erweiterung des Untersuchungsgebiets (durch das Schwimmbad Hemkenrode, der gesamten Gemeinde Cremlingen sowie die Transitverbindung nach Braunschweig) steigert die Anfragen für Fahrten. Es hat sich gezeigt, dass für eine reibungslose Bedienung aller Anfragen

eine Gebietserweiterung mit der Erhöhung der Fahrzeugzahl einhergehen muss. Dadurch können nicht nur Wartezeiten und Fahrtdauer geringgehalten (und damit die Angebotsqualität gesteigert) werden (Abbildung 18), sondern auch der Worstcase "Fahrtanfrage-Ablehnung" vermieden werden (und damit Vermittlungsqualität erhöht und Plattformversagen vermieden werden). Die Leerfahrten und Standzeiten wachsen bei größerem Gebiet, mit mehr Fahrzeugen und höherer Nachfrage.

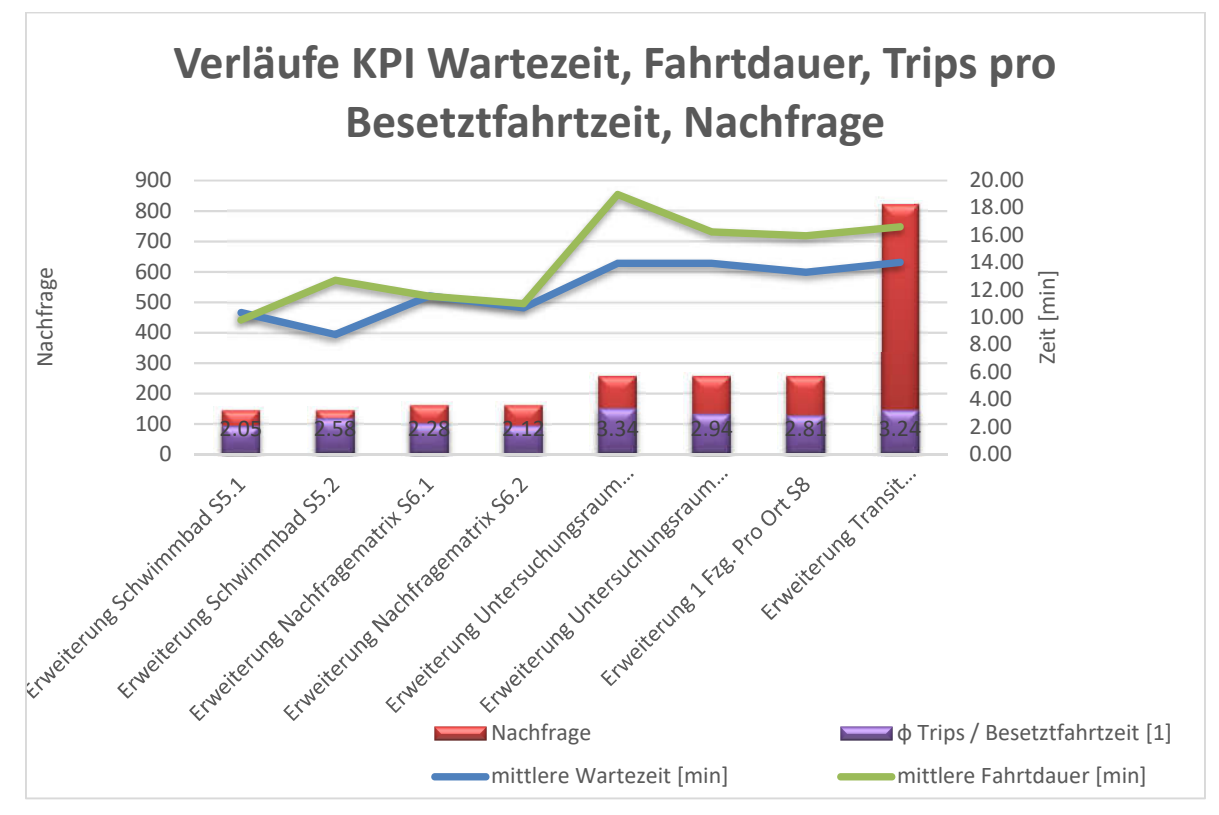

Abbildung 18 - Verläufe der KPI Wartezeit, Fahrtdauer, Trips pro Besetztfahrtzeit und Nachfrage für die Erweiterungen S5 bis S9 (eigene Darstellung)

Durch die Steigerung der den Fahrgast betreffenden Qualitäten erhöht sich auch immer der Nutzen für den Betreiber. Es müssen auf dieser Seite aber auch die Kosten im Blick behalten werden (inwiefern sich Kosten und Nutzen gegenüberstehen). Durch Verwendung mehrerer Fahrzeuge steigen die Gesamtkosten pro Tag sehr stark an, insbesondere durch die Haupttreiber Fahrzeug- und Personalkosten (Abbildung 19).

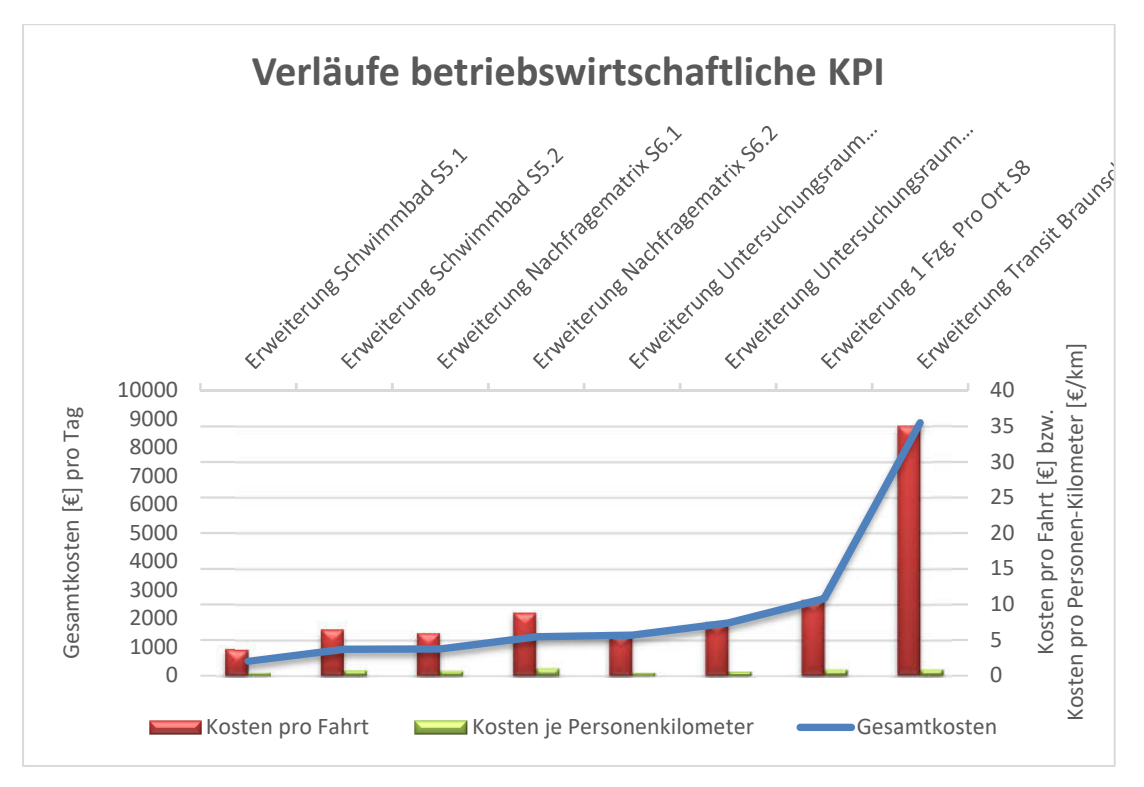

Abbildung 19 - Verläufe der KPI Kosten pro Fahrt, Kosten je Personenkilometer und Gesamtkosten pro Tag für die Erweiterungen S5 bis S9

Insgesamt gesehen sind die Wartezeiten in allen Szenarien für ländliche Verhältnisse in einem vertretbaren Rahmen verteilt. In Szenario 1 bis 6 wird mit Schandelah, Cremlingen, Gardessen, Destedt, Abbenrode, Hemkenrode und Schulenrode eine Fläche von ca. 25 km² bedient, bei der die Wartezeit auf ein Fahrzeug im Schnitt bei rund 8 Minuten lieg. In Szenario 7 und 8 vergrößert sich die Fläche mit der Anbindung von Weddel, Klein-Schöppenstedt und Hodorf auf ca. 44 km². Die Wartezeit erhöht sich durch den größeren Raum auf rund 13 Minuten. Abbildung 20 zeigt die flächenbezogene Wartezeit. Wartezeiten zwischen 8 und 13 Minuten werden dem Fahrgast als zumutbar beurteilt, da es im Untersuchungsraum keine ÖPNV-Alternative innerhalb der Gemeinde Cremlingen gibt (Siehe Kapitel 4.2).

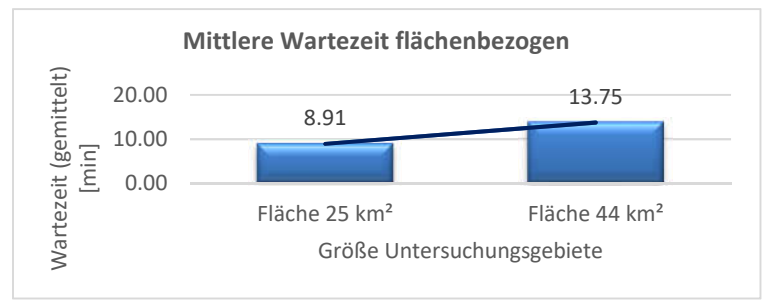

Abbildung 20 - Verteilung der Wartezeit auf die bediente Fläche (eigene Darstellung)

Lediglich die Ablehnung von Fahrtanfragen bilden den Worstcase und erfüllen nicht das Ziel, ein Plattformversagen zu vermeiden und gute Angebotsqualität zu garantieren. Dies ist unter allen Umständen, im Hinblick auf weitere Simulationen und einen Realbetrieb, zu vermeiden. Weiterhin hat sich gezeigt, dass Haupteinfluss- und Stellgröße Nachfragematrix und die Tagesganglinie sind. Von der realistischen Abbildung der Nachfrage hängt der Erfolg oder Misserfolg der

Simulation ab. Die Frage nach der Realitätsnähe der Szenarien kann nur beantwortet werden, in dem die genaue Nachfrage in einem Pilotprojekt ermittelt wird und die Simulationen entsprechend angepasst werden können.

Insgesamt konnte bis hierher der Betrieb eines Werktags erfolgreich in verschiedenen Szenarien simuliert werden. Es konnten unterschiedliche Annahmen und Erweiterungen berücksichtigt werden, und durch die Ergebnisauswertung lässt sich in Kapitel 6 eine betriebswirtschaftliche Rechnung sowie eine Sensitivitätsanalyse anschließen.

### 5.5 Algorithmus Verbesserungsvorschläge

Über die Dauer der Studienarbeit wurden neben den Erkenntnissen für die Simulationsauswertung auch Beobachtungen gemacht, die die Funktionsweise des Algorithmus betreffen. An dieser Stelle sollen Vorschläge für Verbesserungen des Algorithmus unterbreitet werden.

- Realitätsferne Fahrtenbuchung: Fahrgäste laufen zur Haltestelle/Halteort und stellen erst dort die Fahrtanfrage. Im Realbetrieb wäre der Ablauf umgekehrt: DRT von zuhause aus anfragen und dann zum Halteort laufen. So kommt es, dass das DRT Fahrzeug an Fahrgästen vorbeifährt und erst einen anderen Passagier abfertigt, obwohl es den Fahrgast schon aufnehmen könnte, der aber noch auf dem Weg zur Haltestelle ist.
- Unlogisch erscheinende Verteilung der Nachfrage auf mehrere Fahrzeuge: zwei Fahrzeuge sind voll ausgelastet, während das dritte am Bahnhof wartet (in Szenario 6, 7 und 8 festgestellt). Offenbar rechnet der Algorithmus so, dass Die Fahrzeuge erst voll ausgelastet sind, ehe auf weitere Fahrzeuge zurückgegriffen wird. (Ggf. irritierend für Fahrgäste, wenn sie am Halteort warten, das geparkte DRT-Fahrzeug nicht losfährt und erst ein ausgelastetes DRT-Fahrzeug aus einem anderen Ort kommen muss.)
- Fahrverhalten: Fahrzeug kann auf der Stelle wenden. Dies ist nicht in jedem Ort des Untersuchungsraums realisierbar (schmale Straßen), im Rahmen einer Erkundung der Region am 10.07.2021 festgestellt.
- Für potentielle Fahrgäste irritierende Fahrzeugwege: Leeres DRT-Fahrzeug fährt an potentiellem Fahrgast (Wartend am Halteort) vorbei, um erst eine andere Person aufzunehmen, ehe es den Fahrgast auf dem Rückweg aufnimmt und beide in die gleiche Richtung transportiert. Hier scheint es ein Priorisierungsschema im Algorithmus zu geben, das rechnerisch eine optimale Fahrtenkombination ausgibt, aber aus Fahrgastsicht für Unverständnis sorgen. Die Folge könnte Verärgerung über das Angebot oder im Worstcase eine generelle Abneigung dem DRT-Betrieb gegenüber sein.

# 6 Betriebswirtschaftliche Analyse

Im sechsten Kapitel werden die simulierten Szenarien unter betriebswirtschaftlichen Aspekten betrachtet und miteinander verglichen (vorrangig die Szenarien, die gleiche Werte für DRF und die "max-waiting-time" besitzen).

Als betriebswirtschaftliche Komponente dieser Studienarbeit sollen drei Aspekte zur Analyse der simulierten DRT-Betriebe herangezogen werden:

- Die Ermittlung der Systemeffizienz nach [6] in Kapitel 6.1
- Eine betriebswirtschaftliche Rechnung nach [29] in Kapitel 6.2
- Eine Sensitivitätsanalyse in Kapitel 6.3

#### 6.1 Bestimmung der Systemeffizienz

Die "Systemeffizienz" beschreibt die Effizienz eines DRT-Systems anhand der beiden Größen der von den Fahrgästen gereisten Strecke (im Folgenden als Personenkilometer bezeichnet) und der vom die Fahrgäste transportierenden Fahrzeug zurückgelegten Strecke (im Folgenden: Fahrzeugkilometer). Es geht um das reine Verhältnis dieser beiden Größen, die gemeinsam den Wert der Systemeffizienz bilden. Nach [6] ist dies die Top-Kenngröße, um DRT-Modelle einzuschätzen. Darüber hinaus vereinigt die Systemeffizienz die wesentlichen Teilgrößen Umwege, Besetzung sowie Anteil der Leerfahrten. Um diese zu berücksichtigen, müssen die Fahrzeugkilometer inklusive der Leerfahrten, und Personenkilometer ohne Umwege verrechnet werden. Die Berechnung erfolgt gemäß der Formel [6]:

$$
Systemeffizienz = \frac{Personenkilometer (gebucht)}{Fahrzeugkilometer (gesamt)}
$$

$$
= \frac{1}{Umwegfaktor} * Besetzungsgrad * (1 - Leerfahrtanteil)
$$

Da der Algorithmus den Wert für den Umwegfaktor nicht ermittelt und der Besetzungsgrad über mehrere Zwischenschritte zu berechnen ist, wird die Effizienz über die Personen- und Fahrzeugkilometer bestimmt. Damit gilt als Systemeffizient, wenn die Gebuchten (und bezahlten) gefahrenen Kilometer der Fahrgäste größer als die vom Fahrzeug zurückgelegten Kilometer sind. Durch eine smarte Koordinierung bzw. Bündelung der Fahrten lässt sich der Wert im Nenner absenken und der Zählerwert erhöhen.

Die Berechnung der Systemeffizienz wird in Tabelle 9 getätigt.

|               | S <sub>0</sub>     | S1.1   | S1.2    | S2.1    | S2.2   | S3.1    | S3.2        | S3.3   | S4.1   | S4.2   | S5.1    | S5.2    | S6.1                                  | S6.2        | S7.1              | S7.2        | S8                             | S9       |
|---------------|--------------------|--------|---------|---------|--------|---------|-------------|--------|--------|--------|---------|---------|---------------------------------------|-------------|-------------------|-------------|--------------------------------|----------|
| Personen-Km   | 591,13             | 776,07 | 1512,40 | 1507,00 | 589,12 | 1464,24 | 1755,76     | 567,54 | 236,29 | 224,16 | 1117,93 | 1160,65 | 54<br>321,<br>$\overline{\mathbf{u}}$ | 99<br>1259, | 57<br>3442,       | 3178,81     | 3077.16                        | 10106,22 |
| Fahrzeug-Km   | 50,19<br><u>nó</u> | 631,31 | 773,18  | 782,30  | 549,72 | 911,52  | 4<br>1003,1 | 545,30 | 274,47 | 303,04 | 725,52  | 753,89  | 821,61                                | 872,87      | $\sim$<br>1397,12 | 4<br>1401,9 | $\blacktriangleleft$<br>1489,1 | 3997,19  |
| Sys.Effizienz | 1,07               | 1,22   | 1,95    | 1,92    | 1,07   | 1,60    | 1,75        | 1,04   | 0,86   | 0,73   | 1,54    | 1,53    | 1,60                                  | 1,44        | 2,46              | 2,26        | 2,06                           | 2,52     |
|               |                    |        |         |         |        |         |             |        |        | N      |         |         |                                       |             |                   |             |                                |          |

Tabelle 9 - Berechnung Systemeffizienz nach [6]

Es zeigt sich, dass bei einer zu geringen Nachfrage das System des DRT prinzipiell nicht effizient arbeiten kann. Die trifft für die Szenarien S4,1 und S4.2 zu. Die übrigen Szenarien sorgen mit den zugrundeliegenden Nachfragen für eine Fahrtstrecke, die einen Systembetrieb prinzipiell effizient machen. Ob neben der reinen Systemeffizienz auch die Kosten gedeckt werden können, soll in Kapitel 6.2 bestimmt werden. Dazu wird eine einfache (Linien-) Kostenrechnung erstellt, um die im DRT-Betrieb entstehenden Kosten mit dem Nutzen zu vergleichen und ggf. die Systemeffizienz zu bestätigen.

## 6.2 Betriebswirtschaftliche Rechnung

In der betriebswirtschaftlichen Rechnung werden die Kosten des DRT-Betriebs den Erlösen durch die Fahrtgeldeinnahmen der Fahrgäste gegenübergestellt. Dies wird anhand einer Linienkostenbzw. Linienerlösrechnung durchgeführt. Die Nachfrage- und die Fahrdaten der Fahrgäste und der Fahrzeuge liegen durch die Auswertung (Kapitel 5) alle vor, sodass sich darauf aufbauend die Prognose erstellen lässt. Im Grunde gilt es zu beantworten, wie hoch der Deckungsbeitrag ausfällt, der sich aus der Differenz des Linienerlöses und der Linienkosten errechnet:

 $Deckungsbeitrag = Linienerlös - Linienkosten (nach [30])$ 

Eine "Linie" liegt bei einem DRT-Betrieb in dem Sinne, wie sie im ÖPNV in Bezug auf die Linienkosten/-erlöse gemeint sind, zwar nicht vor. Ein DRT Betrieb lebt von der Idee, losgelöst von Fahrplänen und sturem Linienverkehr bedarfsorientiert und frei in seiner Streckenwahl Personen zu befördern. Dennoch erfolgt die Orientierung daran, weil dies die übliche Kostenrechnungsform im ÖPNV-Bereich ist. Die Kosten-/Erlösrechnung gestaltet sich sogar einfacher, u.a. da sich Kosten einzelnen Fahrzeugen besser zuordnen lassen, und die Nachfrage genau bekannt ist. Ein Vergleich mit den Kosten des herkömmlichen ÖPNV wird im Rahmen der Studienarbeit nicht getätigt. Zunächst soll die Kostenrechnung präzisiert werden und daran anschließend die Erlösrechnung.

Die Kosten werden in die Kostenarten variable und fixe Kosten aufgegliedert. Die variablen Kosten bestehen aus den auslastungsabhängigen Leistungskosten und auslastungsunabhängigen Bereitschaftskosten. Leistungskosten verstehen sich in diesem Zusammenhang als die Kosten, die mit der Art, der Menge und dem Wert der erstellen Leistungen sowie den Bedingungen des Leistungserstellungsprozesses zusammenhängen. Die Bereitschaftskosten sind von der Art des Betriebes abhängig. Die verbleibenden Kosten stellen fixe Kosten dar. Zu den Fixkosten und variablen Kosten ist darüber hinaus zu sagen, dass entgegen der Annahmen in [29] sowohl die variablen als auch die fixen Kosten direkt den DRT-Fahrzeugen zugerechnet werden können. Während im konventionellen ÖPNV-Linienbetrieb die untersucht werden muss, inwieweit sich (je nach der Art der Verbundenheit) die Fixkosten zwischen den Linien auf Teilstrecken, Linien, Linienaggregationen (Mehrlinieneinzelkosten) bzw. Betriebszweigen als Einzelkosten einwandfrei zurechnen lassen, können im DRT-Betrieb die fixen Kosten sehr einfach auf die Zahl der Fahrzeuge verteilt werden. [29] Für die spätere Aufstellung und Zuordnung der Kostenkomponenten wird sich an Tabelle 10 orientiert.

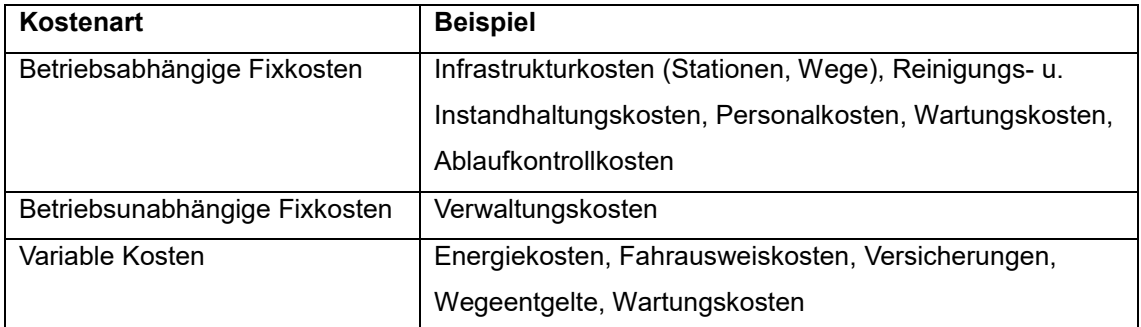

#### Tabelle 10 - Kostenkategorien des ÖPNV-Betriebes nach [29]

Die konkreten Bausteine für die Kostenrechnung werden folgendermaßen pro Betriebstag und auf ein DRT-Fahrzeug bezogen angenommen:

#### 1) Betriebsabhängige Fixkosten

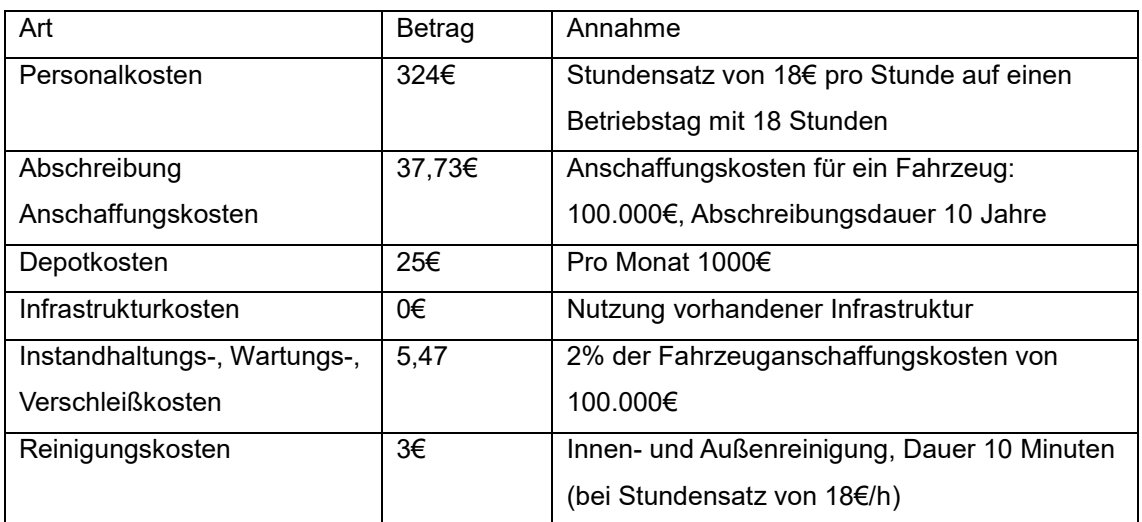

#### 2) Betriebsunabhängige Fixkosten

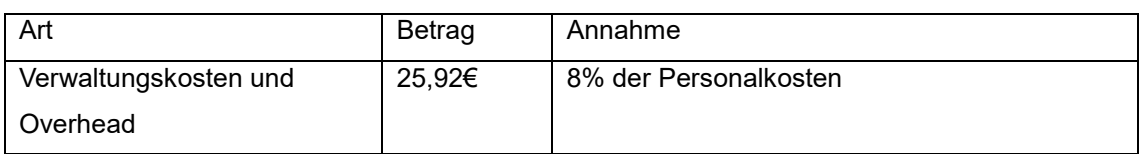

#### 3) Variable Kosten

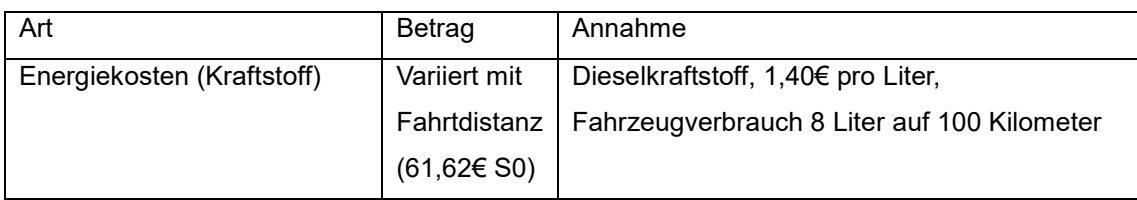

Eine exemplarische Zusammensetzung der Gesamtkosten aus den betriebsabhängigen Fixkosten, den betriebsunabhängigen Fixkosten und den variablen Kosten zeigt Abbildung 21. Die Personalkosten machen hier und in jedem Szenario den größten Kostenanteil aus.

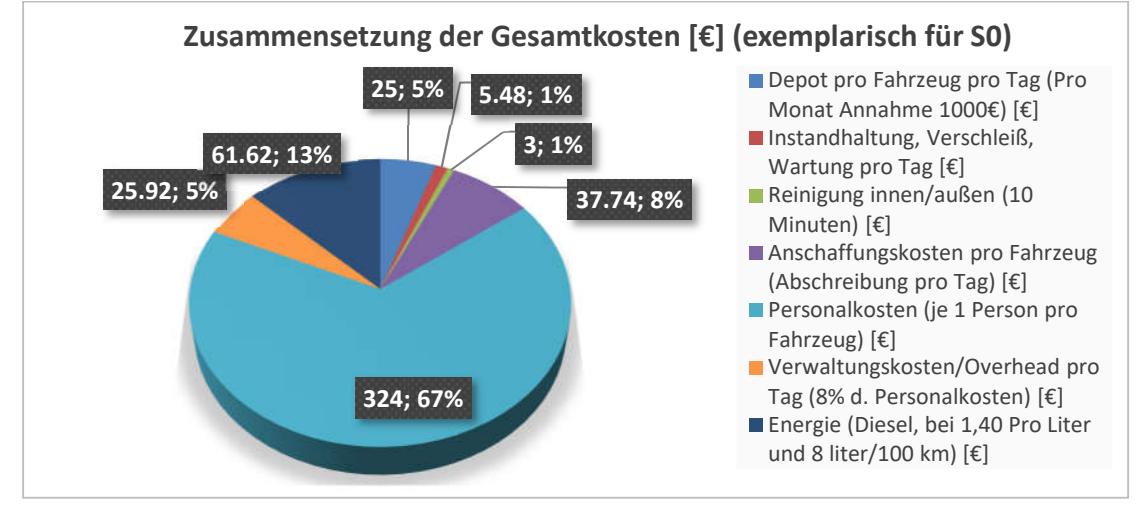

Abbildung 21 - Exemplarische Zusammensetzung der Gesamtkosten (eigene Darstellung)

Mit zunehmender Fahrzeugzahl ändern sich die Werte der o.g. Kosten, da mehr Personal, weitere Depotplätze, größerer Instandhaltungsaufwand etc. benötigt wird. Aus Tabelle 10 nicht berücksichtigt werden: Versicherungskosten, Ablaufkontrollkosten, Wegeentgelte und Fahrausweiskosten. Die Werte lassen sich für einen DRT-Betrieb nicht genau abschätzen und werden daher nicht einberechnet. Aus Abbildung 21 zeigt sich, dass die dominanten Kostenverursacher die direkten Fahrzeugkosten (Energie, Depot, Abschreibung) und die Personalkosten sind. Je mehr Fahrzeuge fahren, desto höher sind sowohl fixe als auch variable Kosten für die Fahrzeuge, und im gleichen Zuge steigen der Personalbedarf und damit die Personalkosten für die Mehr-Anzahl der Fahrzeuge an (siehe Abbildung 22).

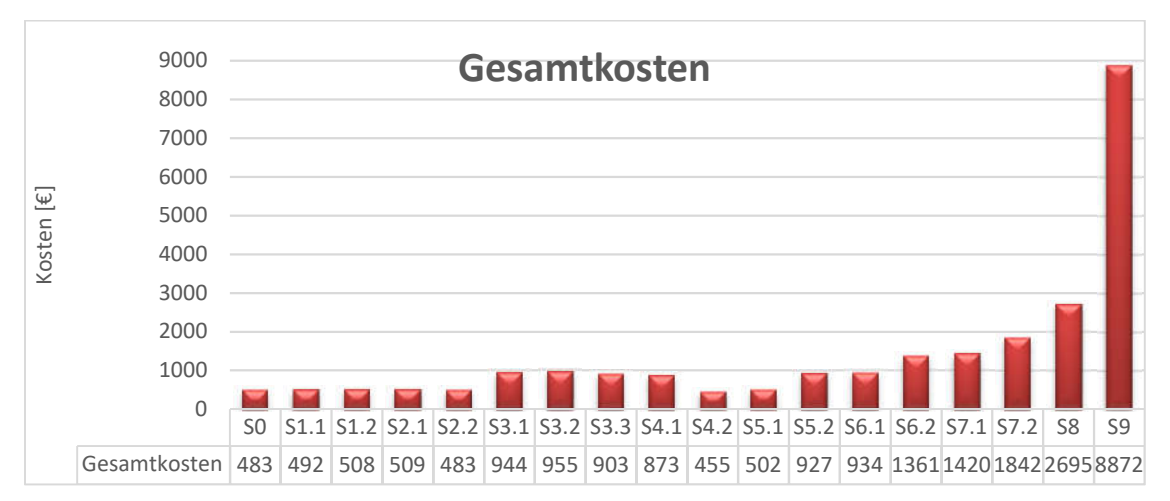

Abbildung 22 - Gesamtkosten der Szenarien pro Betriebstag (eigene Darstellung)

Die Werte für die festgelegten betriebswirtschaftlichen KPI berechnen sich zu (Tabelle 12): Tabelle 11 - Betriebswirtschaftliche KPI

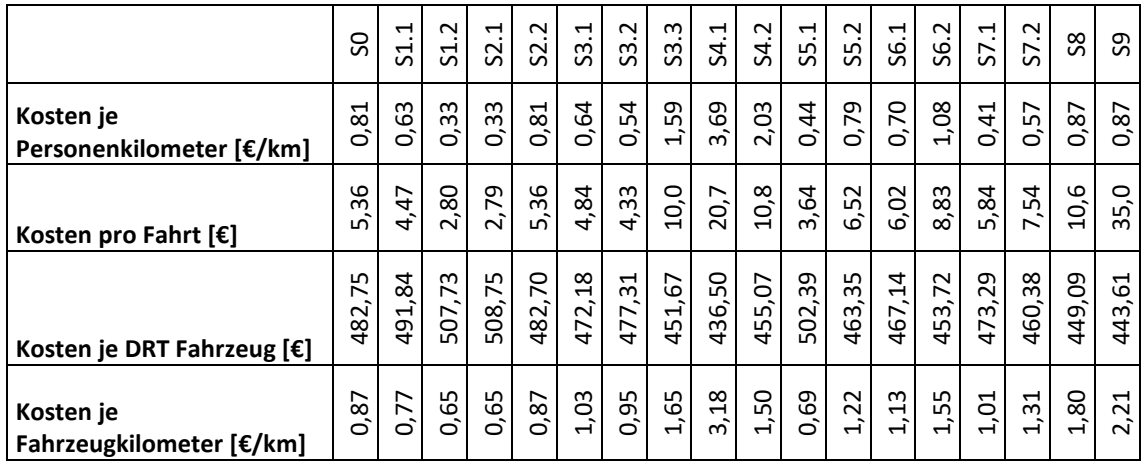

(Die Werte aus Tabelle 11 und Tabelle 12 werden bereits in Auswertung der Simulationen in Kapitel 5.3 genannt.)

Der Berechnung der Kosten schließt sich die Berechnung der Erlöse an. Bei der Berechnung der Erlöse ist man gegenüber dem gewöhnlichen Linienverkehr im ÖPNV im Vorteil, dass die Erlöszurechnung aufgrund der Simulationsergebnisse einfach durch die Anzahl der Fahrten und der gereisten Strecke erfolgen kann. Während in normalem ÖPNV-Linienverkehr die Erlösrechnung problembehaftet ist, können hier die Erlöse können Fahrten direkt zugeordnet werden. (Es werden hier keine Tarifsysteme berücksichtigt, sondern nur Auf Basis der Fahrten der Fahrgäste und der angenommenen Preise pro Fahrkilometer gerechnet). [29]

Der Preis für eine Fahrt mit dem DRT-Fahrzeug wird mit 0,30€ pro gefahrenem Kilometer angesetzt. Dieser Wert wird mit der von den Fahrgästen gebuchten und gefahrenen Strecke multipliziert, sodass sich folgende Erlöse aus den Fahrgeldeinnahmen ergeben (Abbildung 23). Es werden auch die durch Anfrageablehnung entgangenen Erlöse angegeben, weil sie in [29] als kalkulatorische Erlöse in der Erfolgsrechnung berücksichtigt werden.

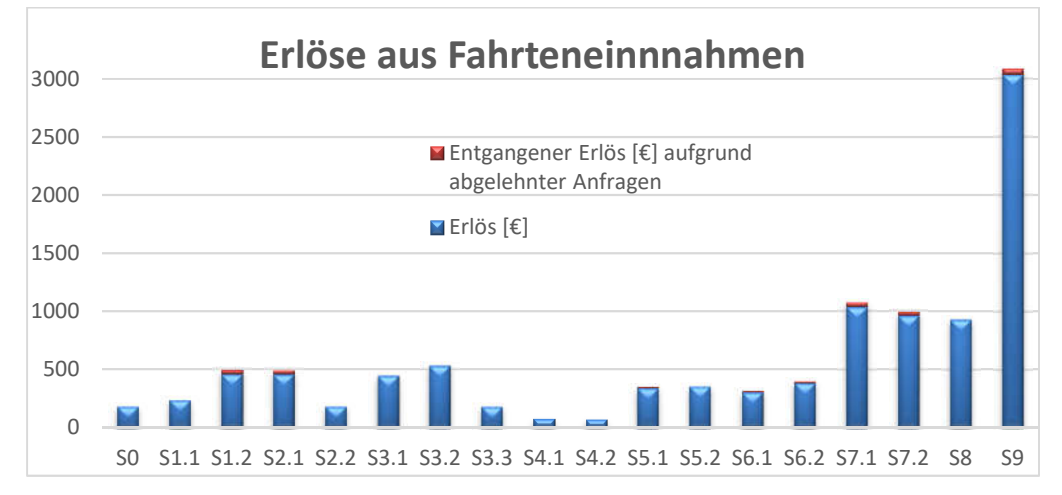

Abbildung 23 - Erlöse aus Fahrteneinnahmen der Szenarien (eigene Darstellung)

Durch die Kenntnis von Kosten und Erlösen kann die Durchführung der Erfolgsrechnung erfolgen. Im Rechnungswesen bedeutet dies die Zusammenführung von Kosten und Erlösen als kurzfristige, operativ ausgerichtete Ergebnisrechnung. [29] Sie wird auf Grundlage der Quelle [29] getätigt, die die Kosten in verschiedenen Schritten mit den Erlösen verrechnet. Die Mehrstufige Erfolgsrechnung auf Basis von [29] besitzt folgendes Schema:

*(Die Betrachtung der Gesamtlinienerlöse/-kosten sowie -deckungsbeiträge wie sie gemäß der Vorgehensweise in der Quelle berücksichtigt werden müssten, können für den vorliegenden Fall vernachlässigt werden. Hier liegt kein Linienbetrieb vorliegt, wie er dort beschrieben wird.)*

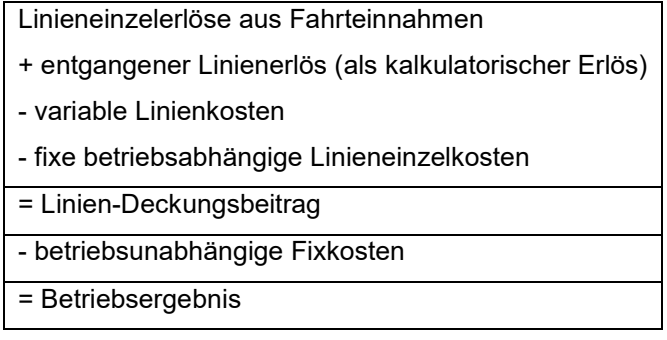

Für die vorliegenden Szenarien ergibt sich daraus folgende Erfolgsrechnungsmatrix (Tabelle 12):

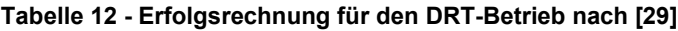

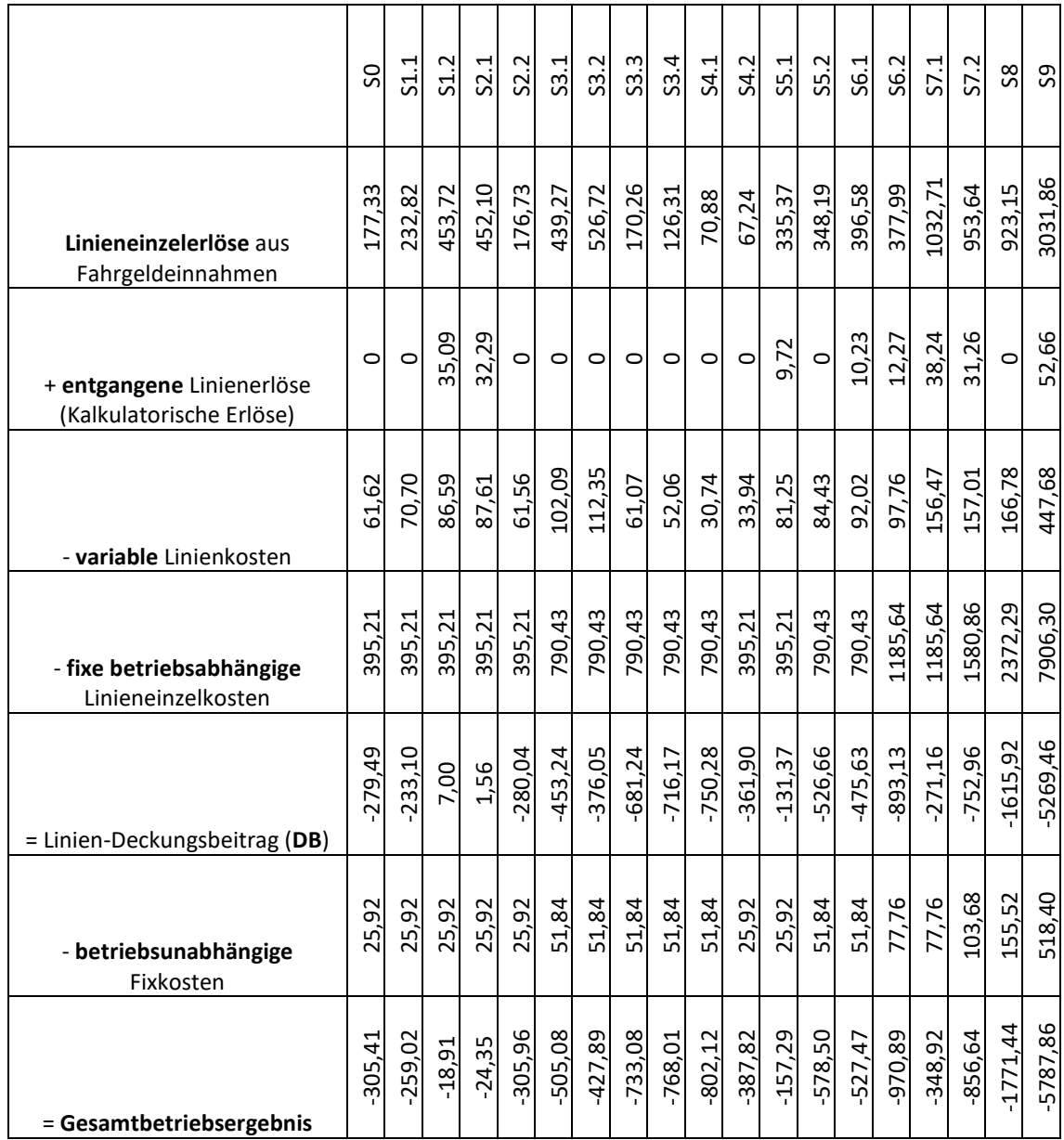

Es ist pauschal erkennbar, dass mit den getroffenen Annahmen zu den Kosten und den Erlösen durch die Fahrteinnahmen (30 Cent pro Kilometer) kein positives Betriebsergebnis zu erreichen ist. Die hohen Kosten für die Fahrzeuge und das Personal lassen sich nicht durch die Einnahmen decken. Werden die im Gesamtbetriebsergebnis aufgeschlagenen, durch Ablehnung von Fahrtanfragen entgangenen (kalkulatorischen) Erlöse noch vom Betriebsergebnis abgezogen, so ergeben sich in Tabelle 14 folgende Werte für den betriebswirtschaftlichen KPI des (tatsächlichen) Gewinns bzw. Verlusts pro Betriebstag:

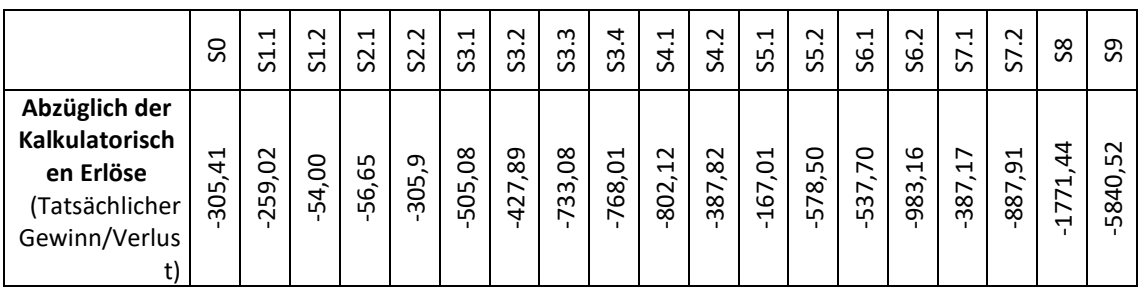

#### Tabelle 13 - Tatsächlicher Gewinn/Verlust

Die aus den Tabellen 8 und 9 ableitbaren Erkenntnisse bzgl. des verlustbehafteten DRT-Betriebs bestätigt auch den in [6] festgestellten Stand von DRT-Systemen: "*Von heutigen Diensten wäre auf Basis von Jahresabschlüssen nicht bekannt, dass ihre Fahrgelderlöse ihre gesamten Kosten decken würden."* (zitiert aus: [6])

Für die genaue Berechnungsmatrix der Kosten und Erlöse aller Szenarien: siehe Anhang V.

Es zeigt sich, dass sich mit steigender Fahrzeugzahl das Betriebsergebnis verschlechtert, insbesondere durch die hohen Personalkosten und Fahrzeugkosten (welche beide den größten Kostenanteil ausmachen). Insbesondere in S7.1 und S7.2 zeigt sich, dass nur ein Fahrzeug mehr bei gleicher Nachfrage ein doppelt so hohes negatives Betriebsergebnis erzeugt (=Verlust)! Um ein positives Betriebsergebnis zu erhalten, sind zwei Herangehensweisen möglich. Zum einen kann der zu verlangende Fahrpreis über eine Kalkulation bestimmt werden, sodass durch die Erlöseinnahmen alle Kosten gedeckt werden. Zum anderen können einzelne Kostenbausteine (insbesondere die extremen Kostentreiber Fahrzeug- oder Personalkosten) optimiert werden.

Die nachfolgende Berechnung (Tabelle 14) ermittelt den erforderlichen Preis der für eine Fahrt verlangt werden muss, um einen wirtschaftlichen Betrieb sicherzustellen. Dazu werden alle entstandenen Kosten aufgestellt, die Preisuntergrenze festgelegt und eine Marge von 10% aufgeschlagen. Im Endeffekt schwankt der Preis pro Kilometer für alle durchgeführten Szenarien zwischen 0,36 €/Kilometer und 4,06 €/Kilometer. (Die weite Preisspanne resultiert aus den unterschiedlichen Annahmen bzgl. Nachfrage, Fahrzeugzahl und gefahrene Strecke, siehe Kapitel 5.2 und 5.3) Damit liegt er zwischen 0,06€ und 3,70 € höher als der ursprünglich angenommene Preis von 0,30 € pro Kilometer. Im Szenario 7 wäre für die Bedienung der hohen Nachfrage der gesamten Gemeinde Cremlingen mit drei Fahrzeugen ein um 15 Cent höherer Preis pro Kilometer als der angenommene erforderlich, bei vier Fahrzeugen sogar der doppelte Preis pro Kilometer.

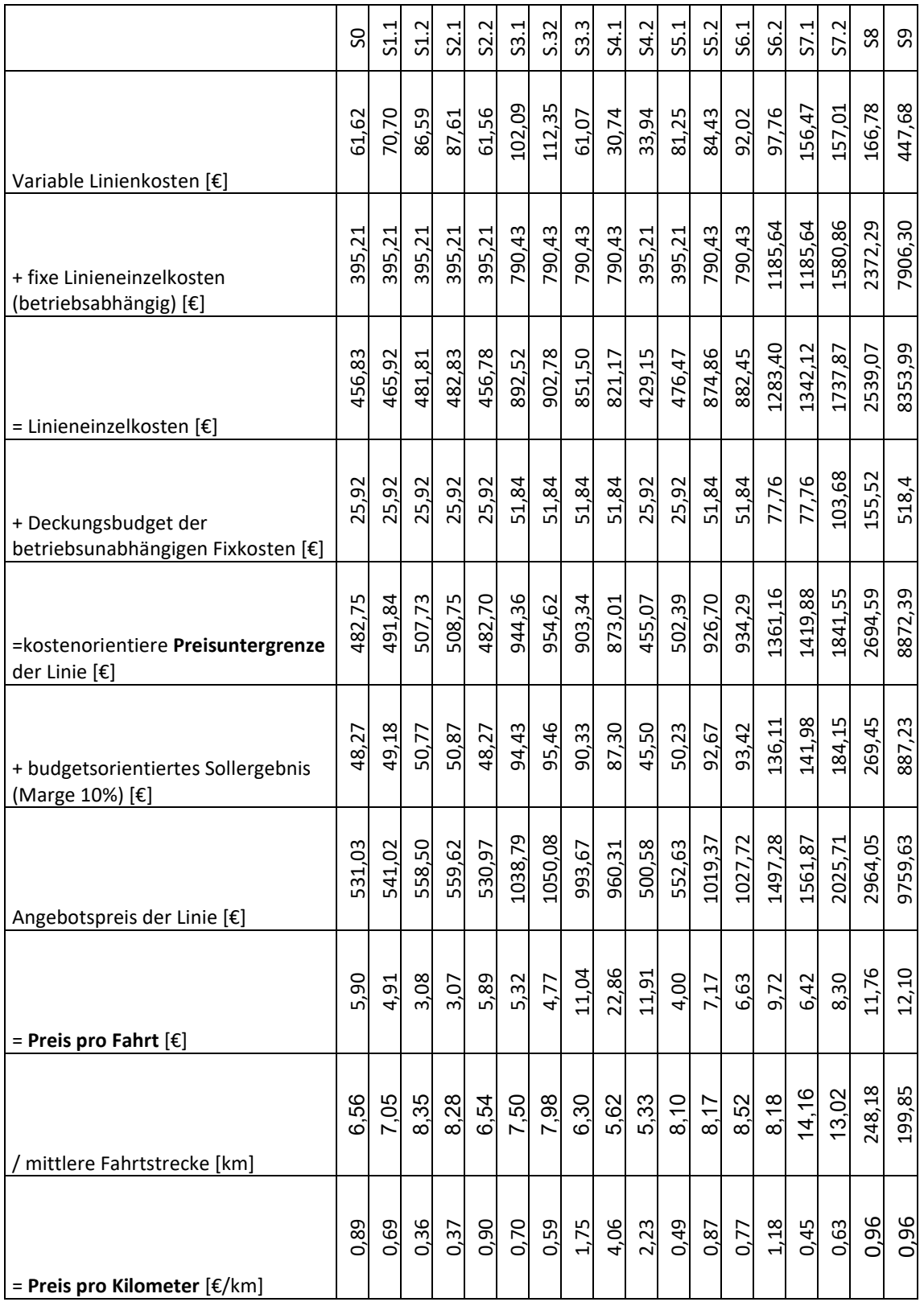

#### Tabelle 14 - Berechnung Fahrtpreis für wirtschaftlichen Betrieb nach [29]

Für die Optimierung treibender Kostenbausteine sollen beispielhaft die Personalkosten herangezogen werden. Der konkrete Vorschlag: Sie könnten komplett entfallen, sofern der Betrieb der Fahrzeuge autonom (fahrerlos) geschieht.

Es wird in [6] die These aufgestellt, dass der Betrieb auch erst dadurch wirtschaftlich wird:

"*Wirtschaftlich wird Ridepooling erst dann Spaß machen, wenn die Fahrzeuge fahrerlos unterwegs sein werden*." Zitiert aus [6]

Anhand des siebten Szenarios wird die Kostenrechnung dahingehend verändert, dass die Personalkosten herausgerechnet werden können unter der Annahme, dass die DRT-Fahrzeuge vollständig autonom fahren und durch den Algorithmus und eine spezielle Fahrzeugsteuerung die Aufgaben des Fahrers übernommen werden können. Die Personalkosten werden in Gänze eingespart, die Verwaltungskosten/Overhead werden weiterhin berücksichtigt.

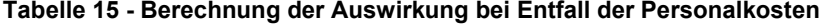

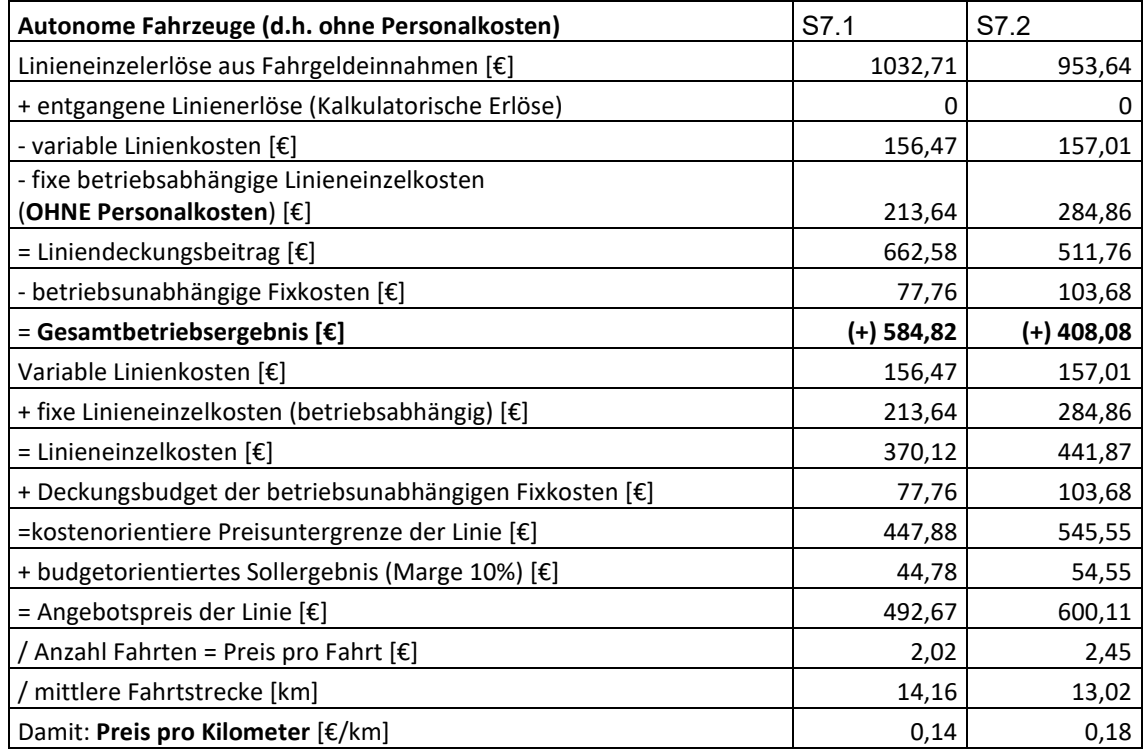

Wie Tabelle 15 zu entnehmen ist, kann durch einen fahrerlosen Betrieb und den damit verbundenen Entfall der Personalkosten ein positives Betriebsergebnis erreicht werden. Die These aus [6] bestätigt sich. Der erforderliche Preis für eine Fahrt kann sogar um etwa die Hälfte gesenkt werden.

Als abschließendes Resümee lässt sich sagen, dass mit den zu Beginn getroffenen Annahmen und Vereinfachungen der DRT Betrieb nicht wirtschaftlich ist. Die Nachfrage ist zu gering bzw. die Kosten sind so hoch, dass die Rechnung immer ein negatives Betriebsergebnis ausgibt und der DRT-Betrieb damit zum Verlustgeschäft würde. Allerdings ließe sich durch höhere Fahrpreise oder autonomes Fahren der Fahrzeuge sich ein wirtschaftlicher Betrieb erreichen.

Aber: Im ÖPNV zählt nicht allein der wirtschaftliche Erfolg, da ÖPNV ein anerkannter Teil der Daseinsfürsorge ist! So sind neben betriebswirtschaftlichen Aspekten auch besonders die Bedien- bzw. Angebotsqualität aus der Sicht potenzieller Fahrgäste und die betriebliche Effizienz (dass öffentliche Verkehrsinteressen gedeckt werden und ÖPNV angeboten wird) von hoher Wichtigkeit. [6] Unter Umständen ist auch eine Subvention durch den Staat oder das Land beantragbar, sodass sich zunächst auf die reine Einführung und Umsetzung fokussiert werden kann, ehe der Betrieb auf die Wirtschaftlichkeit hin optimiert wird.

### 6.3 Sensitivitätsanalyse der KPI

Bevor die Sensitivität der KPI untersucht wird, soll zuerst eine Definition einer Sensitivitätsanalyse erfolgen. Die Sensitivität zeigt die Empfindlichkeit des Output-Wertes bei der Variation eines bestimmten Input-Wertes an. Es gilt dabei zu beantworten, inwiefern sich das Ergebnis verändert, wenn die zu untersuchenden Inputfaktoren systematisch variiert werden. Dabei verfolgt die Sensitivitätsanalyse zwei verschiedene Zwecke. Zunächst soll durch sie die Unsicherheit im Umgang mit dem aufgestellten Modell reduziert werden, und zusätzlich leistet sie einen Beitrag zur Steuerung von praktischen Maßnahmen. Wirkt ein Faktor besonders sensibel auf die Zielgröße des Modells, können zur Unterstützung Maßnahmen ergriffen werden, welche den ökonomischen Effekt maximieren können. Existieren mehre Variablen bzw. Variablenkombinationen mit Auswirkung auf die Zielgröße, kann der größte ökonomische Nutzen durch die Auswahl des effizientesten Weges erzielt werden. [31], [32], [33]

Im Folgenden wird die Sensitivität der KPI untersucht, die auf einen Anstieg der Nachfrage reagieren. Dazu werden mittlere Wartezeit, mittlere Fahrzeit, Trips pro Besetztfahrtzeit, Abgelehnte Anfragen und Kosten pro Personenkilometer analysiert. Da in den Szenarien meist Nachfrage und Fahrzeugzahl voneinander abhängen, muss zunächst diese Abhängigkeit eliminiert werden. Am einfachsten ist dies, wenn nur die Szenarien betrachtet werden, bei denen die Fahrzeugzahl konstant ist. Dafür kommen S0, S1, S2 und S4 infrage: Hier wurde jeweils nur ein Fahrzeug eingesetzt, die Nachfrage zwischen 42 und 196 Anfragen variiert.

Abbildung 24 zeigt die Sensitivität der KPI bei Steigerung der Nachfrage. Mit zunehmender Nachfrage wird erkennbar, dass die Auslastung der Fahrzeuge steigt (Trips pro Besetztfahrtzeit). Dies geschieht soweit, dass es bei Nachfrage von 196 Fahrten sogar zur Ablehnung von 7,3% kommt (an dieser Stelle müsste gemäß den Erkenntnissen aus Kapitel 5.4 mit einer Anpassung der Fahrzeugzahl gearbeitet werden). Die Kosten je Personenkilometer sinken dagegen, sodass der DRT-Betrieb für den Betreiber immer wirtschaftlicher wird. Fahrtdauer und Wartezeit nehmen dagegen auch zu, dies ist insbesondere nachteilig für die Angebotsqualität.
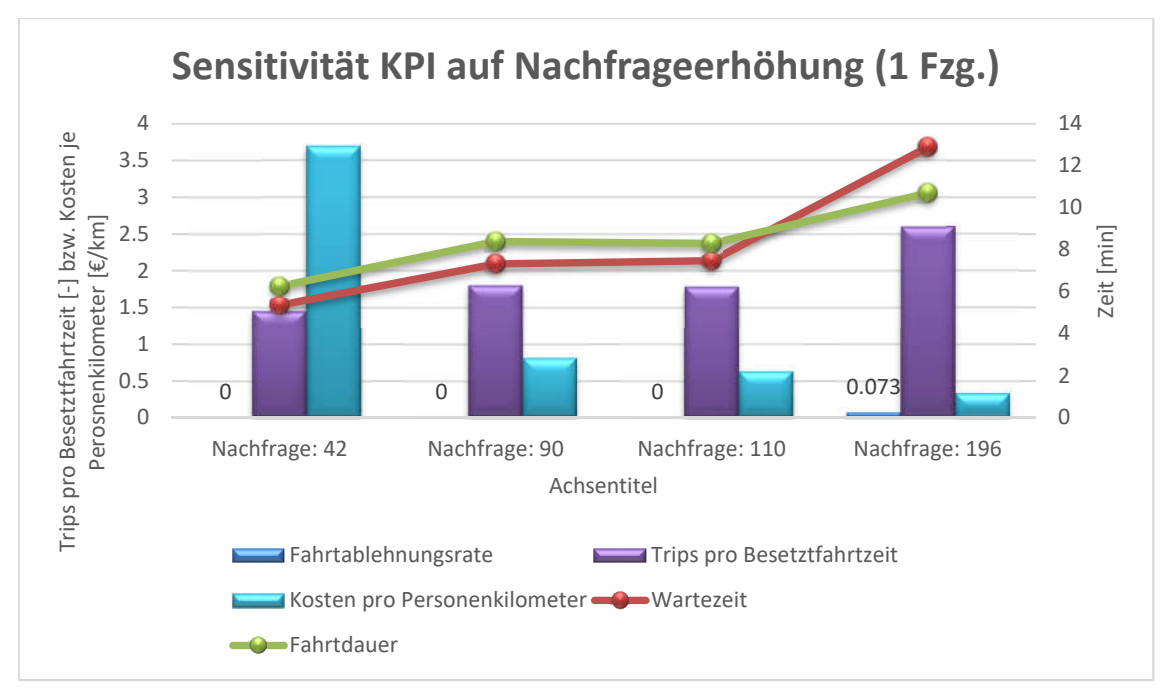

Abbildung 24 - Sensitivität ausgewählter KPI auf die Nachfrageerhöhung (eigene Darstellung)

Um die Sensitivität noch weiter zu analysieren, wird die Erhöhung der Nachfrage bei zwei Fahrzeugen untersucht. Es werden dafür S3, S4, S5 und S6 herangezogen (Abbildung 25). Die Auslastung zweier DRT Fahrzeuge wächst bis zur Nachfrage von 142 Fahrten an, danach senkt sie sich ab (siehe Trips pro Besetztfahrzeit). Der Peak an dieser Stelle ist durch die Annahme im Szenario 5.2 zu erklären, in dem ein großes, einschlägiges Nachfrageaufkommen zum Schwimmbad Hemkenrode erfolgt. Die Fahrzeuge sind dann insbesondere bei Fahrten zum Schwimmbad voll ausgelastet. Die Ablehnungsrate ist im Gesamtbild gering (3,125% bei 160 und 0,51% bei 196 Nachfragen). Die Kosten pro Personenkilometer verhalten sich ähnlich wie in der o.g. Sensitivitätsanalyse (immer wirtschaftlicherer Betrieb, je höher die Nachfrage), sinken jedoch aufgrund der höheren Personalkosten bei zwei Fahrzeugen nicht so schnell stark ab. Die Warteund Fahrzeiten wachsen zunächst bis zu einem Peak an und scheinen sich danach einem niedrigeren Wert anzunähern. Der Peak bei Nachfrage 142 ist aber auch hier als Ausreißer zu sehen: durch die größtenteils zum Schwimmbad Hemkenrode angefragten Fahrten fahren die Fahrzeuge hauptsächlich die Strecke zum Schwimmbad. Dies ist folglich von Nachteil für Fahrten, die nicht zum Schwimmbad gehen, sodass Warte- und Fahrtzeiten an dieser Stelle die großen Werte erreichen. Insgesamt gilt für eine wachsende Nachfrage folgendes:

- Auslastung: steigt mit der Nachfrage (unter gewissen Umständen kann es zu Peaks kommen) => Nutzen für Betreiber steigt
- Fahrtenablehnung (situationsbedingt, aber i.d.R. nur geringfügig) bei höheren Nachfragen => Plattformversagen nachteilig für Fahrgäste
- Wirtschaftlichkeit steigt mit steigender Nachfrage => Nutzen für Betreiber steigt
- Warte- und Fahrtzeiten steigen durch Bedienung vieler Anfragen (lassen sich durch Erhöhung der Fahrzeugzahl absenken) => Angebotsqualität sinkt

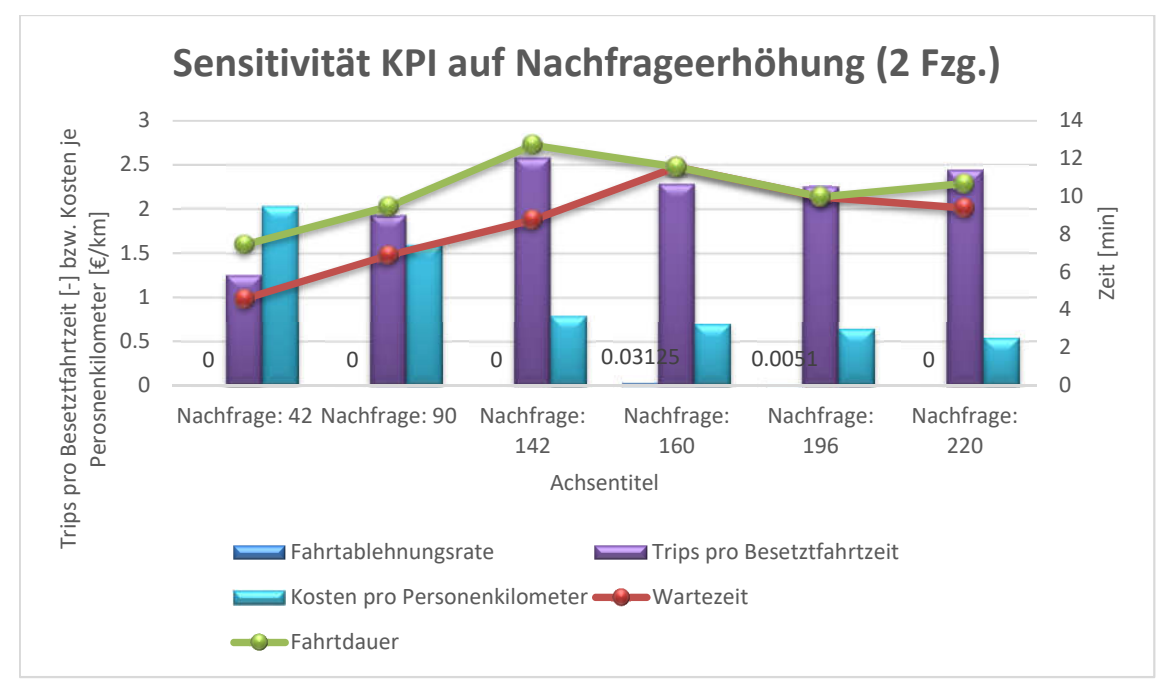

Abbildung 25 - Sensitivität ausgewählter KPI bei Nachfrageerhöhung und 2 DRT-Fahrzeugen (eigene Darstellung)

Darüber hinaus soll die Sensitivität der KPI Wartezeit und Ablehnung von Fahrtanfragen genauer untersucht werden. Für S1.2 (Nachfrageerhöhung) und S2.1 (Erhöhung Fahrzeugkapazität) werden Maßnahmen ausprobiert, die zur Vermeidung des Plattformversagens in der Simulation beitragen können.

In beiden Szenarien kommt es zur Ablehnung von Fahrtanfragen, da die Nachfragemenge zu groß ist. Bei den Maßnahmen handelt es sich um die Anhebung des Direct Routing factors und der max wait time. Die Standardeinstellungen sowie Verbesserungsversuche (V1, V2) werden in Tabelle 16 dargestellt. Der DRF wird dazu sukzessive auf 30, 40 und 60 angehoben, die maxwaiting-time der Fahrgäste auf 3600 Sekunden.

|            | S1.2 Basis | $\parallel$ S1.2 V1 | S <sub>1.2</sub> V <sub>2</sub> | S <sub>2.1</sub> Basis | <b>S2.1 V1</b> | S <sub>2.1</sub> V <sub>2</sub> |
|------------|------------|---------------------|---------------------------------|------------------------|----------------|---------------------------------|
| <b>DRF</b> | 20         | 30                  | 40                              | 20                     | 40             | 60                              |
| Max        | 1800 sec   | 3600 sec            | 3600 sec                        | 1800 sec               | 3600 sec       | 3600 sec                        |
| waiting    |            |                     |                                 |                        |                |                                 |
| time       |            |                     |                                 |                        |                |                                 |

Tabelle 16 - Sensitivitätsanalyse der Wartezeit und Fahrtenablehnung

Für S1.2 sinkt der Anteil abgelehnter Fahrtanfragen, jedoch stagniert er bei weiterer Anhebung des DRF. Er lässt sich über die beiden Stellschrauben DRF und max-waiting-time nicht ganz auf null senken. Für S2.1 kann die Zahl abgelehnter Fragen ebenfalls gesenkt werden, jedoch steigt bei weiterer Anhebung des DRF die Zahl der Ablehnungen wieder an (Abbildung 25). Über die Anhebung des DRF sowie Hochsetzen der max-waiting-time kann also keine hundertprozentige Verbesserung erreicht werden.

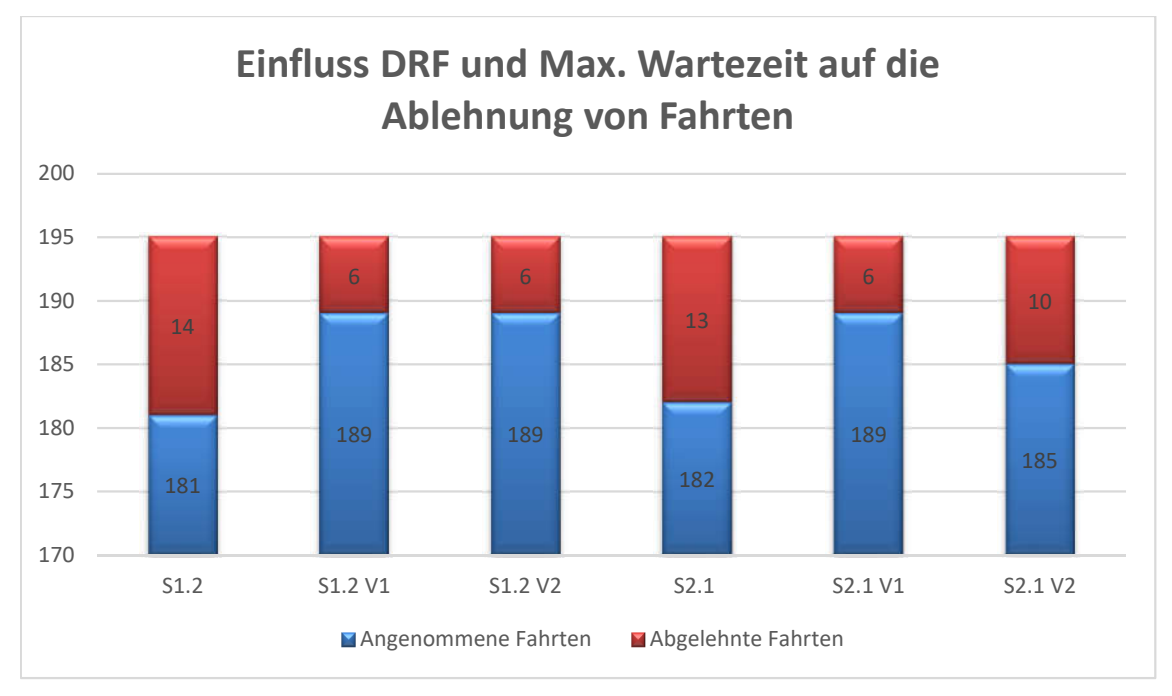

Abbildung 26 - Einfluss DRF und Max. Wartezeit auf die Ablehnung von Fahrten (eigene Darstellung)

Während sich das Plattformversagen verbessert durch weniger abgelehnte Fragen, verschlechtert sich die Wartezeit (d.h. steigt, siehe rote Trendlinie in Abbildung 26). Mit steigender Wartezeit sinkt wiederum die Angebotsqualität.

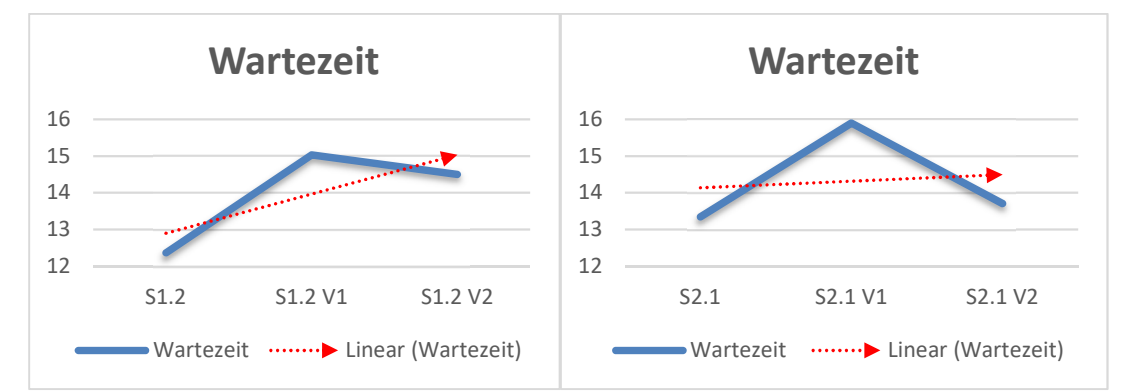

Abbildung 27 - Einfluss DRF und Max. Wartezeit der Fahrgäste auf die tatsächliche Wartezeit (eigene Darstellung)

# 7 Vorschläge zu Erweiterungen

In Kapitel 5 konnten bereits fünf räumliche und betriebliche Erweiterungen durchgeführt. Darunter fallen die Anbindung des DRT-Angebots an das Schwimmbad in Hemkenrode (S5), Einstellung der Verkehrsnachfrage zwischen den Ortschaften der Gemeinde Cremlingen (S6), eine Erweiterung des Untersuchungsgebiets (durch Weddel, Hodorf und Klein-Schöppenstedt in S7), die Änderung der Startpositionen der DRT-Fahrzeuge (S8) sowie ein Transitbetrieb zwischen Braunschweig Hauptbahnhof und Schandelah Bahnhof (S9).

Darauf aufbauend werden die folgenden Ansätze zu ergänzenden Erweiterungen stichpunktartig vorgeschlagen/empfohlen. Diese werden im Rahmen der Studienarbeit nicht untersucht, sind aber für die Weiterverfolgung der Thematik von Bedeutung. Als betriebliche Erweiterungen werden folgende Vorschläge unterbreitet:

- In jedem (größeren) Ort der Gemeinde Cremlingen ein DRT-Fahrzeug positionieren, pro Ort ein Depot. Nach jeder beendeten Fahrt, auf die keine neue Anfrage folgt, fährt das Fahrzeug ins "Heimat"-Depot zurück. Ziel: Kürzere Wege, mehr Fahrzeuge und damit bessere Bedienung der Fahrgäste, Optimierung Angebotsqualität & Fahrzeugkilometer.
- Bedarfsgesteuerte Zuschaltung von (auf Reserve gehaltenen) DRT-Fahrzeugen bei Nachfragepeaks. Ziel: Angebotsqualität und Kosten im Optimum halten, Plattformversagen unterbinden, Energieverbrauch minimieren. (Besonders spannend, wenn Personalkosten wegfallen könnten durch vollautonome/automatisierte Fahrzeuge und der Betrieb wirtschaftlich wird.)
- Betrieb an 24 Stunden pro Tag in der Region (auch nachts als Alternative zu Taxen).
- Erweiterung der Simulation um bestehenden ÖPNV, SPNV und MIV.
- Erhöhung der Haltestellen-/Halteortdichte oder Verzicht auf Haltestellen ("Fahrt bis vor die Haustüre")
- Untersuchung der Fahrzeugkapazität: wo ist das Optimum?

Im Rahmen von räumlichen Erweiterungen wird die Gemeinde Cremlingen zusätzlich über eine Transitverbindung durch DRT-Fahrzeuge an weitere Orte angeschlossen. Die Grundlage für die Nachfrageabschätzung können die in [19] aufgeführten Hauptmobilitätsströme der Einwohner der Gemeinde Cremlingen bilden.

- Braunschweig (weitere Halteorte im Stadtgebiet, ergänzend zum Hauptbahnhof)
- Königslutter am Elm
- Wolfsburg
- Ausweitung gesamtes VRB Gebiet

## 8 Zusammenfassung, Fazit und Ausblick

In dieser Studienarbeit wurde bedarfsorientierter ÖPNV im ländlichen Raum mithilfe der Verkehrssimulationssoftware SUMO untersucht. In diesem Rahmen wurden zunächst der Stand der Technik sowie Definitionen der gängigen Begrifflichkeiten Demand-Responsive-Transport, Ridepooling oder Mobility-as-a-Service erläutert. Es handelt sich um eine sehr aktuelle Thematik, an der in Deutschland und im Rest der Welt zurzeit viel untersucht, geforscht und im realen Betrieb erprobt wird. Bedarfsorientierte Systeme des ÖPNV besitzen sehr großes Zukunftspotential.

Orientiert an den Maßnahmen des Projekts des Regionalverbands Großraum Braunschweig (NVP2020 und Masterplan für den Klimaschutz), konnte in SUMO eine Simulation aufgebaut werden, die die Region der Gemeinde Cremlingen abbildet, sämtliche Infrastruktur und die Einwohnerzahlen berücksichtigt. In diesem Untersuchungsraum wird flexibler, bedarfsorientierter ÖPNV mit speziellen DRT-Fahrzeugen über einen Zeitraum von 18 Stunden (entspricht einem Betriebstag) simuliert. Neben einem Basisszenario wurden in dieser Studienarbeit acht weitere Szenarien aufgebaut, in denen verschiedene Parameter variiert wurden (Nachfrage, Fahrzeugzahl, Fahrzeugkapazität) und Erweiterungen des Betriebs bzw. des Untersuchungsraums vorgenommen wurden. Die Auswertung der Simulationen wurde anhand vorher ausgewählter KPI getätigt, auch sämtliche Betriebskosten und Fahrgelderlöse werden in einer betriebswirtschaftlichen Rechnung berücksichtigt.

Aus den Simulationen können – gesamtheitlich betrachtet – folgende Erkenntnisse als Fazit gewonnen werden. Mit der Erhöhung der Nachfrage im Untersuchungsraum steigt die Anzahl der durchgeführten Fahrten. Die Fahrten durch den Dispositionsalgorithmus werden so miteinander kombiniert, dass möglichst effiziente Routen zu den Fahrtzielen der Fahrgäste erzeugt werden und möglichst viele Fahrten gebündelt durchgeführt werden können. Dies bedeutet, dass die Auslastung der Fahrzeuge (Zahl Passagiere pro Fahrzeug) möglichst hochgehalten wird. Mit steigender Nachfrage nimmt die Angebotsqualität für den Fahrgast ab, da die Warte- und Fahrtzeiten für ihn immer länger werden. Ohne eine Anpassung der Fahrzeugzahl kommt es ab gewissen Nachfragewerten zum Worst-Case Plattformversagen. Dies bedeutet, dass Fahrtanfragen abgelehnt werden und die potenziellen Fahrgäste nicht transportiert werden können. Die Erhöhung der Fahrzeugzahl resultiert in einer besseren Bedienung hoher Nachfragen ohne Fahrtenablehnungen, im Optimalfall bei sehr hohen Auslastungswerten. Zusätzlich erhöht sich die Angebotsqualität durch Verkürzung der Warte- und Fahrtzeiten für die Fahrgäste.

An dieser Stelle kristallisiert sich ein Zielkonflikt heraus, der sich zwischen möglichst hoher Angebotsqualität für den Fahrgast und dem möglichst großen Nutzen für den Betreiber bildet. Dieser möchte einen möglichst wirtschaftlichen Betrieb erzeugen, um keinen Verlust im Betriebsergebnis zu erhalten. Die Wirtschaftlichkeit steigt zwar, in dem möglichst viele Personen

bei hohen Nachfragen transportiert werden, doch die hohen Kosten für weitere DRT-Fahrzeuge (zur Bewältigung hoher Nachfragen) schwächen die Wirtschaftlichkeit stark ab.

Eine Vergrößerung des Untersuchungsgebiets geht immer mit höheren Nachfragen und der Erhöhung der gefahrenen Strecke für Fahrzeug und Fahrgast einher. In der Regel steigen auch Warte- und Fahrtzeiten durch die größeren Entfernungen. Für einen reibungslosen Ablauf und optimale Bedienung aller Fahrtanfragen sind Gebietserweiterungen immer mit einer Erhöhung der Fahrzeugzahl verbunden, welche wiederum in der Wirtschaftlichkeitsbetrachtung des Betreibers berücksichtigt werden müssen. Für diesen ist es optimal, wenige Fahrzeuge einer hohen Nachfrage gegenüberzustellen, ohne dabei ein Plattformversagen (Fahrtenausfall) zu erzeugen und dennoch eine annehmbare Angebotsqualität für den Fahrgast zu bieten.

Aus der betriebswirtschaftlichen Rechnung können folgende Punkte festgehalten werden:

Die hauptsächlichen Kostentreiber sind die Personalkosten, gefolgt von Energiekosten (Kraftstoff) und den Abschreibungen (der Anschaffungskosten). Hier wäre vor einem Realbetrieb eine Fahrzeugzahl zu festzusetzen, da mit jedem weiteren Fahrzeug die Kosten stark in die Höhe getrieben werden (wie in S7.2). Um im konventionellen Betrieb Wirtschaftlichkeit zu erreichen, sind höhere Fahrtpreise erforderlich, die mindestens 30% höher liegen müssen als die ursprünglich angenommenen 30 Cent pro Kilometer. In einem autonomen, fahrerlosen Fahrzeugbetrieb hingegen fallen wesentlich geringere (ggf. keine) Personalkosten, sodass alle Szenarien mit einem positiven Betriebsergebnis durchführbar sind. Jedoch sind die Kosten für den autonomen Betrieb noch unbekannt. Allerdings ist generell zu bedenken, dass im Rahmen der Daseinsfürsorge ein ÖPNV nicht nur anhand wirtschaftlicher Kriterien betrachtet werden darf.

In der Sensitivitätsanalyse konnte gezeigt werden, wie sensibel die ausgewählten KPI mit schrittweiser Erhöhung der Nachfrage reagieren. So stieg die Auslastung des DRT-Fahrzeugs, und damit konnte die Wirtschaftlichkeit gesteigert werden (kosten pro Personenkilometer sinkt). Ab einem gewissen Nachfragepunkt kommt ein Fahrzeug mit der Bedienung nicht mehr zurecht, sodass in der Folge Plattformversagen eintritt und Fahrten abgelehnt werden. Eine Untersuchung der Sensitivität von der Fahrtenablehnung hat ergeben, dass durch die Anhebung des Direct-Routing-Factors und der maximal zumutbaren Wartezeit der Fahrgäste nur bis zu einem gewissen Grad das Plattformversagen verbessert (jedoch nicht komplett ausgeschaltet) werden kann. Im gleichen Zuge sinkt die Angebotsqualität durch höhere Wartezeiten.

Ergänzend zu den in dieser Studienarbeit untersuchten Erweiterungsansätzen wird u.a. eine räumliche Ausdehnung auf die umliegenden Städte der Region (Braunschweig, Wolfsburg, Königslutter am Elm) sowie die Errichtung von Fahrzeugdepots in jedem Ort und eine bedarfsorientierte Zuschaltung weiterer Fahrzeuge (bei Nachfragepeaks) vorgeschlagen.

Zu den zu Beginn der Arbeit gestellten Kernfragen können retrospektiv folgende Antworten gegeben werden:

| $\mathbf 1$ | Wie teuer wird es im Gesamten? Wie    | Die Kosten und erforderlichen Preise hängen vom              |  |  |  |
|-------------|---------------------------------------|--------------------------------------------------------------|--|--|--|
|             | teuer ist eine Fahrt?                 | Szenario ab, siehe Tabelle 12 und 14.                        |  |  |  |
| 2           | Wie viele Fahrzeuge werden benötigt?  | Nachfrageabhängig; aus Szenarien S7 und S8 kristallisiert    |  |  |  |
|             |                                       | sich eine Zahl von 3 heraus, (ggf. ein weiteres als Backup.) |  |  |  |
|             |                                       | Für das untersuchte Gebiet: max. 3-4 DRT-Fahrzeuge.          |  |  |  |
| 3           | Sind eher mehr oder eher weniger      | Kann nicht beantwortet werden. Es sind Kosten und            |  |  |  |
|             | Fahrzeuge sinnvoll?                   | Angebotsqualität abzuwägen.                                  |  |  |  |
| 4           | Wie ist die Nachfrage abzuschätzen?   | Auf Datenbasis des NVP2020 wurden Nachfragen erzeugt         |  |  |  |
|             |                                       | und variiert. Annahmen siehe Anhang III.                     |  |  |  |
| 5           | Wie verhält sich das System bei       | Konnte in der Sensitivitätsanalyse gezeigt werden, siehe     |  |  |  |
|             | Änderungen der Nachfrage?             | Kapitel 6.3.                                                 |  |  |  |
| 6           | DRT-Betrieb<br>Wie.<br>der<br>kann    | Kann nicht anhand der Simulation beantwortet werden, da      |  |  |  |
|             | werden?<br>sichergestellt             | für diese zu viele Annahmen und Vereinfachungen              |  |  |  |
|             | (Zuverlässigkeit<br>der<br>Fahrzeuge, | zugrunde gelegt wurden                                       |  |  |  |
|             | Auswirkungen von Fahrzeugausfällen,   |                                                              |  |  |  |
|             | Einflüsse der Witterung und des       |                                                              |  |  |  |
|             | Verkehrsgeschehens)                   |                                                              |  |  |  |

Tabelle 17 - Beantwortung der Kernfragen aus Kapitel 3.1

Mit Blick auf zukünftige Entwicklungen sind bedarfsorientierte und flexible Systeme ein wichtiger Schritt in die Richtung von modernem, smartem ÖPNV. Derartige Systeme bieten sich besonders in urbanen Räumen an, besitzen aber auch wesentliche Vorteile für den Einsatz in ländlichen Gebieten. Insbesondere die Anbindung der in dieser Arbeit untersuchten Orte ist umzusetzen, da hier bislang keine ÖPNV-Anbindung existiert. So kann eine echte Alternative zum privaten Pkw in diesem Raum geschaffen werden, welche zur Zielerfüllung des Masterplans bzw. NVP2020 des Regionalverbands beträgt und sinnstiftend hinsichtlich aller Klimaschutzbestrebungen ist. Wichtige Meilensteine für die weitere Forschung an der Thematik sind Realversuche mit den DRT-Fahrzeugen im Untersuchungsraum, um Fahrzeug- und Nachfragedaten zu sammeln und diese mit den angenommenen Nachfragematrizen und Simulationsergebnissen abzugleichen. Darüber hinaus wird die Entwicklung autonomer Fahrzeugsysteme konsequent fortschreiten, bis diese straßentauglich auch für einen bedarfsorientierten ÖPNV-Betrieb infragekommen. Spätestens zu diesem Zeitpunkt kann ein wirtschaftlicher Betrieb realisiert werden.

Abschließend bleibt abzuwarten, ob sich der Rückgang des privaten Automobilbesitzes, wie es in urbanen Räumen der Fall ist (oder sein wird), auch im ländlichen Raum fortsetzt und auf diese Weise Ansatzpunkte schafft, dass sich bedarfsorientierte, flexible und smarte ÖPNV-Systeme etablieren können.

### Literaturverzeichnis

- [1] H. Proff, T. M. Fojcik und (Herausgeber), Mobilität und digitale Transformation -Technische und betriebswirtschaftliche Aspekte, Duisburg / Wiesbaden: Springer Gabler, 2018.
- [2] M. Mitteregger, E. Bruck, A. Soteropoulos, A. Stickler, M. Berger, J. Dangschat, R. Scheuvens, I. Banerjee und (Herausgeber), AVENUE21. Politische und planerische Aspekte der automatisierten Mobilität, Berlin: Springer Vieweg, 2021.
- [3] L. Martinez, "Mobiliy as a Service to Attain the Sustainable Development Goals," in *Advances in Mobility-as-a-Service Systems*, Greece, Springer, 2021, pp. 756-764.
- [4] Interreg Europe, Policy Brief: Demand-responsive transport, EU: European Union | European Regional Development Fund, 2018.
- [5] PTV AG, Voraussetzungen & Einsatzmöglichkeiten von automatisierten und elektrisch fahrenden (Klein-)Bussem im ÖPNV - Ergebnisse aus dem Forschungsvorhaben LEA (Klein-) Bus., B. PTV AG, Hrsg., Berlin/Karlsruhe/Hamburg: PTV AG, BMVI, 2019, pp. 1-71.
- [6] P. D. C. Liebchen, Ridepooling messbar machen, 4. Forum Neue Mobilitätsformen TH Wildau (Online): TH Wildau, 11.03.2021.
- [7] B. Scheier, B. Frieske und K. Vergutz, Chancen und Potentiale von Mobility-as-a-Service Angeboten nach der Corona-Pandemie, Braunschweig: Deutsches Zentrum für Luft- und Raumfahrt, 2021.
- [8] H. Dipl.-HTL-Ing. Schön, "Rufbus Produktbeschreibung," 2019. [Online]. Available: http://rufbus.exd.at/. [Zugriff am 24 Juni 2021].
- [9] D. A. Hensher, C. Q. Ho, C. Mulley, J. D. Nelson, G. Smith und Y. Z. Wong, Understanding Mobility as a Service (MaaS): Past, Present and Future, Amsterdam (NL) / Oxford (UK) / Cambridge (US): Elsevier, 2020.
- [10] Volkswagen AG, "MOIA Das E-Shuttle gegen den Verkehrsinfarkt," Volkswagen AG, [Online]. Available: https://www.volkswagenag.com/de/news/stories/2019/02/moiathe-e-shuttle-against-the-traffic-gridlock.html#. [Zugriff am 30 08 2021].
- [11] MOIA, "Über: MOIA," Volkswagen AG / MOIA, [Online]. Available: https://www.moia.io/de-DE/ueber-moia. [Zugriff am 31 08 2021].
- [12] Land Nordrhein-Westfalen, Landeswettbewerb "Mobil.NRW Modellvorhaben innovativer ÖPNV im ländlichen Raum", Düsseldorf: Land NRW, 2020.
- [13] Kompetenzcenter Digitalisierung NRW, Analyse der Zukunftspotentiale von Ridepooling Systemen in NRW, Gelsenkirchen, Januar 2020.
- [14] Energieagentur NRW, "Autonom fahrende Linienbusse in Monheim am Rhein," [Online]. Available: https://www.energieagentur.nrw/klimaexpo/autonom\_fahrende\_linienbusse\_in\_monh eim\_am\_rhein. [Zugriff am 12 09 2021].
- [15] Hamburger Hochbahn AG, "Das Hochbahn-Forschungsprojekt HEAT," Hamburger Hochbahn **AG, AG, Communist Ag, Available:** Available: https://www.hochbahn.de/hochbahn/hamburg/de/Home/Naechster\_Halt/Ausbau\_und Projekte/projekt\_heat. [Zugriff am 12 09 2021].
- [16] Go Coach UK, "Introducing go2 direct... your new taxi style service for Sevenoaks," [Online]. Available: http://www.go2now.co.uk/#go2-service-area. [Zugriff am 12 09 2021].
- [17] MIXED.DE, "Toyota setzt autonom fahrende Busse bei Olympiade in Tokyo ein," [Online]. Available: https://mixed.de/toyota-setzt-autonom-fahrende-busse-beiolympiade-in-tokyo-ein/. [Zugriff am 01 09 2021].
- [18] E. Nathanail, G. Adamos und I. Karakikes, Advances in Mobility-as-a-Service Systems (Proceedings of 5th Conference on Sustainable Urban Mobility, Virtual CSUM2020, June 17-19, 2020, Greece, Cham, Switzerland: Springer Nature Switzerland, 2020.
- [19] Regionalverband Großraum Braunschweig, Nahverkehrsplan 2020 für den Großraum Braunschweig - Endfassung, Braunschweig: Regionalverband Großraum Braunschweig, 2020.
- [20] Regionalverband Großraum Braunschweig, Kartenmaterial: Flexible Bedienformen (Zu Verfügung gestellt vom Regionalverband), Braunschweig, 2021.
- [21] flexo Bus / Regionalverband Großraum Braunschweig, "flexo in Cremlingen/Schandelah," [Online]. Available: https://www.flexo-bus.de/cremlingen/. [Zugriff am 17 09 2021].
- [22] B. Scheier und B. Frieske, GEschäftsmodellentwicklung für ökonomisch vorteilhafte On-Demand-Mobilitätsangebote, ÖKONVER Abschlusskonferenz (11.02.2021): DLR, 2021.
- [23] Regionalverband Großraum Braunschweig, "Innovative Mobilitätslösungen Flexible Bedienung in ländlichen und suburbanen Räumen," [Online]. Available: https://www.regionalverband-braunschweig.de/flexo/. [Zugriff am 17 09 2021].
- [24] G. A. C. (DLR), "About: SUMO," 2021. [Online]. Available: https://sumo.dlr.de/docs/SUMO\_at\_a\_Glance.html. [Zugriff am 24 Juni 2021].
- [25] Hamburger Verkehrsverbund GmbH (HVV), "Planung flexibler Angebotsformen," [Online]. Available: https://www.hvv.de/de/planung-bedarfsverkehr. [Zugriff am 17 09 2021].
- [26] DLR / SUMO Eclipse , "SUMO TraCI," [Online]. Available: https://sumo.dlr.de/docs/TraCI.html. [Zugriff am 2021 08 30].
- [27] Deutsches Institut für Luft- und Raumfahrt, "SUMO Tools DRT," DLR / Eclipse SUMO, [Online]. Available: https://sumo.dlr.de/docs/Tools/Drt.html. [Zugriff am 01 08 2021].
- [28] SUMO / DLR, "SUMO: Describing the TAZ," Deutsches Institut für Luft- und Raumfahrt, [Online]. Available: https://sumo.dlr.de/docs/Demand/Importing\_O/D\_Matrices.html#describing\_the\_taz. [Zugriff am 28 08 2021].
- [29] J. N. Prof. Dr. Stelling, Kostenmanagement und Controlling, München: Oldenbourg Wissenschaftsverlag GmbH, 2009.
- [30] M. Friedrich, E. Merkle und P. Mott, Prognosefähige Linienerfolgsrechnung, Stuttgart: Universität Stuttgart, 1999.
- [31] A. Taschner, Business Cases. Ein anwendungsorientierter Leitfaden, Wiesbaden: Springer Gabler, 2017.
- [32] H. Preuss, Kosten und Nutzen Olympischer Winterspiele in Deutschland, Wiesbaden: Verlag Dr. Th. Gabler/GWV Fachverlage GmbH., 2011.
- [33] F. Russi, M. Salis, A. Sopi, T. Stierli und L. Wallimann, "Controlling Wiki Sensivitätsanalyse," Lucerne University of Applied Sciences and Arts , [Online]. Available: https://wiki.hslu.ch/controlling/Sensitivit%C3%A4tsanalyse. [Zugriff am 2021 08 25].
- [34] M. G. Armellini und L. Bieker-Walz, Simulation of a Demand Responsive Transport feeder system: A case study of Brunswick, Braunschweig: DLR, 2020.

### Anhang

### Anhang I – Arbeitsauftrag P71.10 des NVP2020

,,

"

#### *Cremlingen*

*Die Mobilitätsdaten für die Gemeinde Cremlingen belegen, dass eine hohe Mobilität nach Braunschweig und etwas weniger stark in die Samtgemeinde Sickte und nach Wolfsburg besteht. Die Verbindung nach Braunschweig wird über den RegioBus 452 sichergestellt. Mit der Einführung der RegioBus-Linie 740 Wolfenbüttel – Sickte und der Weiterführung über Cremlingen nach Weddel, Bahnhof wurden einerseits Verbindungen von Cremlingen nach Sickte geschaffen und andererseits Bahnanschlüsse nach Wolfsburg und Braunschweig hergestellt. Davon können jedoch nur die Fahrgäste aus dem Ortsteil Cremlingen profitieren. Die weiteren Ortsteile der Gemeinde Cremlingen sind nicht an den Bahnhof Weddel angebunden. Die Linien 427 und 437, die den östlichen Bereich von Braunschweig bedienen, stellen nicht oder kaum Anschlüsse an die Nahverkehrszüge der RB40 und RB50 her. Es besteht somit ein Bedarf für Verbindungen aus der Gemeinde Cremlingen nach Weddel, um Anschlüsse, vor allem in Richtung Wolfsburg und Königslutter/Helmstedt, aber auch nach Braunschweig zu ermöglichen, allerdings werden die Wege nach Braunschweig vorwiegend mit der Linie 452 bzw. Stadtbahnlinie 4 zurückgelegt. Da eine Anbindung an die Züge von und in Richtung Braunschweig und Wolfsburg aufgrund der Mobilität der Gemeinde Cremlingen von Bedeutung ist, ist zu prüfen, ob durch neue Linienverbindungen, neue Verknüpfungen oder flexible Bedienungsformen, wie Anrufbus oder ALT, eine bessere Anbindung der Station Weddel und Schandelah aus möglichst vielen Ortsteilen der Gemeinde Cremlingen erreicht werden kann.*

Quelle: NVP2020\_Beschlussfassung (PDF vom Regionalverband) [19]

# Anhang II – Alle KPI der Simulationsauswertung

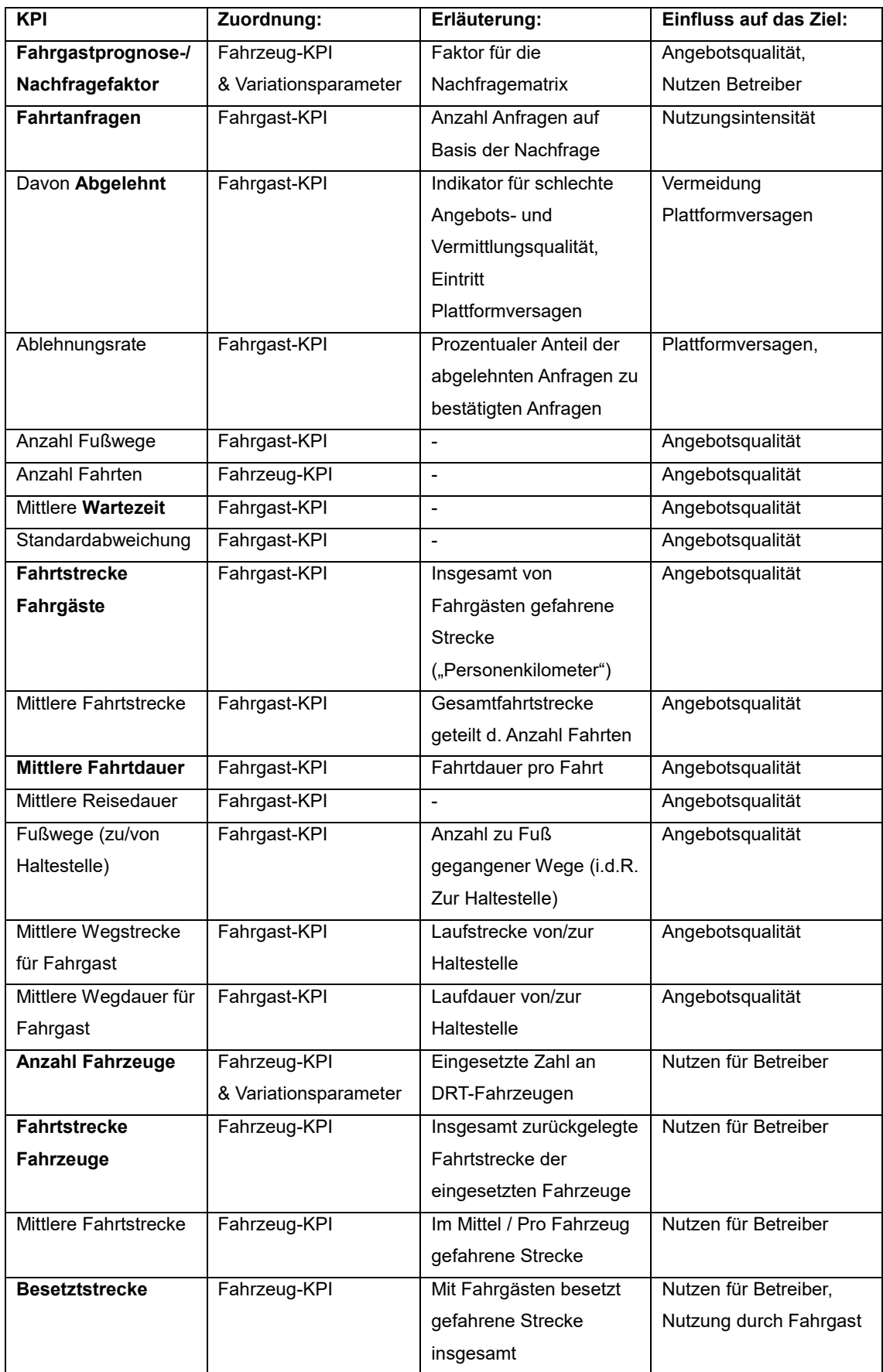

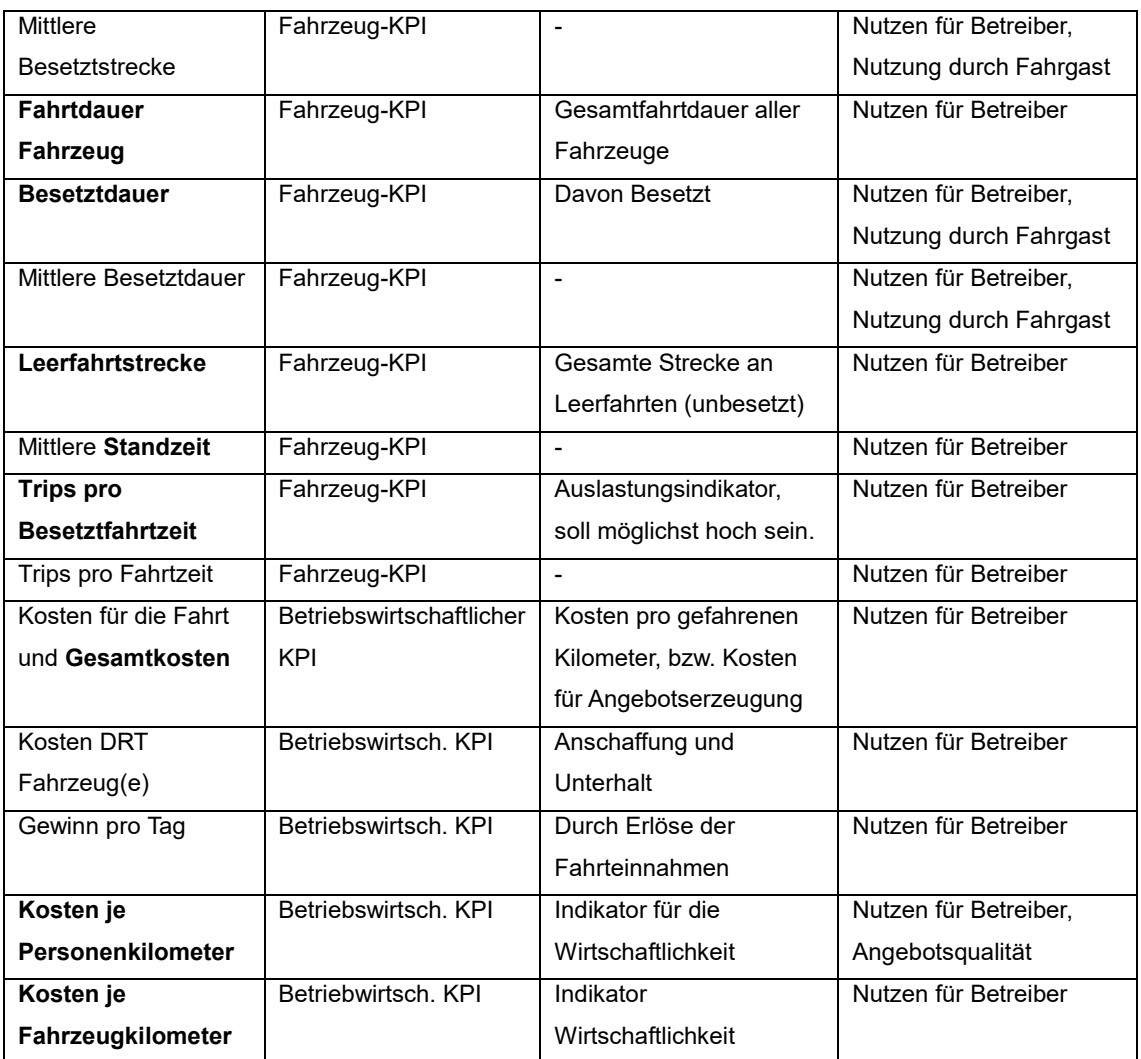

## Anhang III – Nachfragematrizen der Szenarien

#### Szenario 0

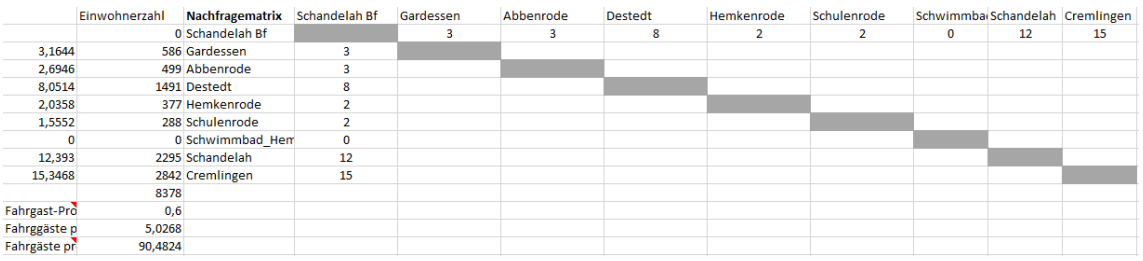

### Szenario 0: Neu Kalibriert

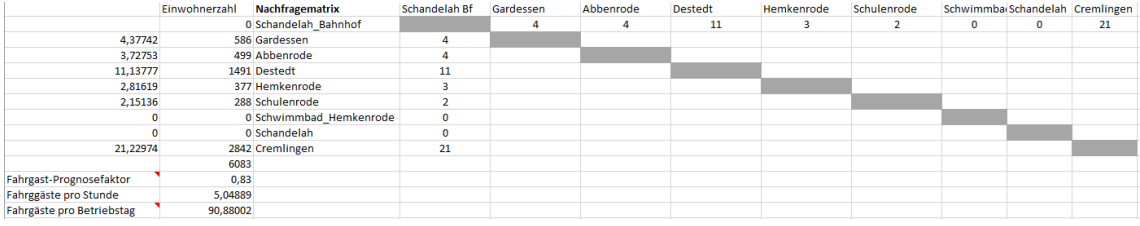

#### Szenario 1

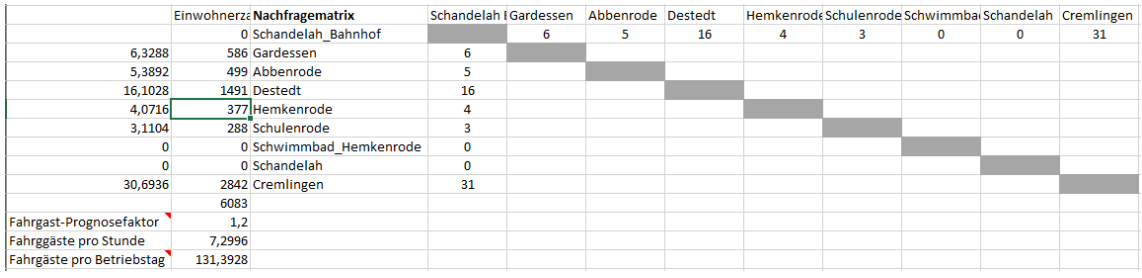

#### Szenario 1 und 3

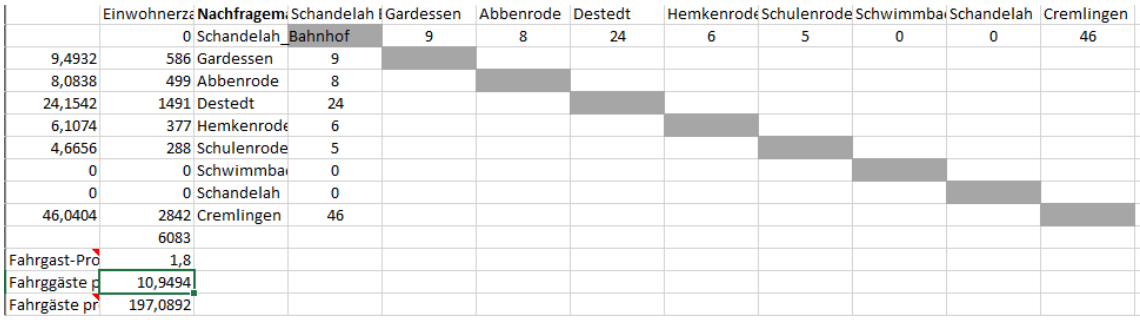

#### Szenario 3

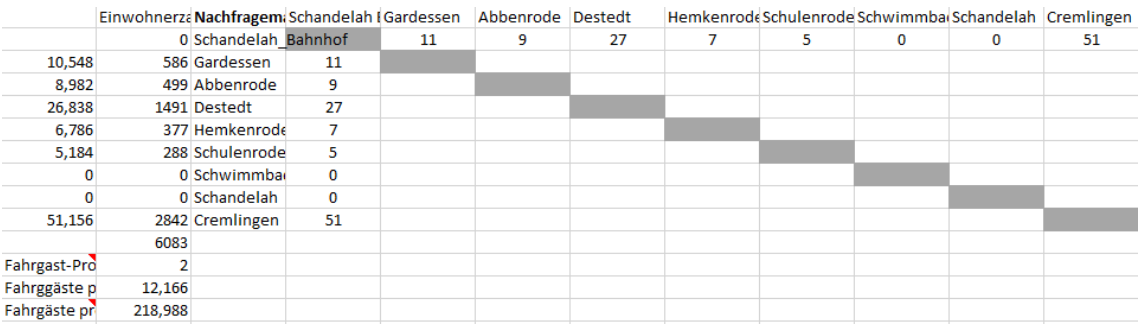

#### Szenario 4

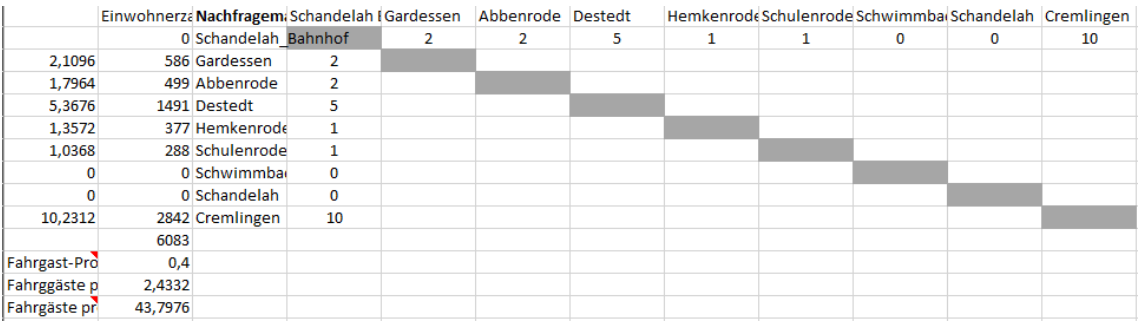

#### Szenario 5

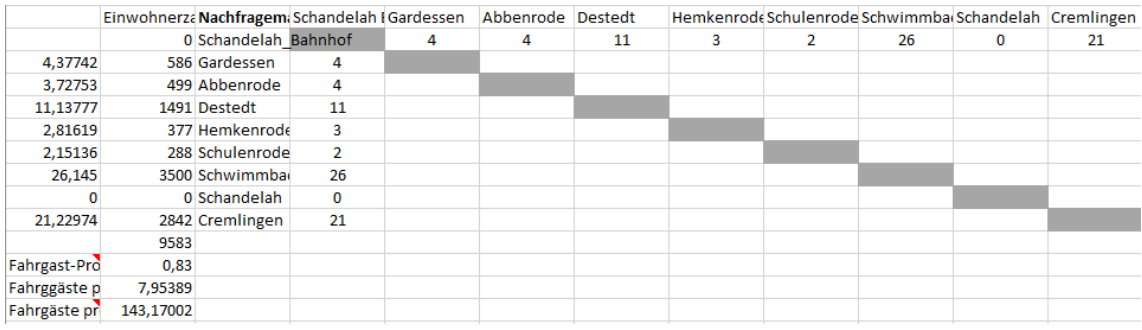

#### Szenario 6

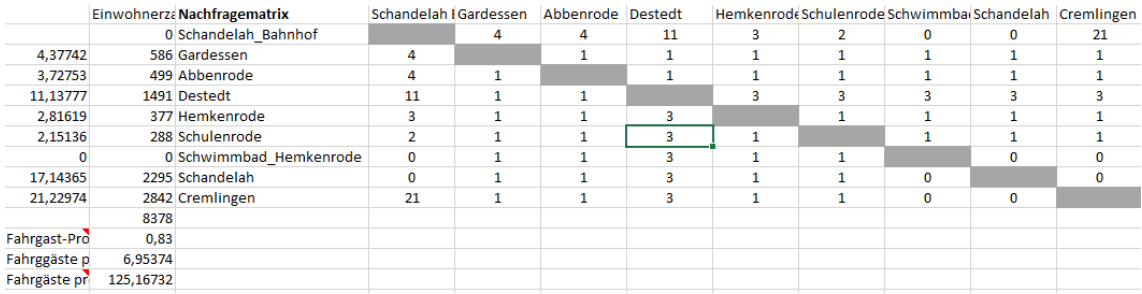

#### Szenario 7 und Szenario 8

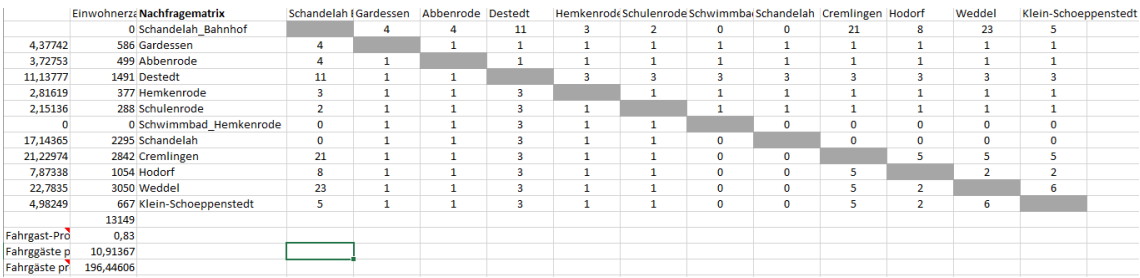

#### Szenario 9

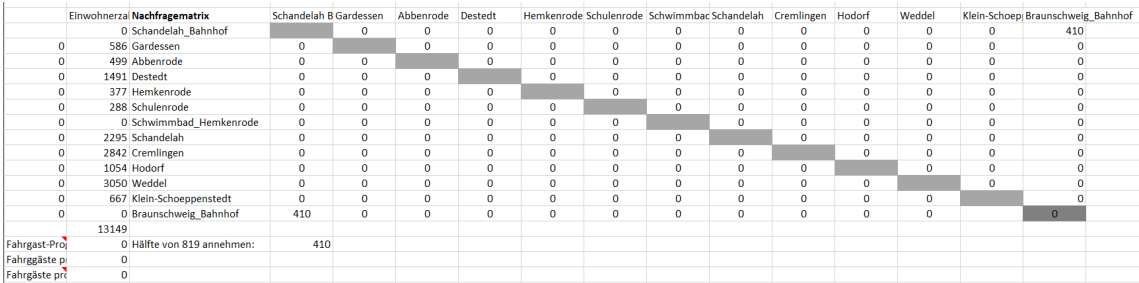

# Anhang IV – Output-Dateien von SUMO zur Auswertung

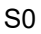

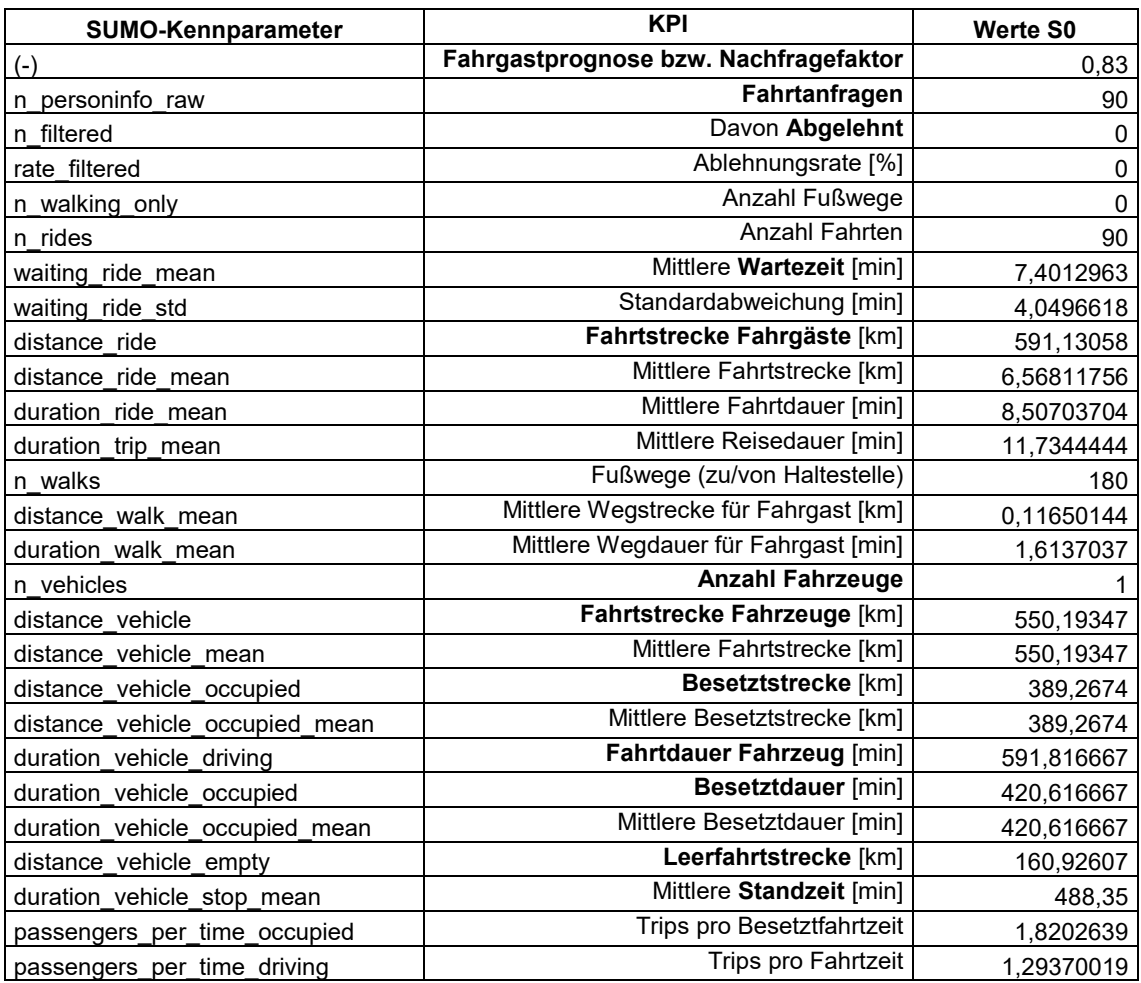

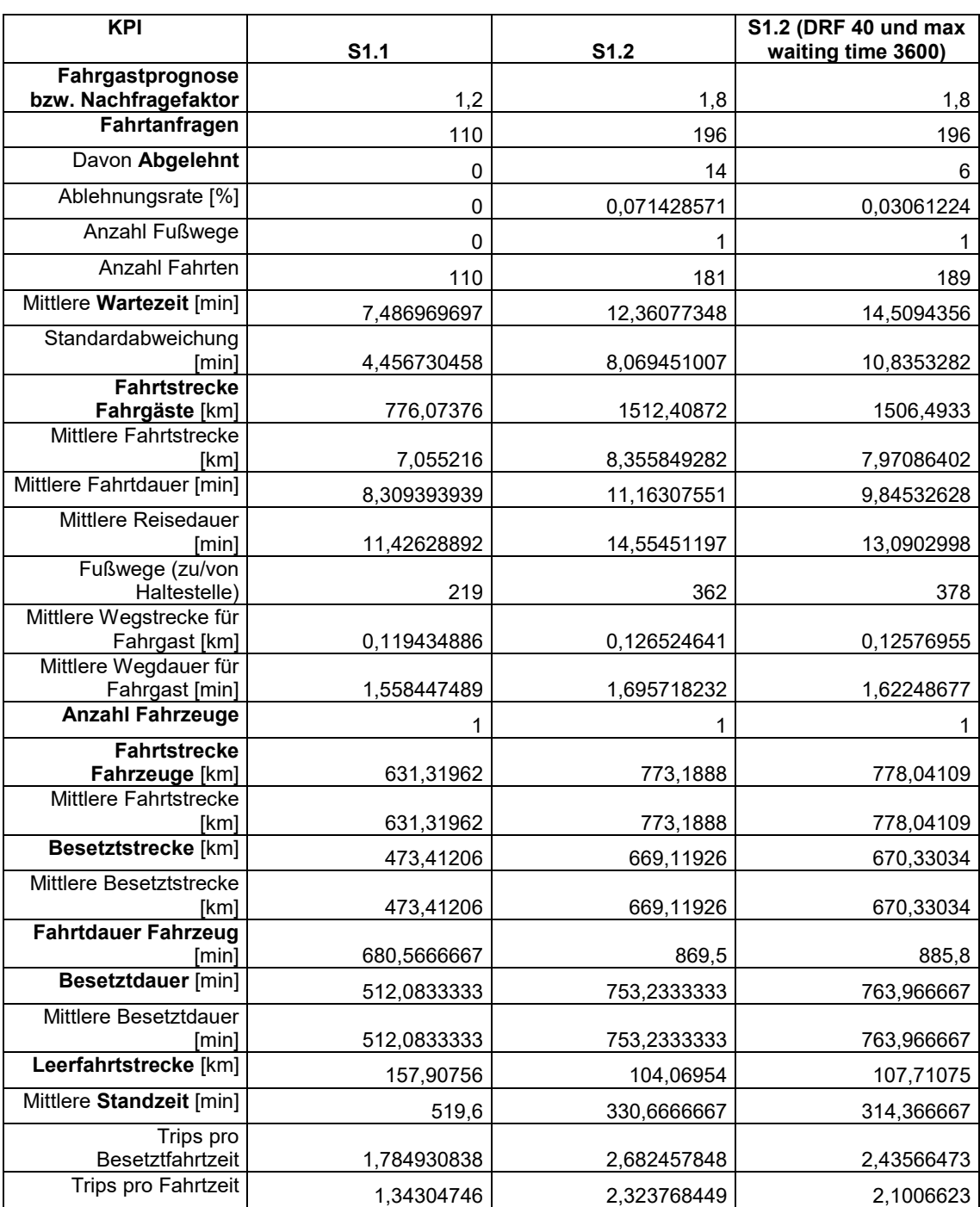

S1

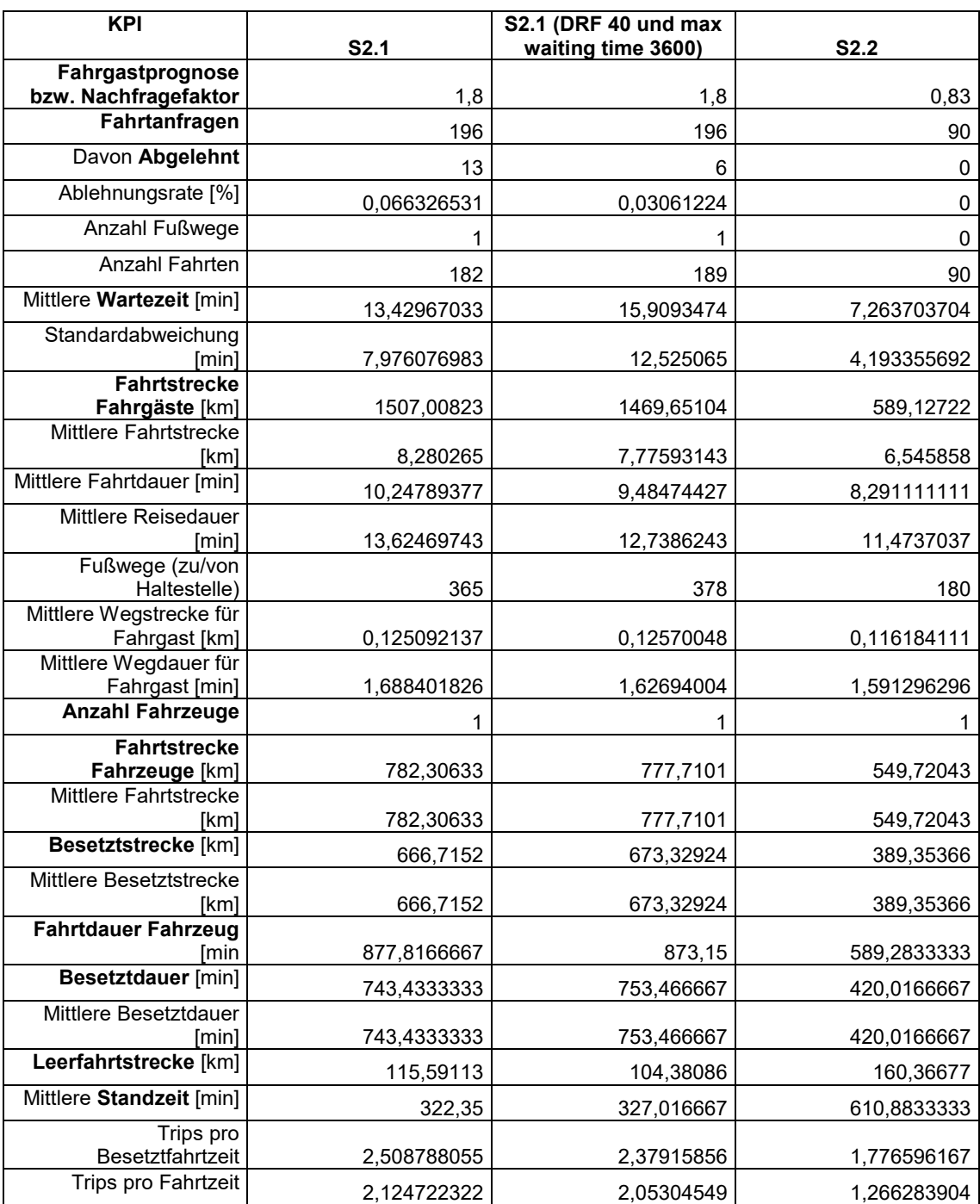

S2

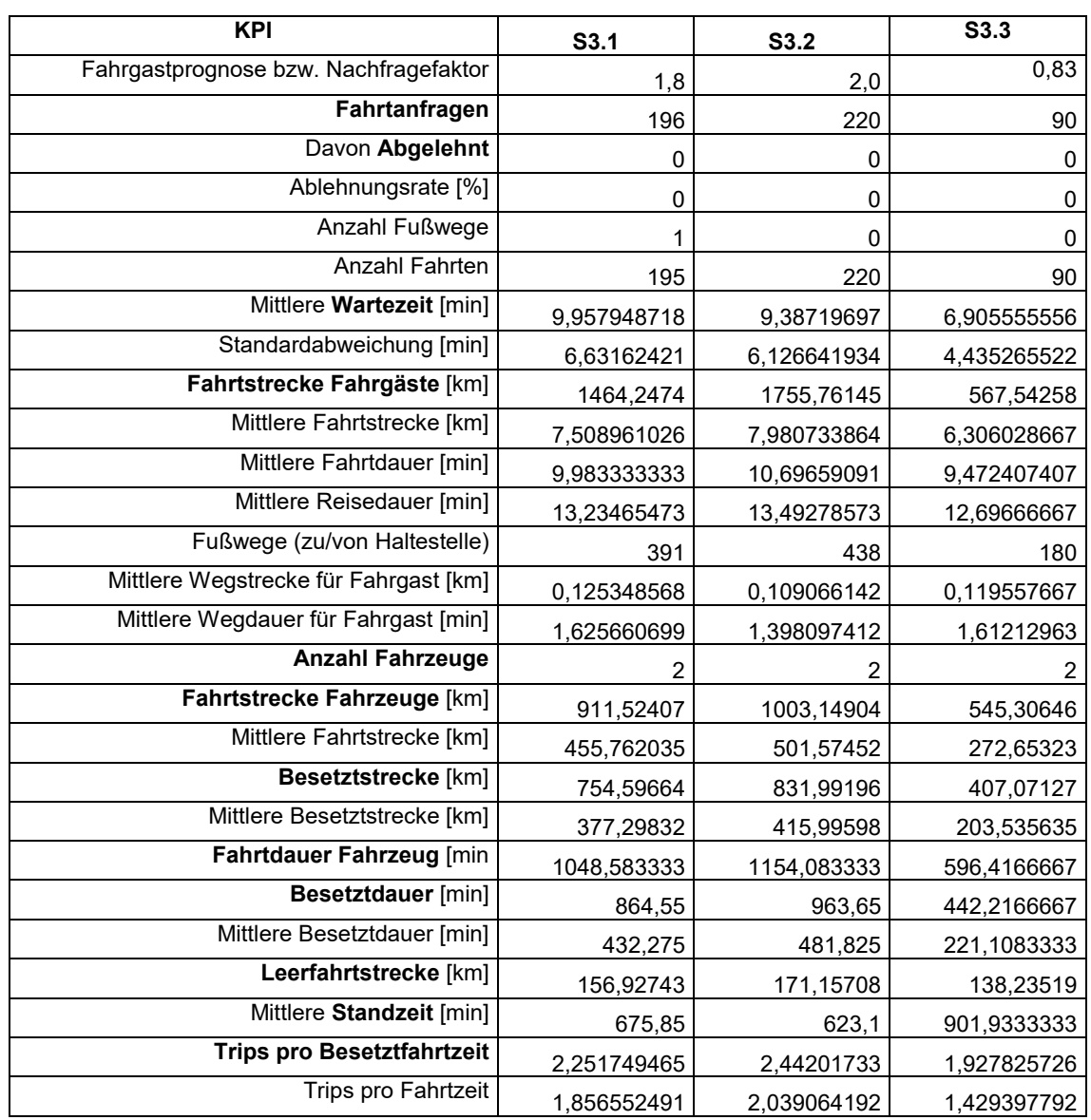

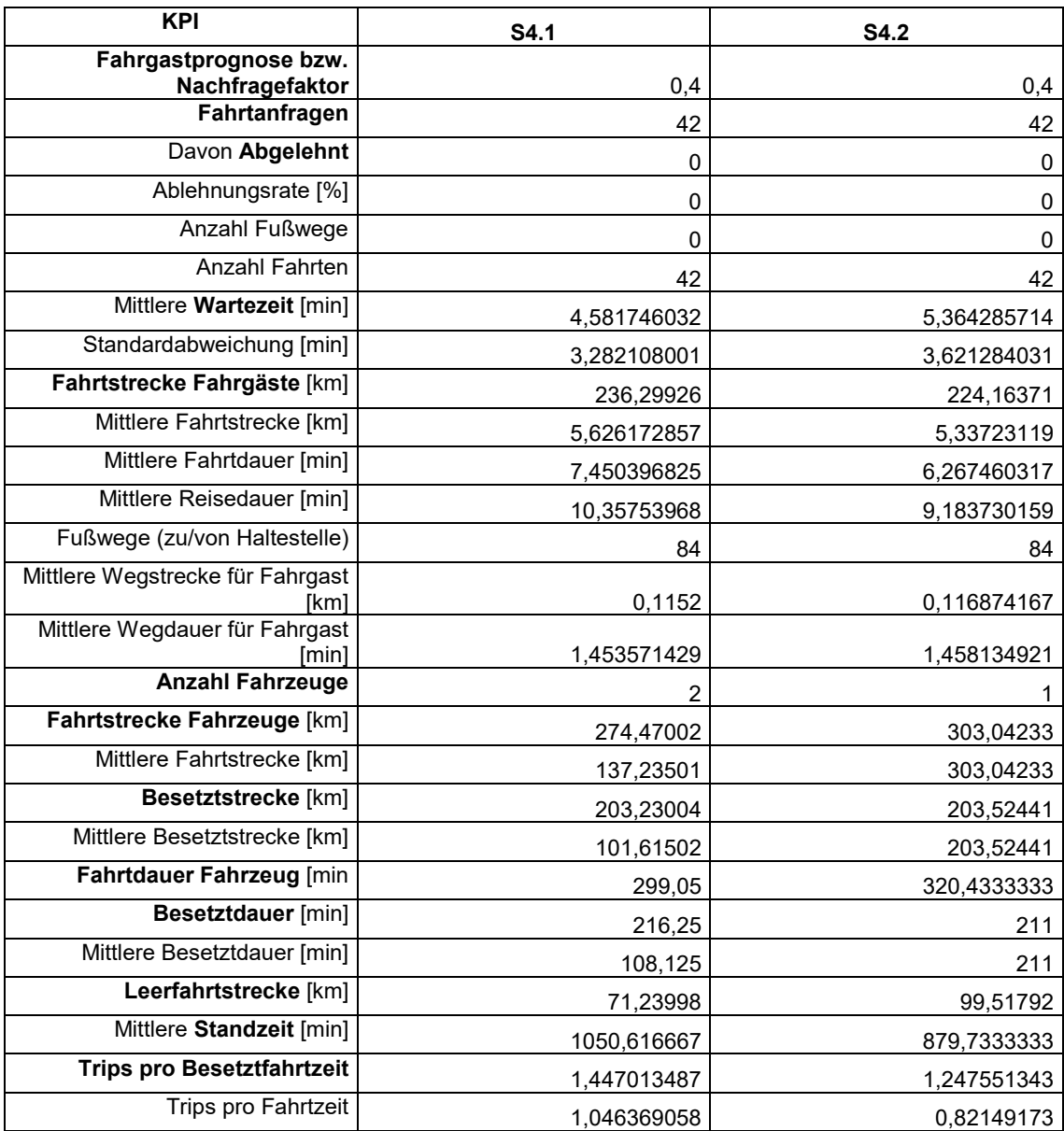

S4

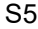

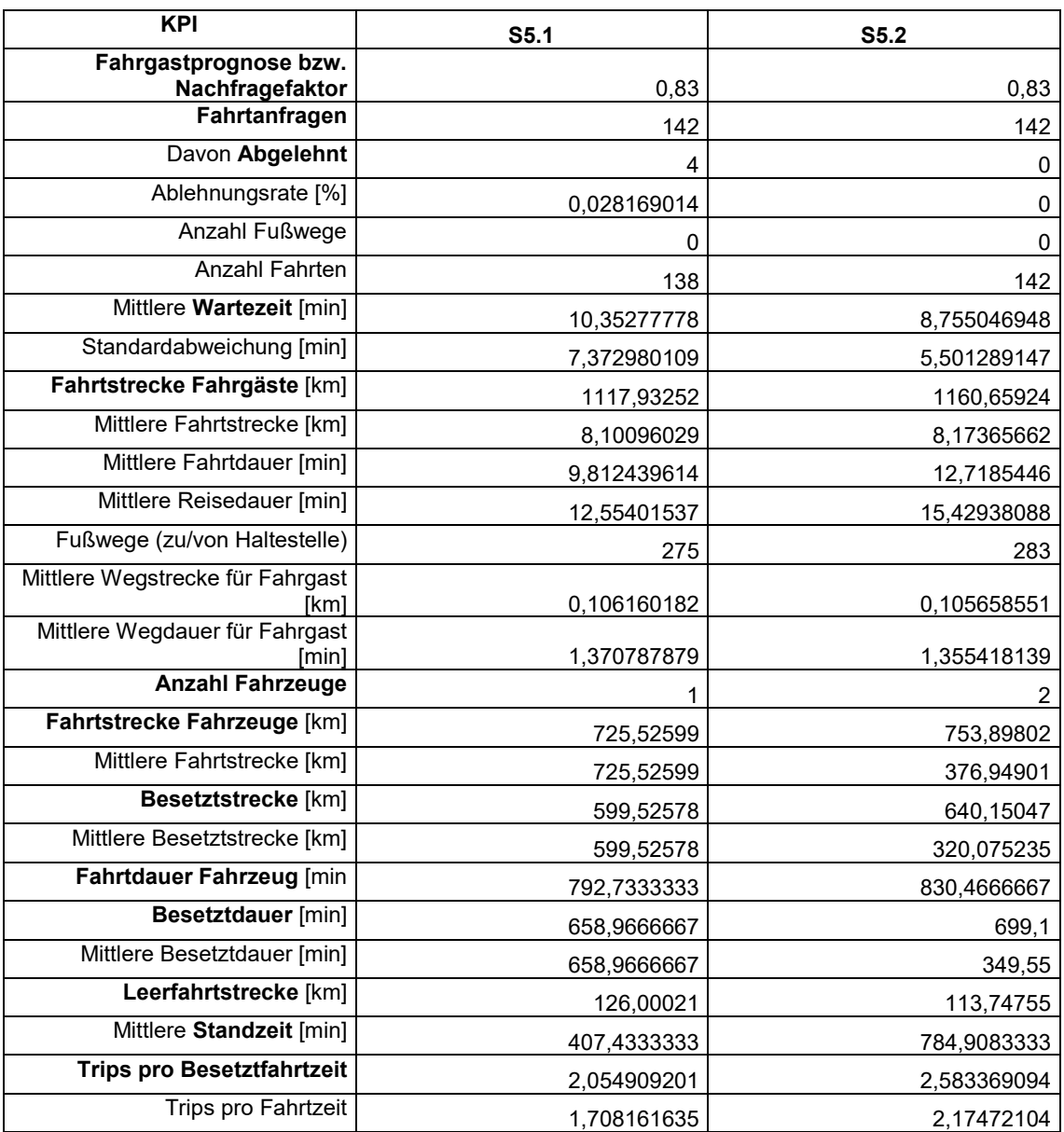

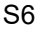

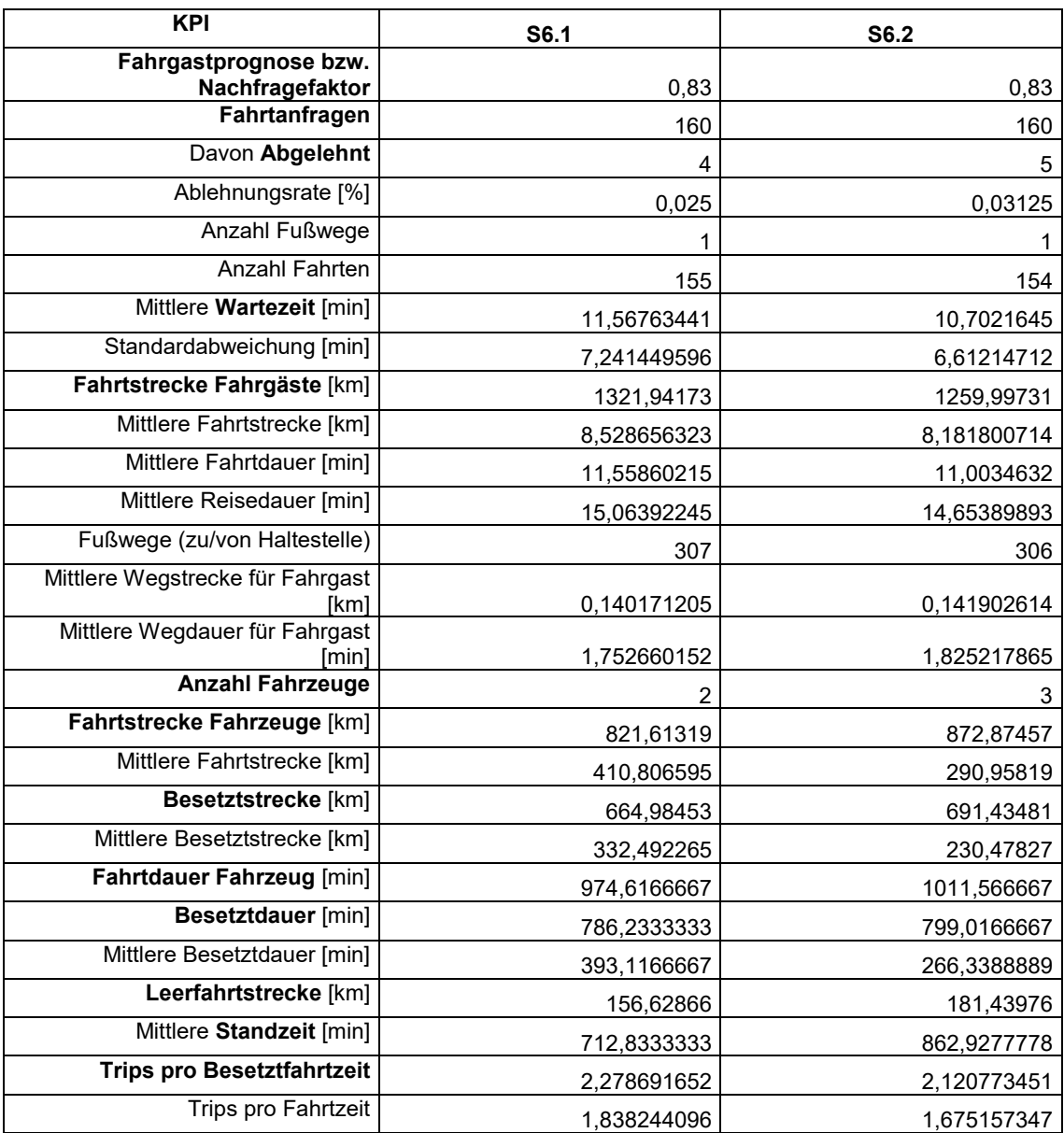

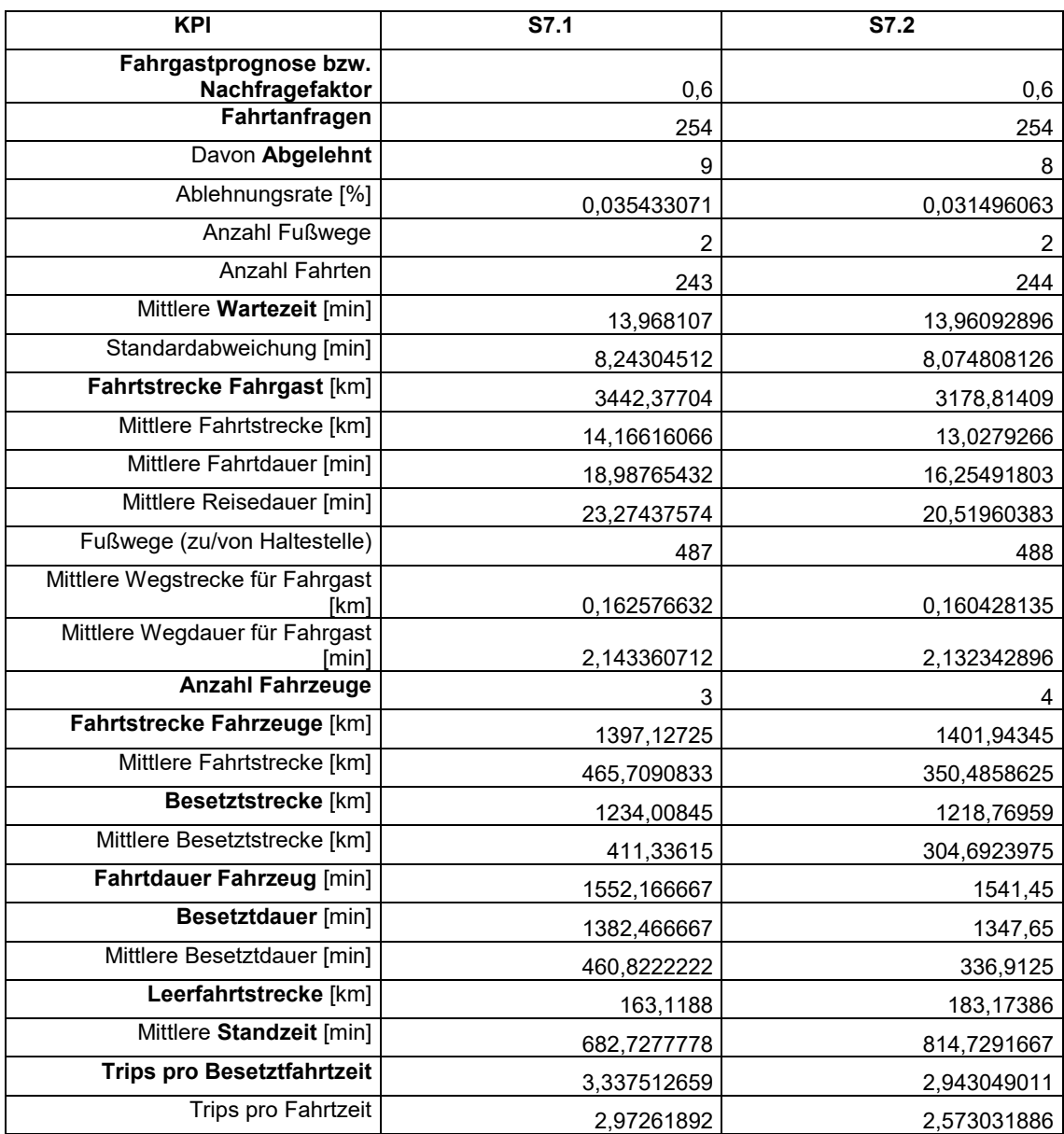

#### S8 und S9

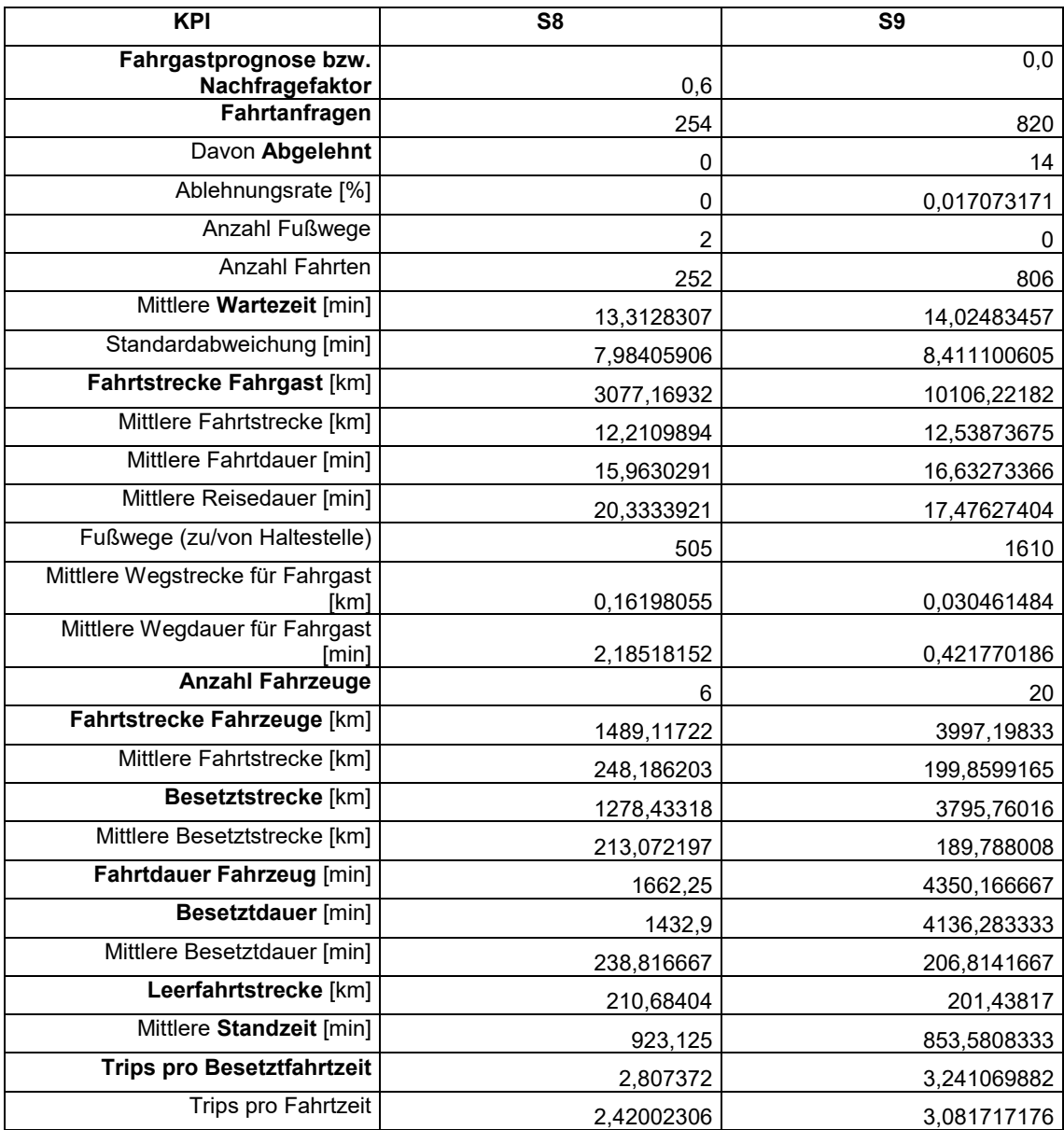

### Anhang V – Betriebswirtschaftliche Rechnung der Szenarien

#### Gesamtkostenaufstellung

Basisparameter angenommen:

Fahrpreis: 0,3 € pro Kilometer

Betriebszeit: 18 Stunden pro Tag

Personalkosten: 18 € Stundenlohn, entspricht 0,3€ pro Minute

Fahrzeugpreis in der Anschaffung: 100.000 €

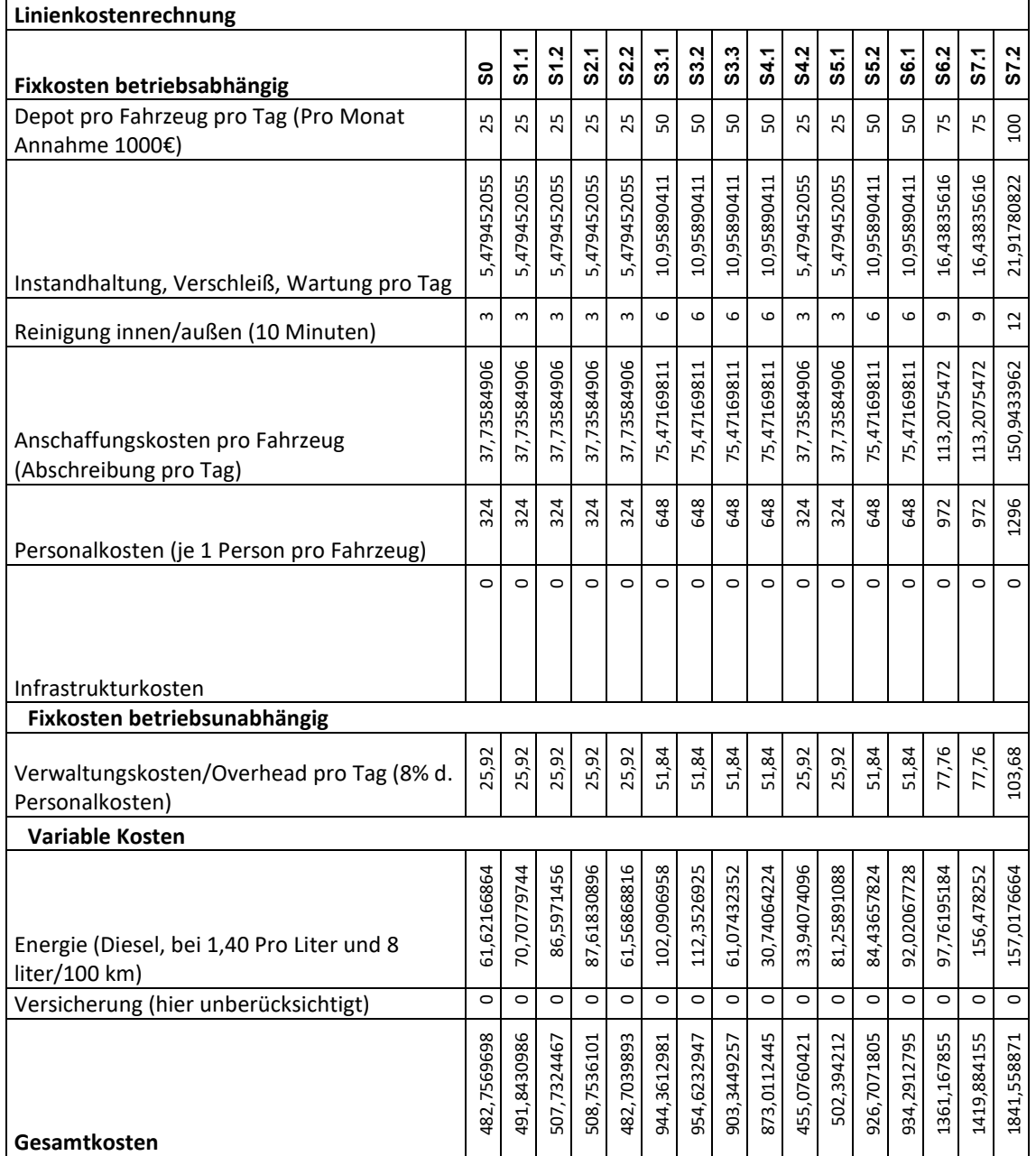

### Erfolgsrechnung

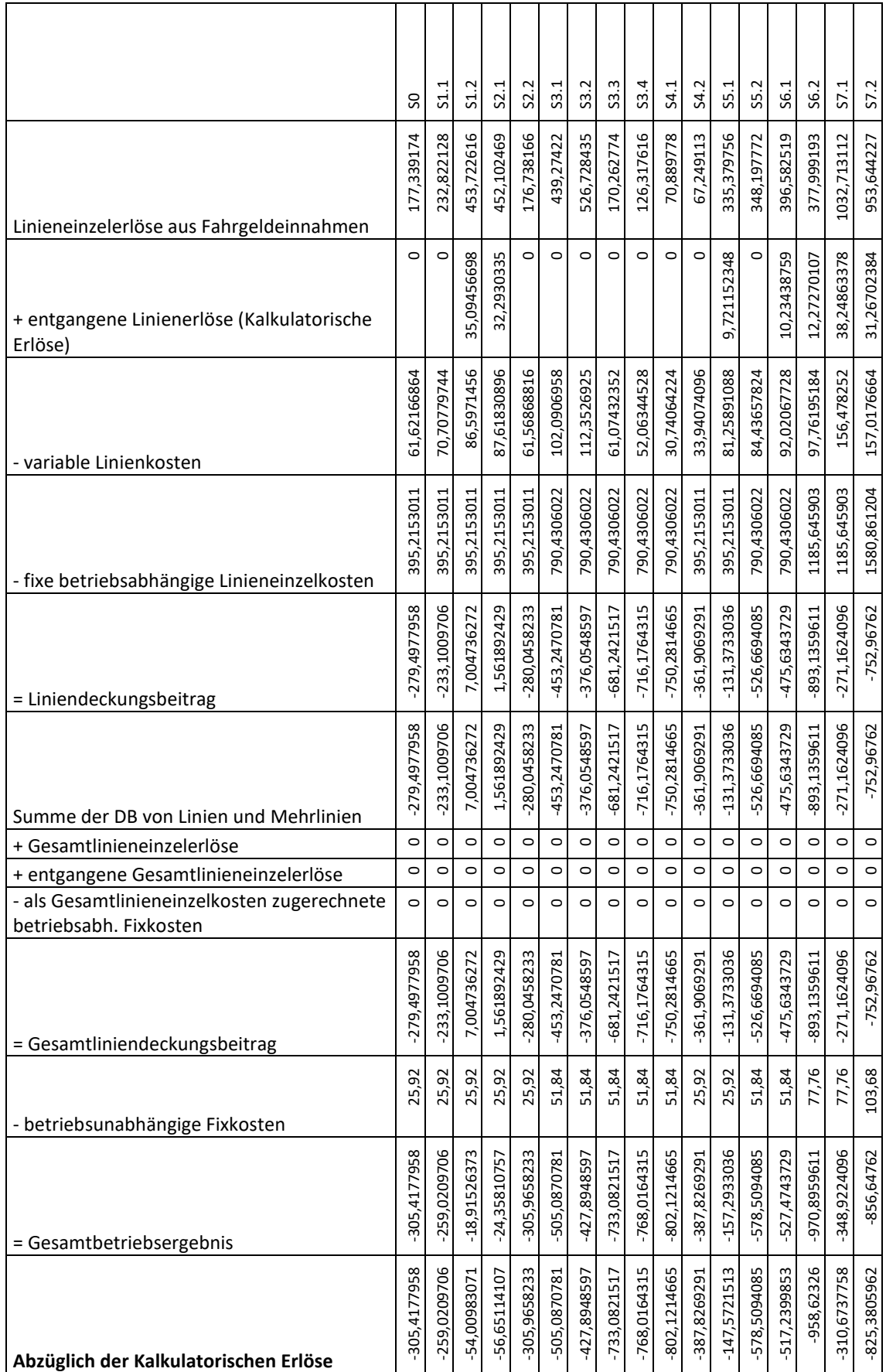

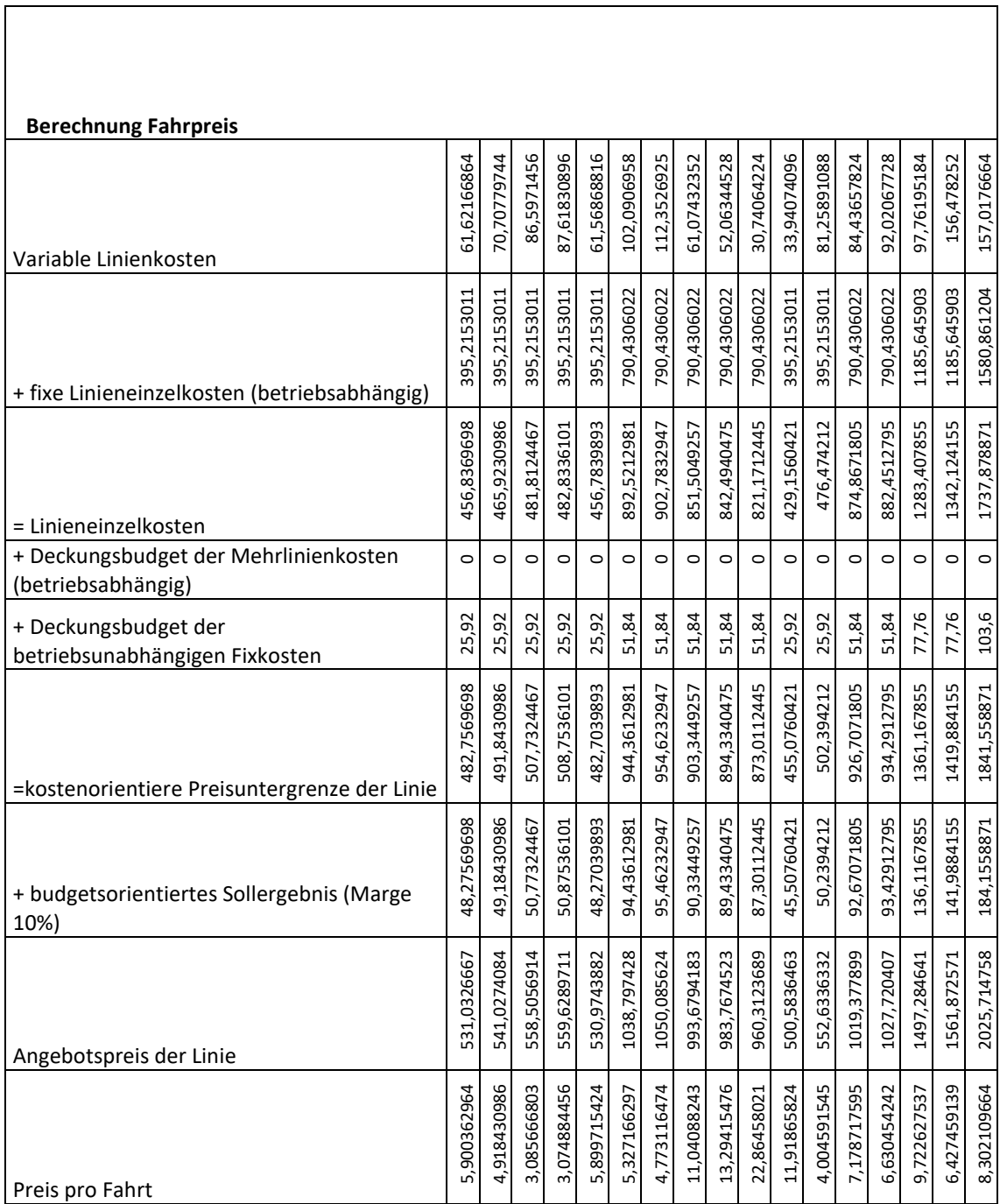